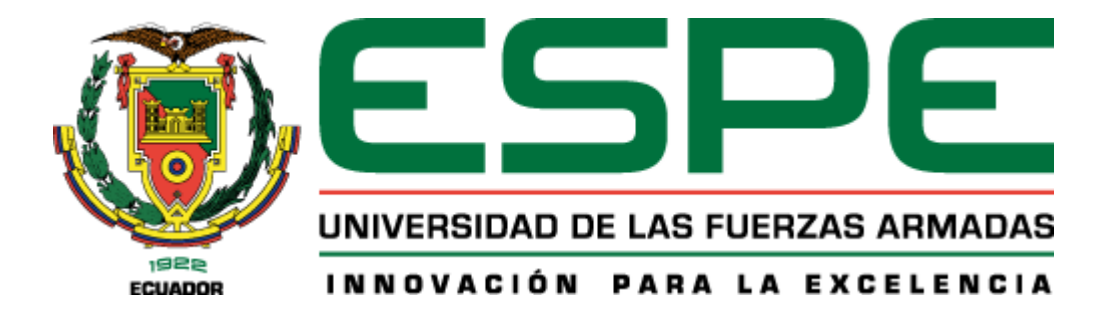

# **Aplicación para la optimización del monitoreo y control del entrenamiento de deportistas. Caso de**

**estudio: Centro de Especialización Deportiva GoSport**

Montalvo Velasteguí, Kevin Marcelo

Departamento de Ciencias de la Computación

Carrera de Ingeniería de Sistemas e Informática

Trabajo de titulación, previo a la obtención del título de Ingeniero en Sistemas e Informática

Ing. Lascano, Jorge Edison, PhD.

17 de junio de 2021

# **UrkUND**

### **Document Information**

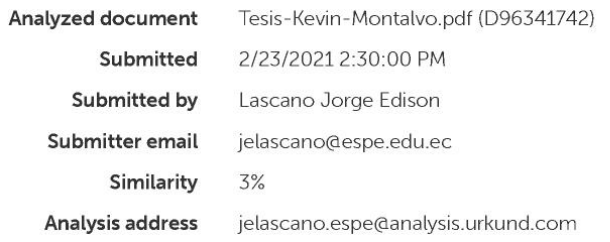

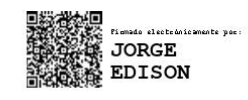

Ing. Jorge Edison Lascano, PhD.

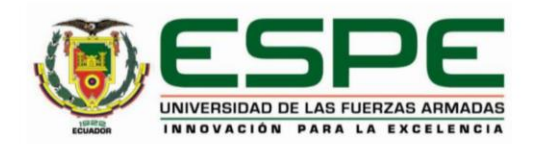

# DEPARTAMENTO DE CIENCIAS DE LA COMPUTACIÓN CARRERA DE INGENIERÍA DE SISTEMAS E INFORMÁTICA

# **CERTIFICACIÓN**

Certifico que el trabajo de titulación, "Aplicación para la optimización del monitoreo y control del entrenamiento de deportistas. Caso de estudio: Centro de Especialización Deportiva GoSport" fue realizado por el señor Montalvo Velasteguí Kevin Marcelo el cual ha sido revisado y analizado en su totalidad por la herramienta de verificación de similitud de contenido; por lo tanto, cumple con los requisitos legales, teóricos, científicos, técnicos y metodológicos establecidos por la Universidad de las Fuerzas Armadas ESPE, razón por la cual me permito acreditar y autorizar para que lo sustente públicamente.

Sangolquí, 25 de febrero de 2021

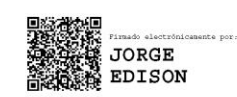

Ing. Lascano, Jorge Edison, PhD. C.I. 1710893114

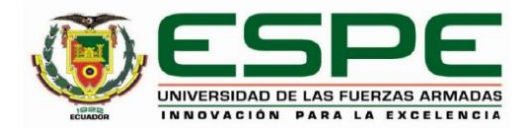

### DEPARTAMENTO DE CIENCIAS DE LA COMPUTACION CARRERA DE INGENIERÍA DE SISTEMAS E INFORMÁTICA

RESPONSABILIDAD DE AUTORÍA

Yo, Montalvo Velasteguí Kevin Marcelo, con cédula de ciudadanía número 1724232911, declaro que el contenido, ideas y criterios del trabajo de titulación: "Aplicación para la optimización del monitoreo y control del entrenamiento de deportistas. Caso de estudio: Centro de Especialización Deportiva GoSport" es de mi autoría y responsabilidad, cumpliendo con los requisitos legales, teóricos, científicos, técnicos, y metodológicos establecidos por la Universidad de las Fuerzas Armadas ESPE, respetando los derechos intelectuales de terceros y referenciando las citas bibliográficas.

Sangolquí, 24 de febrero de 2021

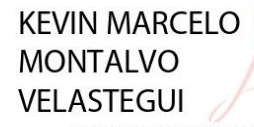

Firmado digitalmente por KEVIN MARCELO **MONTALVO VELASTEGUI** 

Montalvo Velasteguí Kevin Marcelo C.I. 1724232911

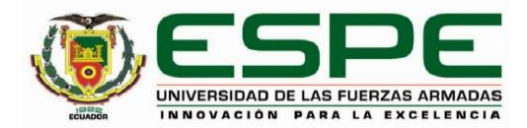

### DEPARTAMENTO DE CIENCIAS DE LA COMPUTACION CARRERA DE INGENIERÍA DE SISTEMAS E INFORMÁTICA

### AUTORIZACIÓN DE PUBLICACIÓN

Yo Montalvo Velasteguí Kevin Marcelo, con cédula de ciudadanía número 1724232911, autorizo a la Universidad de las Fuerzas Armadas ESPE publicar el trabajo de titulación: "Aplicación para la optimización del monitoreo y control del entrenamiento de deportistas. Caso de estudio: Centro de Especialización Deportiva GoSport" en el Repositorio Institucional, cuyo contenido, ideas y criterios son de mi responsabilidad.

Sangolquí, 24 de febrero de 2021

KEVIN MARCELO Firmado digitalmente por **MONTALVO KEVIN MARCELO MONTALVO VELASTEGUI VELASTEGUI** ------------------

Montalvo Velasteguí Kevin Marcelo C.I: 1724232911

# **DEDICATORIA**

<span id="page-5-0"></span>A mis padres y hermano que siempre han estado presentes para darme su apoyo.

### **AGRADECIMIENTO**

<span id="page-6-0"></span>Quiero agradecer a la Universidad de las Fuerzas Armadas "ESPE" la cual ha sido por muchos años mi segundo hogar, en donde he pasado muchas experiencias y conocido a gente inolvidable.

A mis padres que durante muchos años me han brindado su apoyo incondicional en mis estudios y quienes han velado por mi bienestar.

A mi brillante hermano que siempre ha estado cuando lo he necesitado, y también por su gran ayuda en este proyecto.

A mi tutor Edison, quien mas que tutor es un amigo, por ser un gran profesional, un gran maestro y saber guiarme durante el proyecto.

A mis amigos del "Área 51" con quienes hemos entablado una gran amistad, nos hemos apoyado, hemos aprendido mucho estos años, con quienes he trabajado, llorado y reído.

A mis exnovias las cuales me apoyaron mucho académicamente y sentimentalmente, sin su apoyo no estuviera donde estoy.

A mis maestros de la universidad, de los cuales me han hecho crecer académica, profesional y humanamente.

A mi tía Edith quien ha sido como una segunda madre para mí, y me ha sabido dar innumerables consejos y enseñanzas.

*A mis amigos y compañeros en general.*

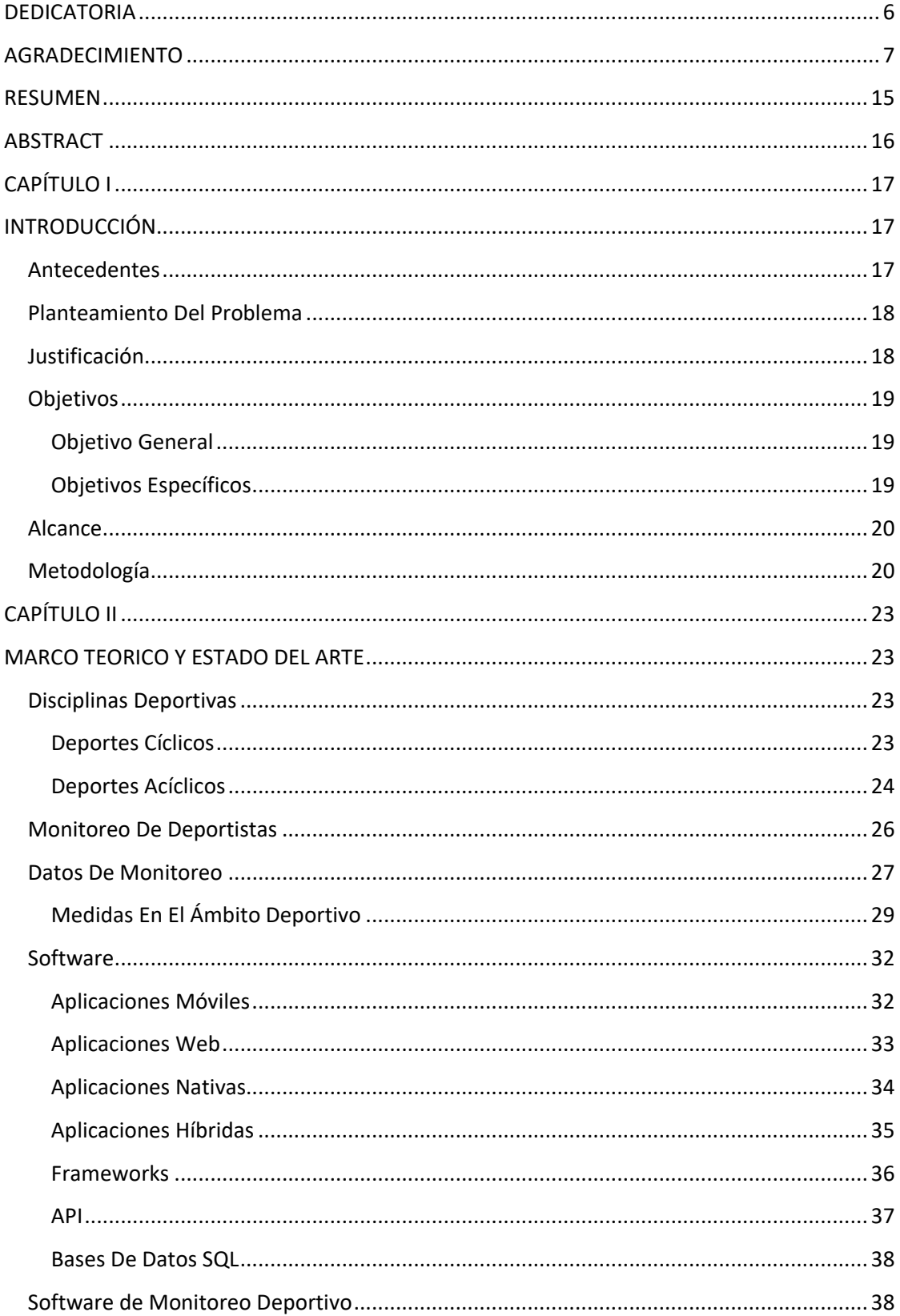

# Índice de contenido

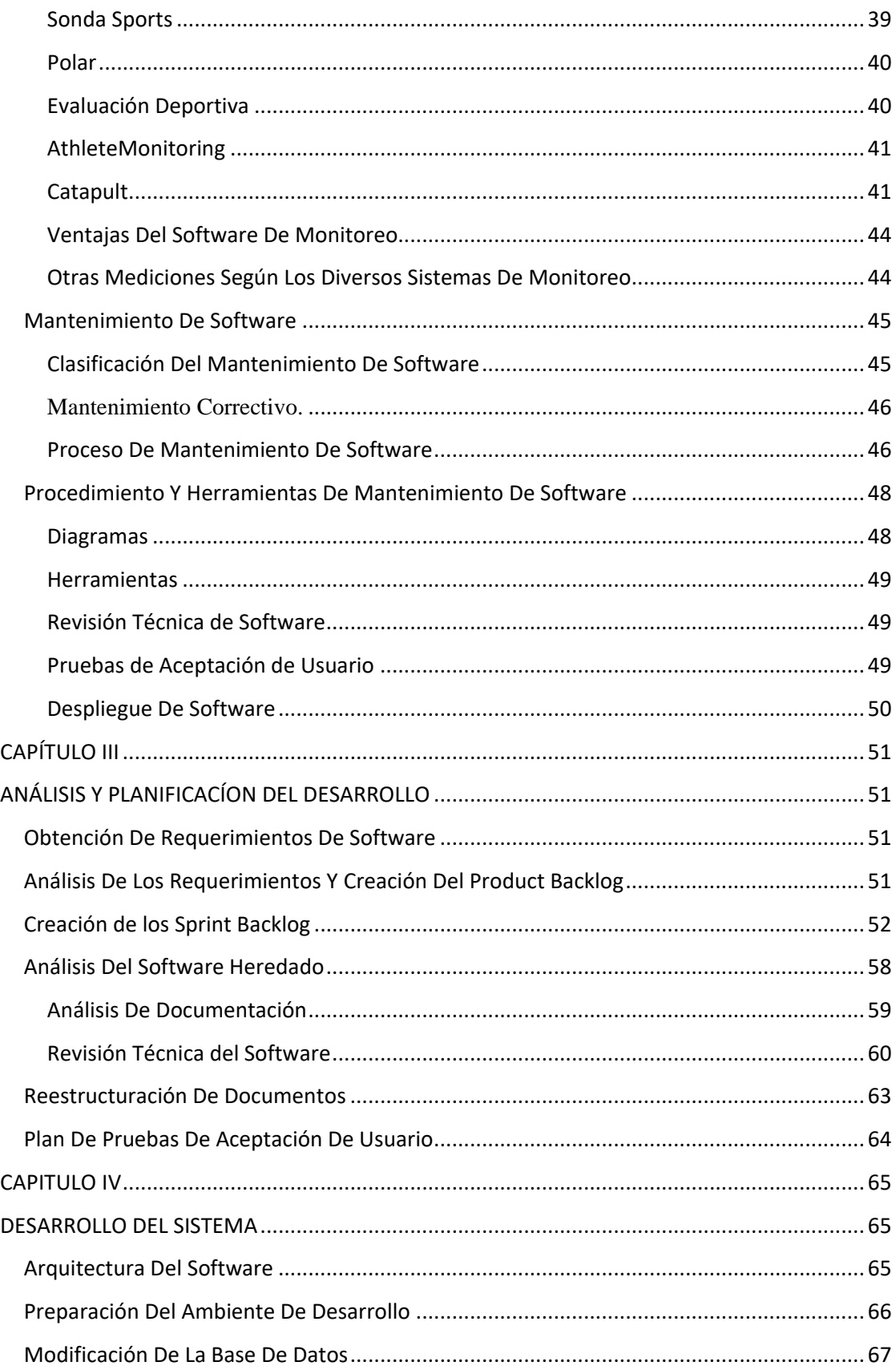

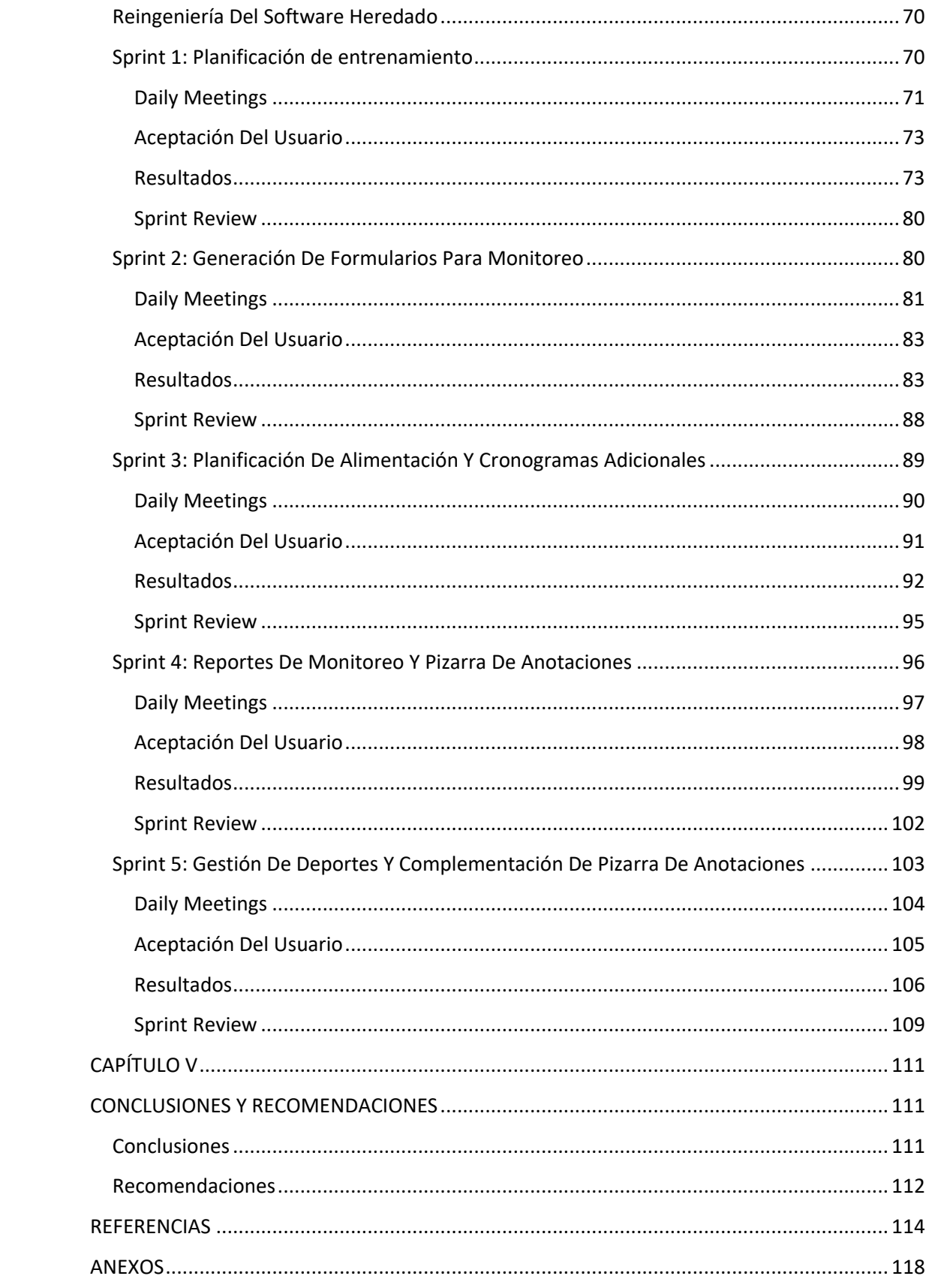

# Índice de Tablas

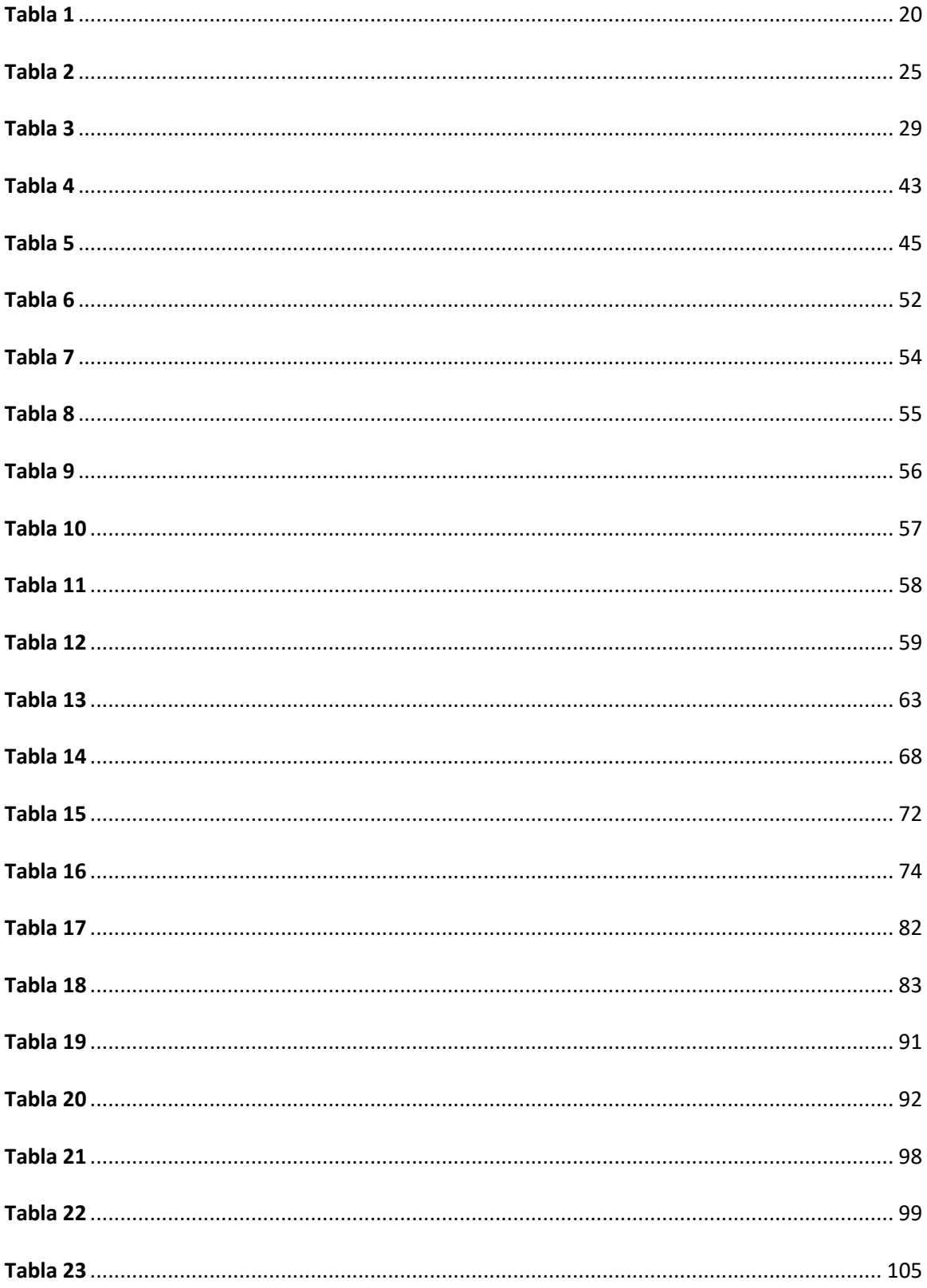

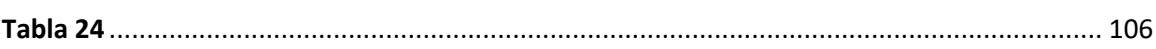

# Índice de figuras

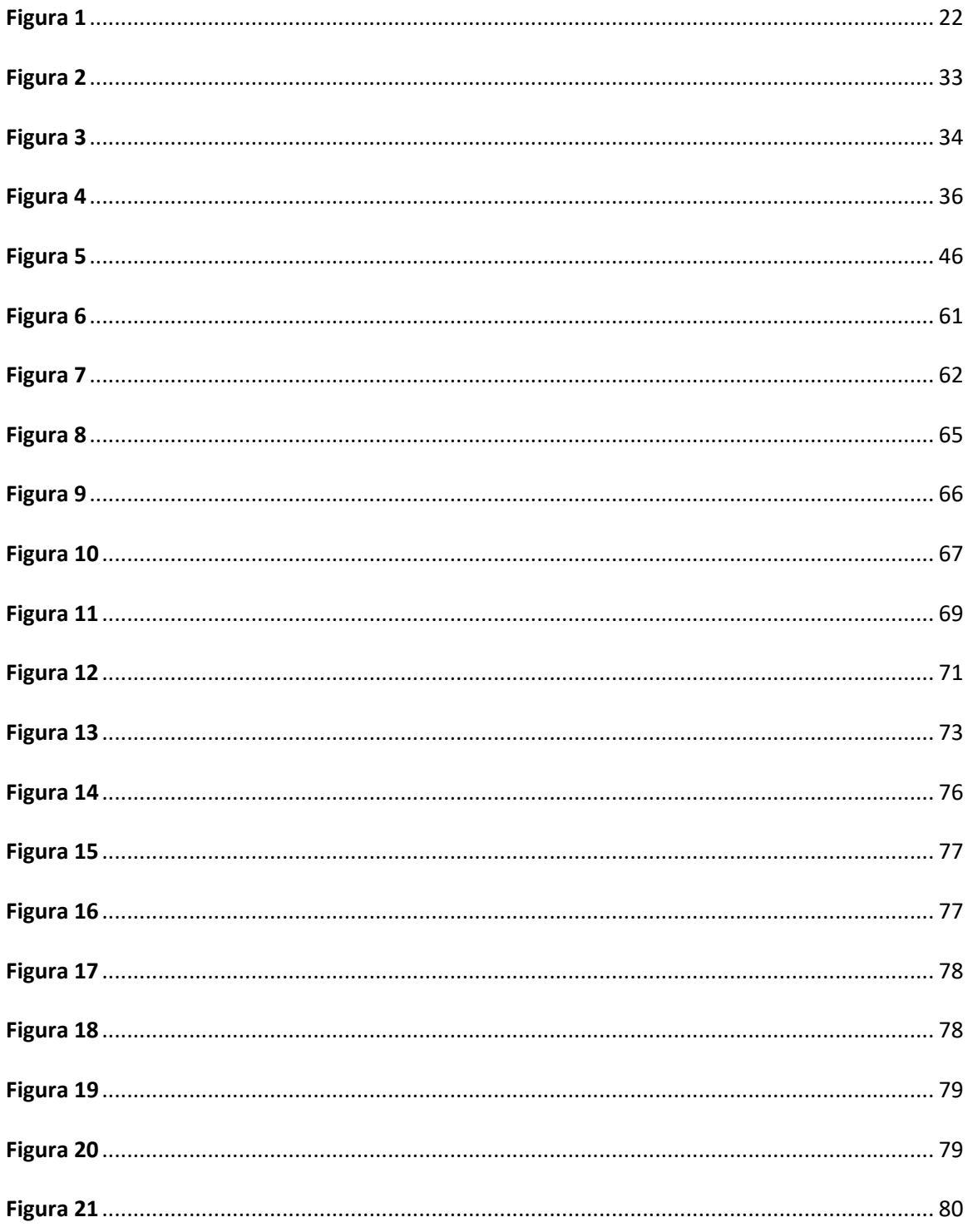

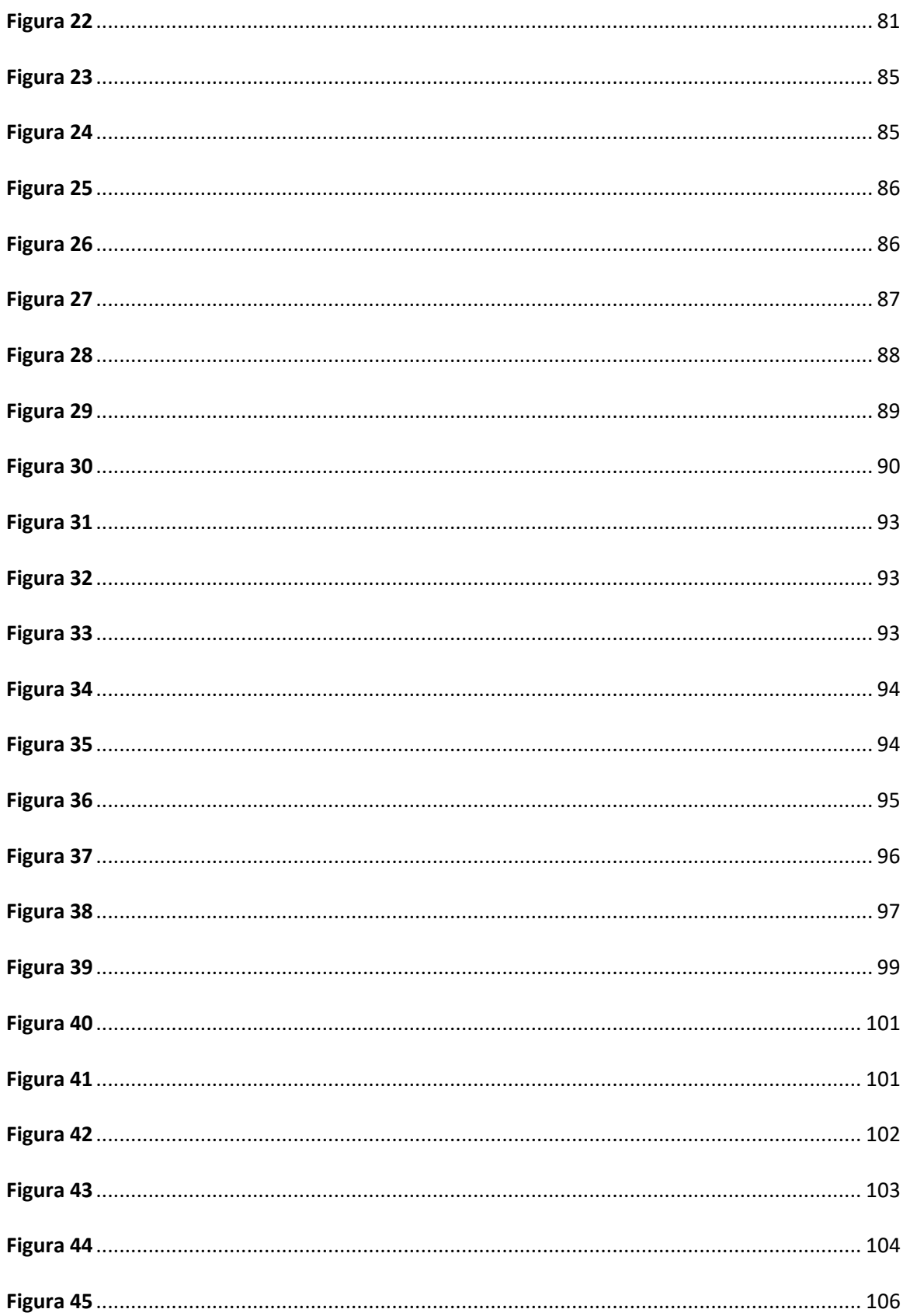

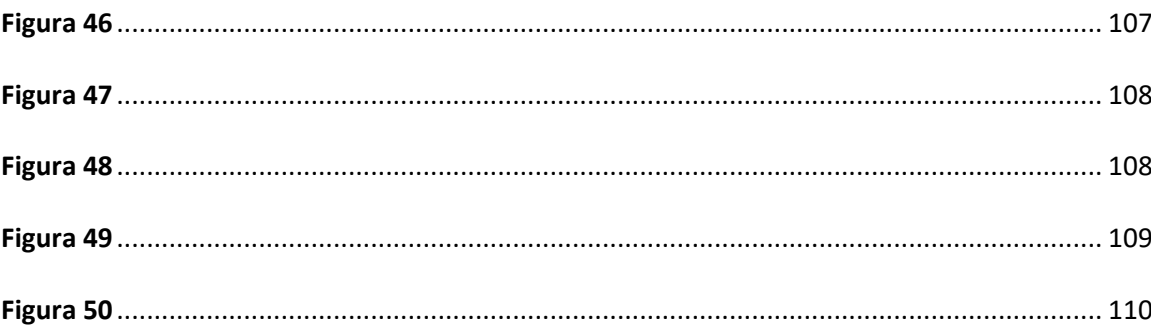

#### **RESUMEN**

<span id="page-14-0"></span>El monitoreo de parámetros físicos en atletas es una actividad fundamental para mejorar su rendimiento y prevenir el entrenamiento excesivo, así como lesiones en los deportistas, este proceso se ha ido automatizando con la ayuda de la computación y software que lo optimiza. Las herramientas de software para el monitoreo son de gran utilidad para facilitar el almacenamiento y análisis de datos de la evaluación deportiva, y permiten tomar decisiones con una mejor precisión por parte de los entrenadores. En el presente trabajo, se ha llevado a cabo el desarrollo, mantenimiento perfectivo y reingeniería de un sistema software de monitoreo deportivo para el Centro de Especialización Deportiva GoSport. Se realizó una revisión técnica del software heredado, en la cual se analizó su línea base para determinar el cumplimiento de los requerimientos y normas de diseño. Posteriormente se realizó el desarrollo aplicando parcialmente la metodología Scrum. Como primer paso se recodificó los servicios web de la funcionalidad anterior en la tecnología de desarrollo utilizada en este proyecto, y después, se procedió a implementar los *features* complementarios requeridos por el centro deportivo. Al culminar el desarrollo y con la aprobación del usuario se puso en ejecución la aplicación en su ambiente de producción en la nube, de esta manera, el entrenador puede crear planes de entrenamiento y monitorear el avance de los deportistas y los deportistas pueden revisar visualmente sus cronogramas y planes de entrenamiento. En conclusión, se creó un sistema que soluciona las deficiencias del software heredado y satisface las necesidades del centro.

### *Palabras clave:*

- **SOFTWARE DE MONITOREO**
- **DEPORTE**
- **DESARROLLO DE SOFTWARE**
- **MANTENIMIENTO PERFECTIVO**
- **REINGENIERÍA.**

### **ABSTRACT**

<span id="page-15-0"></span>Monitoring of physical parameters in athletes is a fundamental activity to improve their performance and prevent excessive training and sport injuries, this process has lately been automated with the assistance of computers and software that optimize the process of training and monitoring athletes. Software tools for monitoring are very useful and facilitate the storage and analysis of sports assessment data, it also allows a better decision-making process from the side of the coaches. In the present work, I maintained, reengineered and developed a sports monitoring software system for Centro de Especialización Deportiva GoSport. A technical review of the legacy system was performed and the software baseline was reviewed to determine its compliance with the user requirements and design standards. Then, the software was developed applying the Scrum methodology partially. First of all, the REST services of the functionality were recoded in the development technology used in this project, and subsequently, we proceeded to implement the complementary features required by the sports center. At the end, and with the user's approval, the application was launched in its cloud production environment. Hence, coaches can create training plans and monitor the progress of different athletes. Those athletes can visually check their training schedules, plans, and training reports. In conclusion, we created a system that solve the shortcomings of the legacy software, and meet the requirements of the sports center.

#### *Keywords:*

- **MONITORING SOFTWARE**
- **SPORT**
- **SOFTWARE DEVELOPMENT**
- **PERFECTIVE MAINTENANCE**
- **REENGINEERING.**

### **CAPÍTULO I**

# **INTRODUCCIÓN**

## <span id="page-16-2"></span><span id="page-16-1"></span><span id="page-16-0"></span>**Antecedentes**

Tradicionalmente la planificación y monitoreo de deportistas se realiza de forma manual. Con el surgimiento de dispositivos inteligentes como smartwatches que cuentan con sensor de ritmo cardiaco, acelerómetro, GPS (Global Positioning System) y aplicaciones enfocadas al bienestar, así como al mejoramiento del estado físico y la salud. Se pueden generar herramientas de software que ayuden a los deportistas y entrenadores a automatizar y facilitar el proceso de entrenamiento y preparación física.

El software ha permitido la automatización, ayuda y simplificación de muchas tareas comunes y no comunes. En la actualidad existe software en casi todos los aspectos tales como comunicación, transporte, compras, entretenimiento, y educación. Hoy en día existen variados sistemas de asistencia al entrenamiento de deportistas que son utilizados por centros de entrenamiento y equipos de diversos deportes.

Al momento existe un centro de especialización deportiva ubicado en la ciudad de Ambato – Ecuador llamado GoSport, que realiza el entrenamiento a deportistas en las disciplinas de fútbol, básquetbol, natación, boxeo, tenis, ciclismo, atletismo, tenis de mesa, y squash. El centro necesita un software que se ajuste a los deportes que instruye para mejorar el seguimiento automatizado del entrenamiento de los deportistas.

Al iniciar este proyecto de titulación, el centro de especialización deportiva poseía un software que le permitía monitorear el desempeño físico de futbolistas; el software fue desarrollado como parte del proyecto de titulación de una estudiante de la Universidad de las Fuerzas Armadas ESPE. El software tiene las siguientes funcionalidades: gestión de datos de la institución, gestión de equipos, gestión de futbolistas, obtención de datos de futbolistas mediante sensores, y reportes.

### <span id="page-17-0"></span>**Planteamiento Del Problema**

El Centro de Especialización Deportiva GoSport cuenta con un software que es útil para el monitoreo del entrenamiento de futbolistas, careciendo de funcionalidades fundamentales para que la aplicación sea útil en los diferentes escenarios que el centro de especialización necesita, como son ofrecer planes de entrenamiento, alimentación y análisis de mejoras de rendimiento en fútbol y otras disciplinas. Actualmente la aplicación está orientada a la toma de datos de futbolistas y su despliegue informativo ayuda a los jugadores y al entrenador de un equipo específico.

En perspectiva los requerimientos faltantes son: la parametrización para otros deportes y actividades físicas, la gestión de planes de entrenamiento, gestión de planes de alimentación, y reportes de rendimiento de los deportistas. Estos son necesarios para el entrenamiento efectivo de un deportista y por lo tanto hacen que el software actual no sea utilizable en todos los escenarios que el centro deportivo necesita. El centro deportivo necesita monitorear deportistas en otras disciplinas como básquetbol, natación, boxeo, tenis, ciclismo, atletismo, tenis de mesa, y squash.

### <span id="page-17-1"></span>**Justificación**

En el mercado existen soluciones que se orientan a gestionar este tipo de información tomada del entrenamiento deportivo, no obstante, estas aplicaciones presentan costos elevados, y no están alineados a las necesidades de los deportistas y centros de especialización locales, o requieren de dispositivos electrónicos específicos para su correcto funcionamiento, que es una dificultad para los entrenadores en la entrega de un análisis del rendimiento de los deportistas a su cargo.

Lo descrito en las secciones de antecedentes y planteamiento del problema, explica la necesidad de desarrollar una aplicación que cumpla con los requerimientos del centro deportivo, haciendo énfasis en el deportista que tendrá a disposición una herramienta para visualizar los datos de su entrenamiento físico. El software será una herramienta clave para entrenadores, gerentes deportivos y deportistas. En general, el centro deportivo se beneficiará de la facilidad para ejecutar el entrenamiento por parte de

los deportistas y entrenadores de una manera automatizada, adicionalmente permitirá un análisis visual del entrenamiento mediante gráficos estadísticos.

## <span id="page-18-0"></span>**Objetivos**

### <span id="page-18-1"></span>*Objetivo General*

Realizar un mantenimiento perfectivo del software actual que posee el Centro de Especialización Deportiva GoSport mediante el análisis de los requerimientos, diseño e implementación del software que coadyuve a la optimización del proceso de entrenamiento en diferentes disciplinas deportivas.

# <span id="page-18-2"></span>*Objetivos Específicos*

- Analizar el software que posee el Centro de Especialización Deportiva GoSport al que se va a integrar el sistema mediante una revisión técnica para determinar los requerimientos no implementados.
- Obtener los nuevos requisitos del Centro de Especialización Deportiva GoSport mediante entrevistas y cuestionarios para determinar las historias de usuario.
- Confeccionar un *product backlog* con los requerimientos del centro de especialización deportiva, a través de una comprobación del software existente y el análisis de documentación para determinar los requerimientos no implementados y requerimientos nuevos.
- Diseñar las funcionalidades adicionales del software.
- Desarrollar el software según los requisitos del centro deportivo y los resultados del análisis del software actual.
- Ejecutar pruebas de aceptación de usuario que serán aplicadas a los principales involucrados del Centro de Especialización Deportiva GoSport.

### <span id="page-19-0"></span>**Alcance**

La aplicación se encargará del monitoreo, planificación de entrenamiento y planificación de

alimentación de los deportistas del centro deportivo. El sistema realizará las funciones que se definen en

la [Tabla 1:](#page-19-2)

# <span id="page-19-2"></span>**Tabla 1**

*Módulos y submódulos de la aplicación.*

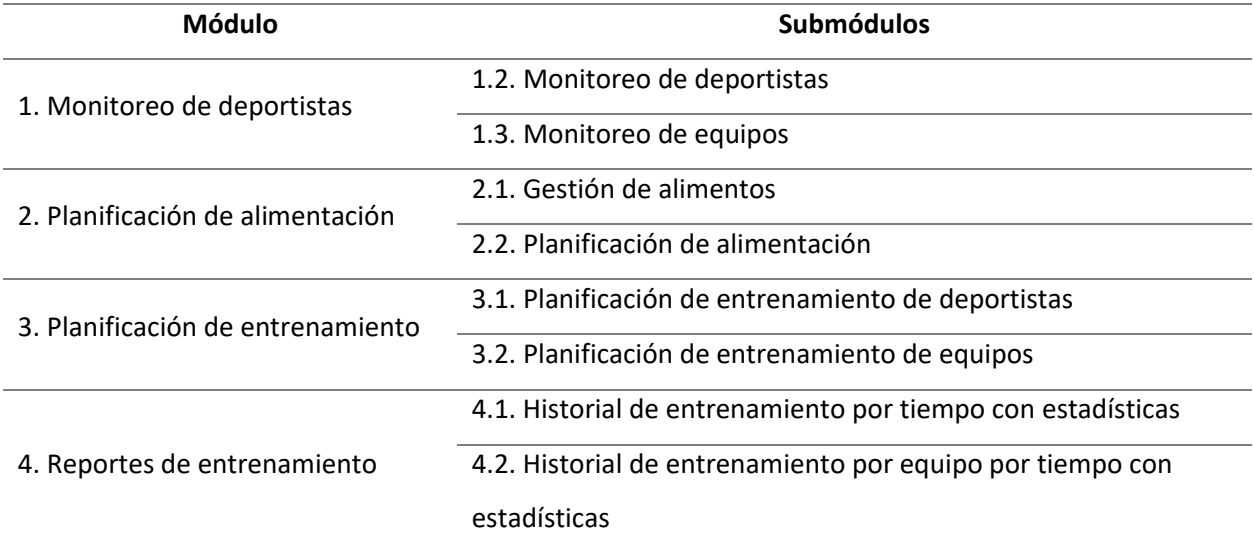

## <span id="page-19-1"></span>**Metodología**

El presente proyecto de titulación se enmarca parcialmente en la metodología Scrum, un marco de trabajo de procesos que ha sido usado para gestionar el desarrollo de productos complejos desde principios de los años 90. Scrum no es un proceso o una técnica para construir productos; en lugar de eso, es un marco de trabajo en el cual se pueden emplear varios procesos y técnicas. Scrum muestra la eficacia relativa de las prácticas de gestión de producto y las prácticas de desarrollo, de modo que podamos mejorar en estos ámbitos (Schwaber & Sutherland, 2017).

El marco de trabajo Scrum consiste de *scrum teams* con sus roles, eventos, artefactos y reglas asociadas. Cada componente tiene su función específica dentro del marco de trabajo y es esencial para el éxito del uso de Scrum (Schwaber & Sutherland, 2017).

El *scrum team* tiene tres roles definidos: *product owner, scrum master, development team*.

El *product owner* es el responsable de maximizar el valor del producto resultante del trabajo del *development team*. El *product owner* está representado por una persona la cual es la responsable de gestionar el *product backlog* y es el único que puede decidir sobre el *product backlog*, por lo tanto, la organización debe respetar sus decisiones (Schwaber & Sutherland, 2017).

El *development team* consiste en profesionales quienes hacen el trabajo de entregar un producto terminado potencialmente desplegable al final de cada *sprint*. El *development team* está estructurado y capacitado por la organización para dirigir y organizar su propio trabajo. Es multifuncional a razón de poseer las habilidades suficientes para crear el incremento funcional del producto (Schwaber & Sutherland, 2017).

El *scrum master* es el responsable de promover y apoyar los procesos de la metodología Scrum. Los *scrum masters* hacen esto asegurándose de que el Equipo Scrum trabaja ajustándose a la teoría, prácticas y reglas de Scrum. El *scrum master* es un líder que está al servicio del Equipo Scrum (Schwaber & Sutherland, 2017).

Los *sprints* son el corazón de Scrum, son una porción de tiempo de un mes o menos, durante el cual se crea un incremento utilizable y potencialmente desplegable del producto.

Al iniciar con el marco de trabajo es necesario que el *product owner* obtenga los requerimientos, analice y construya las historias de usuario. Las historias de usuario se analizan y en conjunto con el *scrum team* compone el *product backlog* basado en las historias de usuario. A cada una de ellas se le asigna una prioridad y puntos de esfuerzo. de acuerdo al número de elementos del *product backlog*, se planifica un número similar de *sprints*.

Cada *sprint* inicia con el *sprint planning meeting* para planificar el trabajo (historias de usuario) a realizar durante el *sprint* y la manera de hacerlo. En el transcurso del *sprint* se realiza el desarrollo de software y al inicio de cada día se efectúa el *daily scrum* para inspeccionar el avance del día anterior, si

hubo inconvenientes se los resuelve, y se analiza que actividades se pueden realizar el día presente. Con las actividades realizadas, se actualiza el *burndown chart* el cual es una perspectiva del progreso de proyecto y la fecha estimada de conclusión del desarrollo de todo el *product backlog*.

Al final del *sprint* se lleva a cabo una revisión para inspeccionar el incremento y adaptar el PB de ser necesario, se analizan los posibles elementos a desarrollar del *product backlog*; también al final se hace un *sprint retrospective* para analizar el *sprint* realizado e identificar mejoras para el próximo *sprint*. El proceso Scrum antes mencionado se puede visualizar en perspectiva en la [Figura 1.](#page-21-0)

# <span id="page-21-0"></span>**Figura 1**

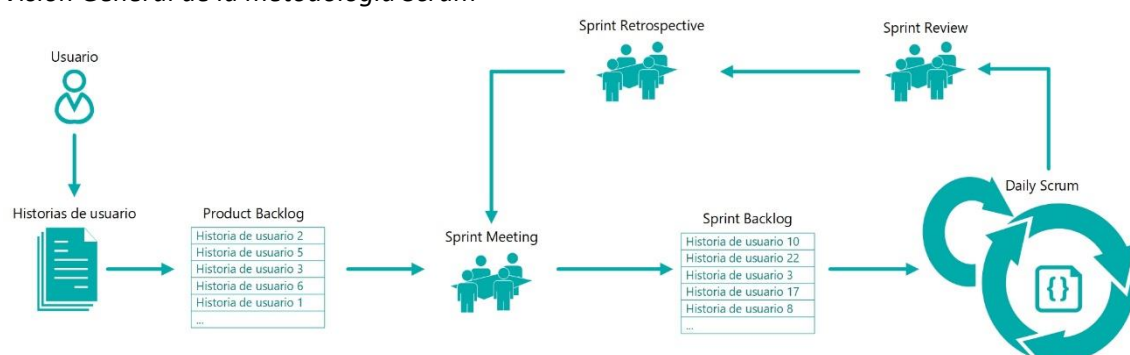

*Visión General de la metodología Scrum*

### **CAPÍTULO II**

### **MARCO TEORICO Y ESTADO DEL ARTE**

<span id="page-22-1"></span><span id="page-22-0"></span>En el presente proyecto debe existir una revisión previa de algunos conceptos y definiciones que van a ayudar en el análisis del software y mejorar el diseño del mismo. En este capítulo se presenta el marco teórico acerca de los deportes, software de monitoreo deportivo y herramientas de software.

#### <span id="page-22-2"></span>**Disciplinas Deportivas**

Según (International Sports Federation, 2011), muchos diccionarios y enciclopedias usan fuentes y denominaciones similares y se refieren al deporte como la actividad física o atlética, con un elemento de competición.

(International Sports Federation, 2011) parametriza el deporte con las siguientes características:

- El deporte debe tener un elemento de competición
- El deporte no debe de ninguna manera ser dañino para ninguna criatura viviente
- El deporte no debe basarse en equipamiento que suministra un solo proveedor.
- El deporte no debe depender de un ningún elemento suerte.

En base a estas características, y durante el transcurso del tiempo, varios deportes que

anteriormente se consideraban como tal han desaparecido y se han creado nuevos deportes a nivel

mundial. A los deportes se los clasificar por la estructura de la tarea motriz en cíclicos y acíclicos.

### <span id="page-22-3"></span>*Deportes Cíclicos*

Según (Pablo Alberto Escobar, 2008), los deportes cíclicos son aquellos que,

independientemente de la duración e intensidad, se caracterizan por la repetición de un gesto de forma continuada (repetición cíclica), normalmente relacionado con el desplazamiento de un individuo por medio de sus capacidades físicas.

Los deportes de este tipo requieren destrezas para mantener el balance y obtener el máximo rendimiento. Por lo general estas disciplinas requieren menor destreza mental. En esta clasificación, se tiene disciplinas como: ciclismo, natación, remo, triatlón.

# <span id="page-23-0"></span>*Deportes Acíclicos*

Los deportes acíclicos son aquellos que se caracterizan por un cambio constante e intermitente de la actividad, tales como: cambios de dirección, intensidad, velocidad, distancias, y que demandan un amplio repertorio de técnicas (Escobar, 2008). El carácter de "intermitente" hace referencia a cambios importantes en la intensidad.

En casi su totalidad los deportes acíclicos comprenden una alta intermitencia en su intensidad, algunos deportes son: fútbol, baloncesto, rugby, tenis, boxeo, judo (Instituto de Ciencias de la Salud y Actividad Física, 2018).

Gandelsman y Smirnov en 1970 proponen una clasificación diferente de los deportes según la finalidad del entrenamiento, ver [Tabla 2.](#page-24-0) Esta clasificación es beneficiosa porque el entrenador comprenderá de mejor manera las características de las actividades deportivas, la intensidad dominante y la habilidad biomotora dominante. Además, permite determinar si un deporte puede tener la combinación de cíclico y acíclico en su estructura de ejercicios (Instituto de Ciencias de la Salud y Actividad Física, 2018).

# <span id="page-24-0"></span>**Tabla 2**

*Clasificación de los deportes*

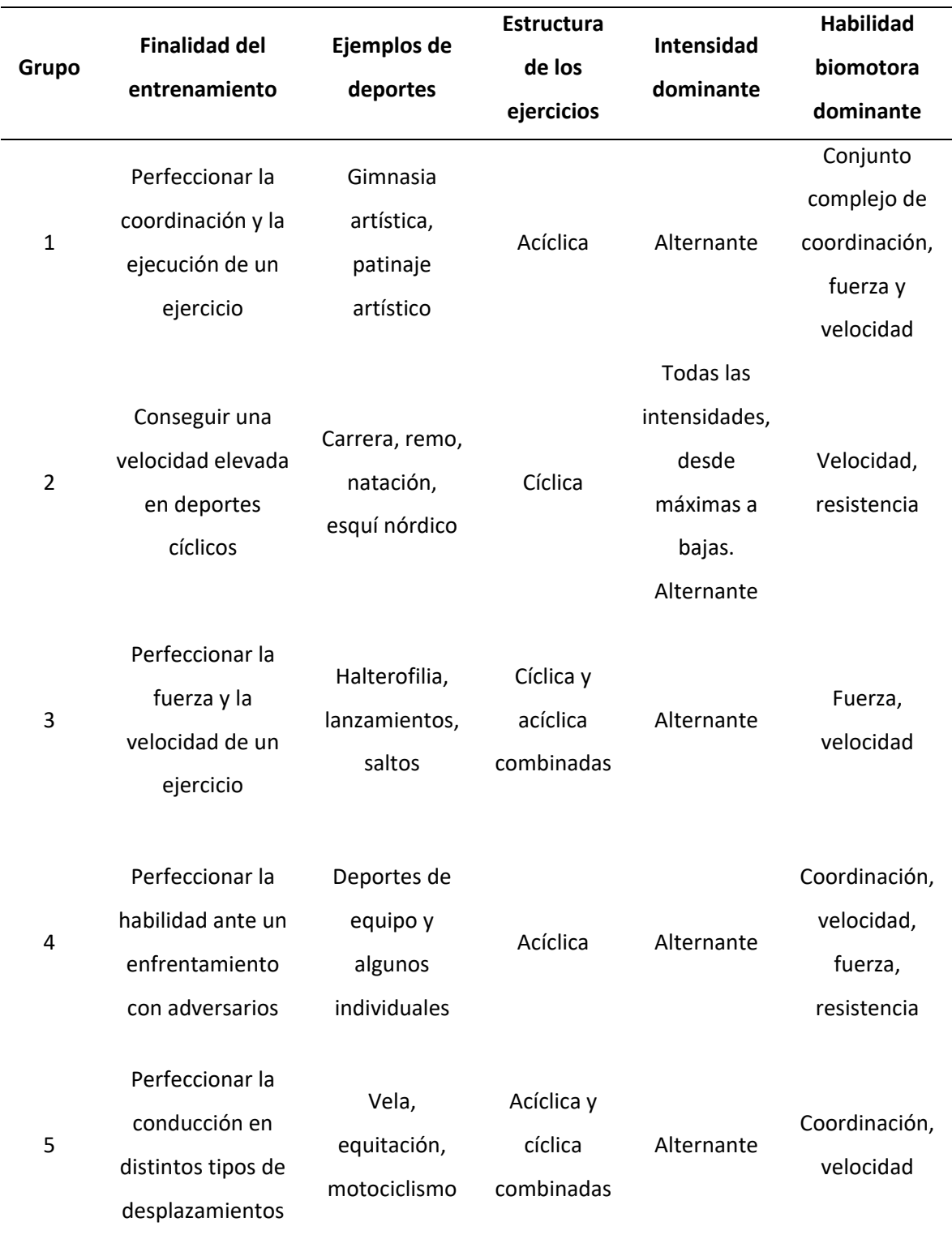

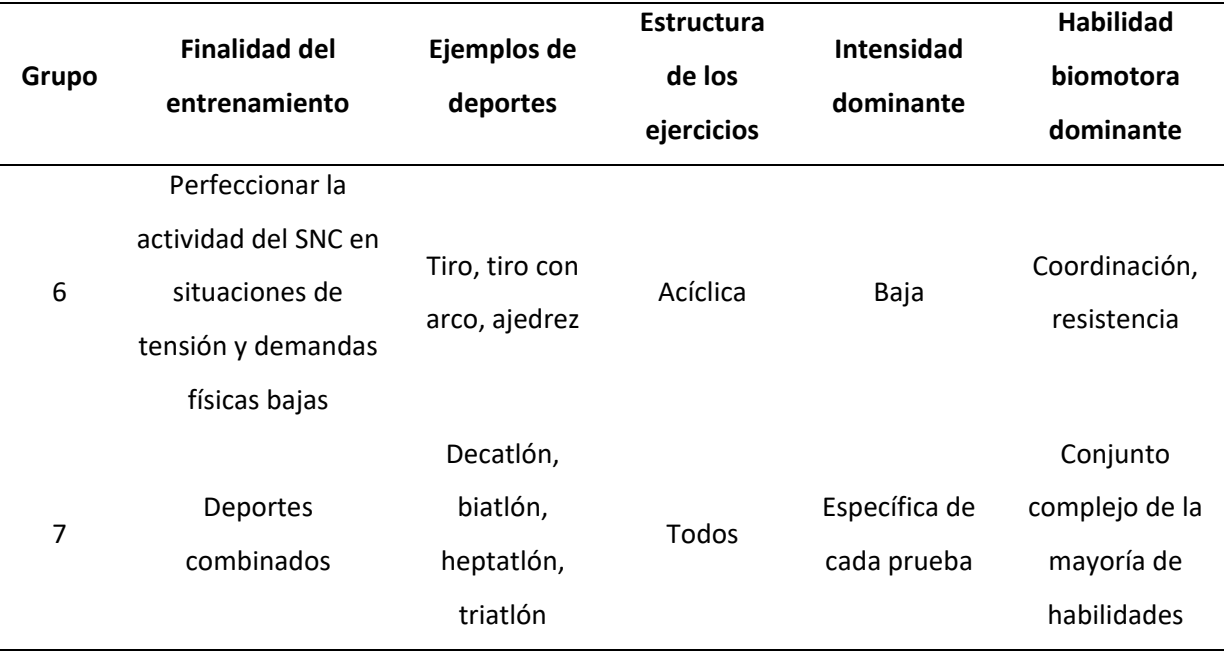

*Nota.* SNC: Sistema Nervioso Central. Tomado de *Clasificación de los deportes*, por Instituto de Ciencias de la Salud y Actividad Física, 2018, https://blog.institutoisaf.es/clasificacion-de-los-deportes.

La comprensión de los rasgos y de las características de un deporte puede ayudar al entrenador a mejorar su esfuerzo, a diseñar un programa de entrenamiento más variado, y a obtener resultados más eficaces (Instituto de Ciencias de la Salud y Actividad Física, 2018).

Según la [Tabla 2,](#page-24-0) el atletismo se clasifica en el grupo dos, así el instructor sabe que se lo considera un deporte cíclico y que las prioridades de entrenamiento para este grupo son la velocidad y la resistencia. Entonces el entrenador y el deportista se enfocarán en la planificación y realizar un monitoreo para mejorar su rendimiento en esos aspectos físicos.

### <span id="page-25-0"></span>**Monitoreo De Deportistas**

Desde hace muchos años atrás el hombre está estudiando la relación entre el ejercicio y la medicina. Heródico fue el primero en estudiar la medicina en la gimnasia. Como instructor de pelea se dio cuenta que su estudiante más débil podría hacerse más fuerte mediante el ejercicio (Berryman & Park, 1992).

En el siglo II, Galeno consideró al ejercicio como una rama de la higiene, y la higiene como una parte de las ciencias médicas. Galeno escribió muchos ensayos sobre el mejoramiento de la salud, la nutrición apropiada, y aumento del rendimiento físico (Berryman & Park, 1992).

El estudio del deporte en las ciencias médicas ha derivado en el origen de la ingeniería deportiva, según (International Sports Engineering Association, 2013), la ingeniería deportiva puede considerarse como la aplicación técnica de las matemáticas y la física para resolver problemas deportivos. Estos pueden incluir: diseñar equipos, construir instalaciones, analizar el rendimiento de los atletas entre otros.

El monitoreo de deportistas se realiza mediante la obtención de datos provenientes de la actividad física, posteriormente los datos obtenidos requieren de análisis para recibir un resultado de la situación actual del deportista, para luego planificar acciones que vayan en beneficio de su rendimiento.

(Halson, 2014) explica que hay muchas razones para considerar el monitoreo del entrenamiento de deportistas desde un enfoque científico, una de ellas es entender las respuestas de los deportistas a entrenamientos y preparación física. Monitoreando la carga del entrenamiento se puede proveer una explicación científica para los cambios de rendimiento y reducir la incertidumbre asociada con estos cambios.

Sin embargo, basado únicamente en esta información no es posible examinar la relación cargarendimiento, pero es apropiado para permitir una adecuada planificación de las cargas de entrenamiento, también es importante para intentar reducir el riesgo de lesiones, enfermedades y extralimitaciones no funcionales. Adicionalmente, esta información puede ser determinante para la selección y determinación de atletas que están listos para demandas físicas de competencia.

### <span id="page-26-0"></span>**Datos De Monitoreo**

Los datos que se obtienen del monitoreo son distintos para los diferentes deportes, esto se debe a las diferentes destrezas que un deportista necesita para ser competitivo en un deporte específico.

Varios autores exponen sobre las características primordiales para el desempeño de los deportistas, entre ellos están (Artiles, 2015; Cuello & Vittone, 2013; Fernández Fernández et al., 2006; Halson, 2014; International Tennis Federation, 2019; López-Gullón et al., 2011; Martínez, 2007; Matytsin, 1994; Pradas de la Fuente et al., 2013; Ramírez, 2015; Salas, 2009; Salvador, 2018). L[a Tabla 3](#page-28-1) resume las mediciones más comunes e importantes en cada deporte.

### <span id="page-28-1"></span>**Tabla 3**

# **Mediciones Deportes** Fútbol Básquet Natación Deportes de lucha Distancia X Rapidez X X X Aceleración X X X Frecuencia cardiaca  $X$  X  $X$  X  $X$ Tiempo X X X X Fuerza X X X Tenis y squash Ciclismo Atletismo Tenis de mesa Distancia X X Rapidez X X X X Aceleración X X X Frecuencia cardiaca  $X$  X  $X$  X  $X$ Tiempo X X X X

#### *Mediciones comunes por deporte*

# <span id="page-28-0"></span>*Medidas En El Ámbito Deportivo*

La biomecánica estudia el movimiento humano y sus causas de manera cuantitativa, por lo tanto, se debería tener unidades de medida comunes (McGinnis, 2013).

Fuerza X X X

El Sistema Internacional de Unidades (SI) es el sistema de medida más usado a nivel mundial y tomado en cuenta por la comunidad científica, sin embargo existen 3 países - Myanmar, Liberia y Estados Unidos - que emplean el Sistema Inglés o Anglosajón (Basu, 2015). En caso de usar las unidades del Sistema Inglés es recomendable hacer la correspondiente conversión al SI (McGinnis, 2013). Algunas medidas usadas en el deporte son: distancia, rapidez, aceleración, frecuencia cardíaca, tiempo y fuerza.

**Distancia.** Es usada para describir el espacio en el que ocurre el movimiento. La distancia es una de las medidas más importantes en los deportes, para deportes como lanzamiento de bala o salto alto, es un indicador directo del rendimiento. En otros deportes, la distancia no es indicador del desempeño, no obstante, puede ser un indicador que coadyuve en mejorar el rendimiento del deportista. (McGinnis, 2013).

La unidad de medida de distancia del SI es el metro (m), otras unidades empleadas son el centímetro (cm) para distancias cortas y el kilómetro (km) para distancias largas (McGinnis, 2013).

**Rapidez.** Es la razón de movimiento, específicamente es el ritmo de la distancia recorrida. Su concepto es parecido al de velocidad, pero no son iguales, la velocidad es la razón de movimiento en una dirección específica, en cambio la rapidez desprecia la dirección en que el móvil se desplaza (McGinnis, 2013).

La rapidez promedio de un objeto es la distancia recorrida dividida para el tiempo empleado en viajar esa distancia. Es un indicador importante del desempeño en muchos deportes, de hecho, puede considerarse como un factor de éxito. La rapidez es relevante en la mayoría de eventos de atletismo. Las unidades para describir la rapidez son una unidad de distancia dividida para una unidad de tiempo, las más usadas son metros por segundo (m/s) y kilómetros por hora (km/h).

**Aceleración.** Mecánicamente, la aceleración es la razón de cambio de la velocidad con respecto al tiempo. Un objeto acelera si la magnitud o la dirección de la velocidad cambia, es decir cuando un objeto aumenta su velocidad, ralentiza, se pone en marcha, se detiene o cambia su dirección, este está acelerando (McGinnis, 2013).

La aceleración promedio es definida como el cambio de la velocidad dividido para el tiempo que tomó ese cambio, partiendo de esta definición la aceleración puede ser positiva si la rapidez es mayor que la velocidad inicial o negativa si la rapidez es menor (más lenta) que la velocidad inicial.

Las unidades para describir la aceleración son una unidad de distancia dividida para una unidad de tiempo dividida para una unidad de tiempo, la unidad del SI para describir la aceleración es metros sobre segundo al cuadrado (m/s<sup>2</sup>).

**Frecuencia Cardiaca.** Es la cantidad de latidos que realiza el corazón durante un minuto. Se suele expresar en latidos por minuto o pulsaciones por minuto (ppm) (Escobar, 2018). Esta medida es un indicador de fatiga, de carga de entrenamiento, entre otros.

**Tiempo.** Según (Real Academia Española, 2014), el tiempo es una magnitud física que permite ordenar la secuencia de los sucesos, estableciendo un pasado, un presente y un futuro, y cuya unidad en el SI es el segundo (s). También puede ser medido en minutos (min), horas (h) entre otros.

(McGinnis, 2013) indica que el tiempo es un indicador de rendimiento muy importante en casi todos los deportes. En deportes que involucran carreras, el tiempo es la medida de rendimiento. En el atletismo, el competidor con el menor tiempo desde la salida hasta la meta gana la carrera. En otros deportes, el tiempo es un factor importante de éxito, pero no es el factor primordial. Por ejemplo, el tiempo de reacción del portero y sus movimientos determinan en gran parte el éxito en deportes como hockey, balonmano, polo acuático, tenis, ráquetbol, squash, fútbol.

**Fuerza.** La fuerza es definida como un empuje. Las fuerzas son ejercidas por objetos sobre otros objetos. Una fuerza es algo que puede acelerar o deformar un objeto (McGinnis, 2013). En el SI la unidad de fuerza es el Newton (N), un Newton es la fuerza requerida que un objeto de un kilogramo sufra una aceleración de un metro sobre segundo cuadrado.

En síntesis, cada deporte tiene su estructura característica, por lo tanto, se pueden evaluar diferentes mediciones en los deportistas. Con la ayuda de software se puede recopilar los datos en tiempo real y almacenarlos para su posterior análisis. Complementariamente, se reduce la posibilidad de errores al no delegar el manejo de grandes volúmenes de información a personas, por ejemplo, los

sistemas de la compañía Polar disponen de software que automáticamente provee estadísticas en tiempo real, tanto a usuarios amateur, como a profesionales.

# <span id="page-31-0"></span>**Software**

# <span id="page-31-1"></span>*Aplicaciones Móviles*

Se denomina aplicación móvil o app a toda aplicación informática diseñada para ser ejecutada en teléfonos inteligentes, tabletas y otros dispositivos móviles. Por lo general se encuentran disponibles a través de plataformas de distribución operadas por las compañías propietarias de los sistemas operativos móviles como Android, iOS, entre otros (Campión & Trabaldo, 2015).

En esencia, una aplicación no deja de ser un software. Para entender mejor el concepto, podemos decir que las aplicaciones son para los móviles, lo que los programas son para los ordenadores de escritorio (Cuello & Vittone, 2013).

Todas las acciones e interacciones que hacen falta para que un usuario consiga su objetivo, por ejemplo Instagram [\(](#page-32-0)

**[Figura](#page-32-0) 2**) que permite compartir fotos entre usuarios, se traducen en funciones que debe tener la aplicación (Cuello & Vittone, 2013).

<span id="page-32-0"></span>En la actualidad existen varias alternativas para el desarrollo de apps basadas en diferentes arquitecturas, se puede desarrollar aplicaciones nativas, aplicaciones web móviles, aplicaciones instantáneas; y con diferentes lenguajes y frameworks, p. ej., Kotlin, React Native, Flutter, Xamarin.

### <span id="page-33-1"></span>**Figura 2**

*Aplicación móvil de Instagram, una de las más descargadas del mundo*

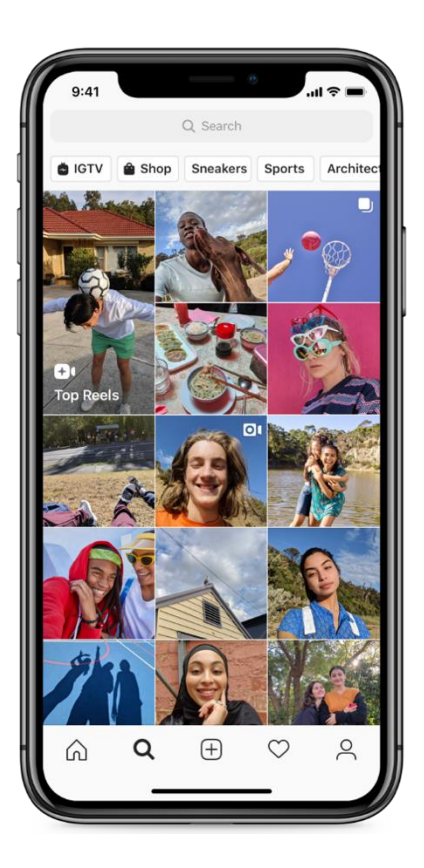

# <span id="page-33-0"></span>*Aplicaciones Web*

Una aplicación web es un tipo de software que se basa en dos actores fundamentales: el cliente y el servidor, en donde el cliente es un navegador, explorador o visualizador en donde carga información que es enviada desde el servidor mediante el protocolo HTTP o el protocolo HTTPS (Luján Mora, 2001).

La base de programación de las aplicaciones web es el lenguaje de marcas de hipertexto (HTML por sus siglas en inglés) conjuntamente con JavaScript y CSS. Estas herramientas son usadas por los programadores web (Cuello & Vittone, 2013) para el desarrollo de interfaces de usuario A estas herramientas se suman una gran cantidad de lenguajes de programación, frameworks, componentes y librerías para desarrollar las funcionalidades de una aplicación web.

Actualmente, para el desarrollo de aplicaciones web se usa como base HTML, CSS y JavaScript en lugar de utilizar un SDK (Software Development Kit) específico, esto permite programar de forma

independiente al sistema operativo en el cual se usará la aplicación. Por eso, estas aplicaciones pueden ser utilizadas en diferentes plataformas [\(Figura 3\)](#page-34-1) sin mayores inconvenientes y sin necesidad de desarrollar un código diferente para cada caso particular (Cuello & Vittone, 2013).

# <span id="page-34-1"></span>**Figura 3**

### *Aplicación web en diferentes dispositivos*

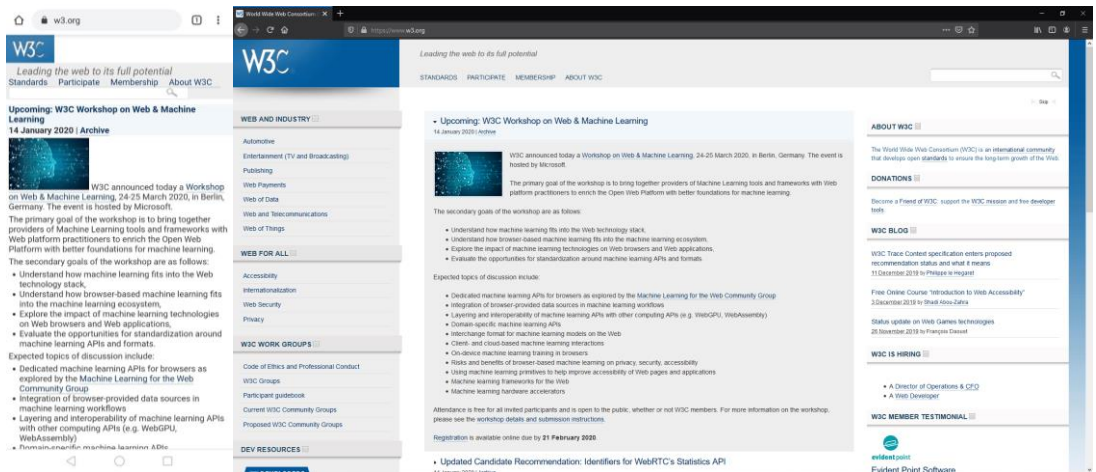

*Nota.* Página de la w3c.org cargada en un Google Chrome en Android (izquierda) y cargada en Firefox de escritorio en Windows (derecha).

### <span id="page-34-0"></span>*Aplicaciones Nativas*

Según (IBM Corp, 2017), las aplicaciones nativas proporcionan elementos de funcionalidad y usabilidad coherentes que se basan directamente en las directrices de programación y en el estilo del proveedor del dispositivo móvil. Todos los elementos de la aplicación y del escaparate se codifican utilizando el SDK (Software Development Kit) del sistema operativo móvil.

Estas también pueden ser vistas como apps que están instaladas dentro de un smartphone, sus ventajas son que prescinden de una conexión al servidor para ejecutarse, dan una mejor experiencia de usuario, es posible tener el acceso a las funcionalidades de hardware del dispositivo y distribuirlo en repositorios o tiendas ya que se puede compilar y construir un producto final.

No son multiplataforma, por lo tanto, van a funcionar bajo ciertas condiciones de hardware y software más limitadas que las aplicaciones web, inclusive pueden ser directamente dependientes del fabricante del dispositivo.

# <span id="page-35-0"></span>*Aplicaciones Híbridas*

Las aplicaciones híbridas son una combinación de la programación de aplicaciones web y la programación de aplicaciones nativas, ve[r Figura 4,](#page-36-1) es decir, se usa HTML, JavaScript, CSS, pero también se puede acceder a funcionalidades de hardware del ordenador utilizando un SDK específico y se puede generar un instalador para ser colocado en una tienda de aplicaciones (Cuello & Vittone, 2013).

Entre sus desventajas tenemos la experiencia del usuario que puede verse degradada por que el estilo de la página puede no encajar con el *look and feel* del sistema en donde se esté mostrando.
### **Figura 4**

*Arquitecturas de tipos de aplicaciones móviles*

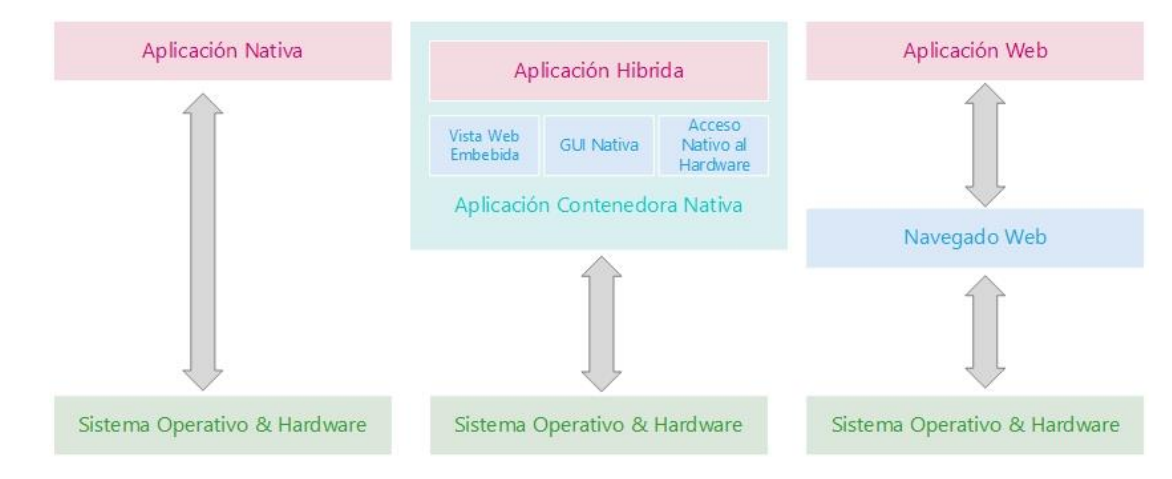

### *Frameworks*

La definición de framework de (Johnson & Foote, 1988) es "A framework is a set of classes that embodies an abstract design for solutions to a family of related problems, and supports reuses at a larger granularity than classes". Los frameworks son un conjunto de funciones que sirven para desarrollar un tipo de software en concreto y agilizar el desarrollo permitiendo implementar funciones ya programadas. Los frameworks más usados en el desarrollo web a la fecha del presente trabajo son: Node, React, Angular, Vue, Backbone, CakePHP, Rails.

*Vue.js.* La página oficial de Vue.js lo define como un framework progresivo para construir interfaces de usuario. Algunas de las características más importantes son:

- Unificación de una manera simple los modelos de datos a la capa de presentación.
- Creación de componentes reusables.
- No seguir ningún tipo de sintaxis especial.
- No instalar ninguna dependencia en el proyecto
- $\bullet$  Se apalanca en el patrón MVVM<sup>1</sup>.
- $\bullet$  Es reactivo, es decir el DOM<sup>2</sup> responde a cambios del modelo de datos.

 $1$ MVVM (modelo–vista–modelo de vista) es un patrón de arquitectura de software

<sup>2</sup>DOM (Document Object Model) es una interfaz de programación para documentos HTML y XML

Vue.js fue creado por Evan You, ex empleado de Google, quien se percató que los frameworks más populares (React y Angular) no se ajustaban a sus necesidades, se requería de un framework que le ayudara a desarrollar interfaces de usuario de una manera rápida, así como el bajo consumo de recursos (Filipova, 2016).

Actualmente es uno de los frameworks más usados después de React según (Benitte & Greif, 2019), posiblemente a que su curva de aprendizaje es buena en comparación con otros frameworks, además de sus características intrínsecas. Los frameworks aquí mencionados son utilizados para construir interfaces gráficas mediante el paradigma orientado a componentes, y poder definir una arquitectura para el manejo de datos y/o consumo de APIs externas.

*API*

Un API (Application Programming Interface) se puede definir como interfaces a través de las cuales se producen interacciones entre un back-end y los programas cliente que necesitan acceder a ese recurso (Rudrakshi et al., 2014).

Las APIs son un enfoque arquitectónico de software que gira en torno a proporcionar interfaces programables para establecer un conjunto de servicios a aplicaciones de diferentes consumidores (Rudrakshi et al., 2014).

*Web API.* Las APIs remotas que usan estándares web convergieron en el concepto de web APIs, las mismas que manejan comúnmente el protocolo HTTP para mensajes de petición, y definen una estructura para el mensaje de respuesta. Estos mensajes en su mayoría toman forma de datos XML o JSON (Red Hat Inc., 2017).

Según (Red Hat Inc., 2017) existen diferentes tipos de web APIs, SOAP (Simple Object Access Protocol) y REST (Representational State Transfer) son las principales APIs por cuota de mercado. REST es un conjunto de los siguientes principios arquitectónicos para transferencia de datos:

1. Arquitectura cliente-servidor

- 2. Comunicaciones sin estado
- 3. Capacidad de guardar cache
- 4. Sistema por capas
- 5. Código bajo demanda (opcional)
- 6. Interfaces de comunicaciones uniforme

Si una API sigue las 6 restricciones arquitectónicas, se dice que ese es un API RESTful.

## *Bases De Datos SQL*

(Kroenke et al., 2017) define a una base de datos como una colección autodescriptiva de registros relacionados, se puede decir también que una base de datos es una colección de tablas relacionadas que se autodescribe.

**MySQL.** Es un servicio de base de datos totalmente administrados que permite a las organizaciones desplegar aplicaciones nativas localmente y en la nube (Oracle Inc., s. f.).

Entre sus características están:

- Fácil uso
- Seguridad y cumplimiento con regulaciones
- Apto para empresas

## **Software de Monitoreo Deportivo**

En sus inicios, el monitoreo deportivo era bastante rudimentario y no automatizado. Los atletas no podían tener un panorama certero de su rendimiento físico. Los datos obtenidos en entrenamientos frecuentes eran muy difíciles de analizar por su gran cantidad y pobre estandarización. Desde la década de 1990 hasta la década del 2000, se popularizó el computador personal y el GPS, esto dió como resultado los primeros programas automatizados para el control de deportistas. Durante este periodo los datos eran registrados, ordenados y analizados mediante computadora, pero continuaba siendo un proceso manual, por ejemplo se tabulaba los datos en Microsoft Excel (Dellaserra et al., 2014).

En la década del 2000, Nike fue pionero en ofrecer un sistema de monitoreo basado en sensores. Este sistema se llamaba Nike+ y estaba enfocado al público amateur. A finales del mismo siglo Nike retiró del mercado todas las prendas que usaban esta tecnología y dejó de dar soporte al mismo para dar paso a nuevas tecnologías y productos innovadores.

En la actualidad, existen sistemas completos de software y hardware que ayudan al monitoreo de deportistas. Los creadores de estos sistemas suelen diseñar sus propios dispositivos de medición que se ajustan a un software en concreto o se desarrollan nuevas aplicaciones que aprovechen el máximo potencial de esos dispositivos, la información presentada por el software refleja los datos recopilados y en ciertos casos además presenta al usuario un análisis en tiempo real de sus actividades para que el deportista pueda tomar decisiones o simplemente mirar su progreso en el entrenamiento planificado. En los últimos años, los *smartwatches* (relojes inteligentes) y *fitness trackers* han alcanzado una gran demanda del público aficionado y amateur.

Sin embargo, para un equipo deportivo profesional, el uso de relojes inteligentes y *fitness trackers* no es suficiente y optan por usar sistemas especializados con una mayor capacidad de recolección y análisis de datos por jugador y por equipo. Por ejemplo, el equipo de fútbol Santos FC utiliza el sistema Polar Team Pro para el óptimo entrenamiento físico de sus jugadores.

### *Sonda Sports*

Sonda Sports es una empresa que fabrica sistemas de monitoreo y análisis deportivo. Su sistema de monitorización GPS tiene la capacidad de monitorear deportistas individualmente o en equipo. Su sistema se basa en un receptor central que recolecta la información de los nodos colocados en cada deportista. Puede medir más de 30 parámetros diferentes ya que sus rastreadores cuentan además con un giroscopio, un magnetómetro y un acelerómetro. Esto les permite recolectar información acerca de parámetros como: movimiento, velocidad, frecuencia cardíaca, umbral de velocidad, mapa de calor,

distancia total recorrida, duración del entrenamiento, carga de entrenamiento, aceleración, desaceleración (Sonda Sports, 2020).

(Sonda Sports, 2020) es usado por los equipos de fútbol polacos Górnik Zabrze, Lech Poznan, Miedź Legnica y Zagłębie Lubin. También es usado por la Asociación Polaca de Rugby.

## *Polar*

El sistema de (Polar Electro, 2020) combina datos de movimiento de alta precisión derivados del GPS, así como métricas de sensores inerciales y monitoreo de frecuencia cardíaca integrada en un sistema de monitoreo móvil y fácil de usar. El análisis de la información recolectada genera informes sobre posibles lesiones y sobrecargas de entrenamiento. No necesita sistemas adicionales, ni conexiones externas. Tiene una visualización de datos en tiempo real. Adicionalmente posee monitoreo individual y de equipo. Es posible utilizar en apps de terceros mediante un API.

El sistema software de (Polar Electro, 2020) es usado por el equipo de fútbol Santos FC, el equipo finlandés de hockey sobre hielo, por el equipo de fútbol Sydney FC y la universidad de Princeton.

### *Evaluación Deportiva*

Es una empresa joven dedicada al desarrollo y construcción de instrumentos tecnológicos de alta calidad aplicados a la evaluación deportiva. Los productos que (Evaluacion Deportiva, 2020) dispone para diferentes tipos de evaluaciones son:

- Projump (evaluación de saltabilidad).
- Encoder (monitoreo de fuerza).
- GPSPRO (monitoreo de actividad).
- LedTrainer (monitoreo de reacción y coordinación).

Los diferentes sistemas son utilizados en su mayoría por clubes de fútbol como: el Club Atlético River Plate de Uruguay, el Racing Club de Montevideo, el Club de Fútbol Pachuca, la selección de fútbol de Honduras, el Al-Nasr de Arabia Saudita entre otros.

#### *AthleteMonitoring*

(AthleteMonitoring, 2020) opta por el monitoreo del estado y actividades diarias de los atletas. Toma datos acerca del estrés, descanso, estado anímico, fatiga, dolor, restauración neuromuscular y produce estadísticas en el tiempo sobre la influencia de estos factores en el rendimiento del deportista, además de recoger los datos de sus entrenamientos.

Según (AthleteMonitoring, 2020), el sistema ofrece monitoreo de bienestar, planificación y programación, monitoreo diario, gestión de carga basada en evidencia, rastreador del ciclo menstrual, pruebas y valoración, rastreador de progreso, constructor de entrenamiento, rastreador de lesiones, registros médicos electrónicos, visualización de datos con estadísticas y exportación. Además, provee de interactividad entre usuarios y posibilidad de compartir videos y fotos.

(AthleteMonitoring, 2020) enuncia que su sistema ha sido probado por 3520 equipos en 53 paises, entre las instituciones más destacadas están: Academia de Barcelona, McLaren, Universidad Estatal de Texas y Cruz Azul.

## *Catapult*

Ofrece un sistema muy similar a Sonda Sports, con sensor cardíaco, GPS, giroscopio, magnetómetro y acelerómetro. La empresa (Catapult Sports, 2020) sugiere que su sistema llamado Vector es recomendable usar en fútbol, fútbol americano, cricket, baseball, rugby y hockey sobre hielo.

(Catapult Sports, 2020) posee varios articulos sobre historias de usuario que han utilizado su sistema entre ellos el Equipo Sueco de Fútbol Femenino y el Equipo Nacional de Fútbol de Egipto.

El sistema se conecta a un dispositivo móvil Apple para que este se enlace a la nube y poder tomar los datos. Soporta hasta 100 deportistas simultáneamente. Este sistema es complementado por un software que se puede tener en dispositivos de escritorio o móviles. Es seguro, ya que implementa una autenticación de dos pasos, personalizable ya que permite configurar los *dashboards* y reportes que se ajusten a las necesidades del deportista. Además, permite compartir la información entre individuos o grupos mediante mensajería.

Analizando los ejemplos de los sistemas de medición deportiva expuestos anteriormente, se presenta una comparativa resumida en la [Tabla 4.](#page-43-0)

# <span id="page-43-0"></span>*Comparativa de sistemas de monitoreo deportivo*

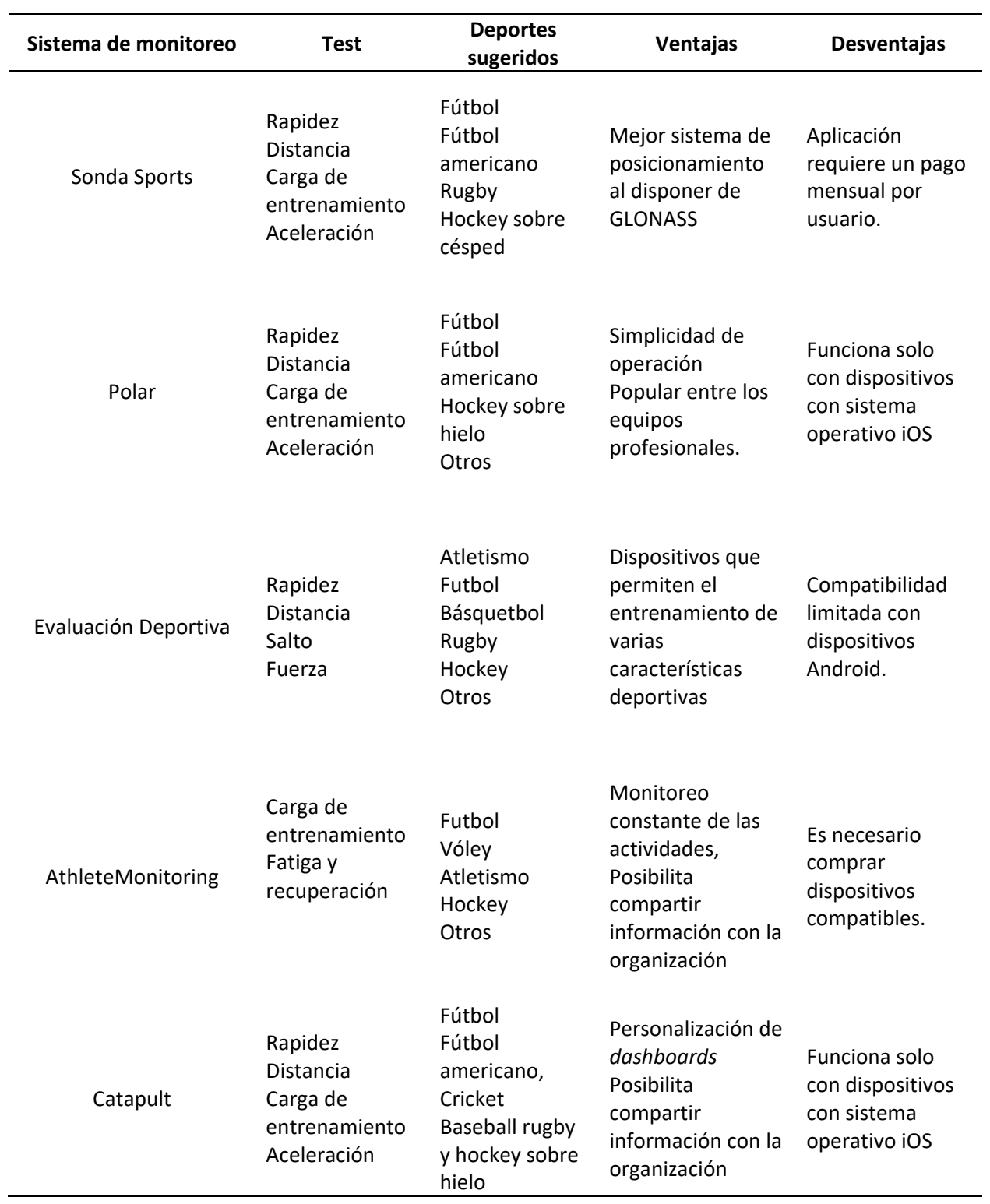

#### *Ventajas Del Software De Monitoreo*

Según (Robertson et al., 2017), usar sistemas de monitoreo deportivo presenta las siguientes ventajas: (a) Selección robusta de medidas de monitoreo de atletas, con la debida consideración de cuestiones relacionadas con la validez, fiabilidad, reducción de datos, y carga del atleta; (b) Establecimiento de pautas basadas en evidencia relacionadas con la determinación de puntos de referencia y líneas de base; (c) Aplicación y exploración de enfoques analíticos a grandes conjuntos de datos; (d) Integración mejorada dentro de equipos multidisciplinarios y la mejora de habilidades; (e) Implementación estratégica de la investigación y la innovación en programas de alto rendimiento, incluida la recopilación rigurosa de datos; (f) Búsqueda de investigaciones que aliente a los profesionales e investigadores a responder preguntas a través del análisis de conjuntos de datos a gran escala facilitados a través de una mayor colaboración entre clubes, ligas y deportes.

#### *Otras Mediciones Según Los Diversos Sistemas De Monitoreo*

Adicional a las medidas generalmente tomadas de los deportistas como distancia, rapidez, aceleración, frecuencia cardíaca, tiempo y fuerza, los sistemas más completos pueden obtener métricas adicionales al estándar. Estas medidas pueden brindar estados específicos del deportista relacionados a una característica en particular. Algunas de estas mediciones adicionales son: tiempo de vuelo, tiempos de contacto, altura de salto, velocidad de despegue, potencia y TRIMP (*training impulse*). En la [Tabla 5,](#page-45-0) se presenta una descripción de cada una de ellas.

<span id="page-45-0"></span>*Otras mediciones deportivas*

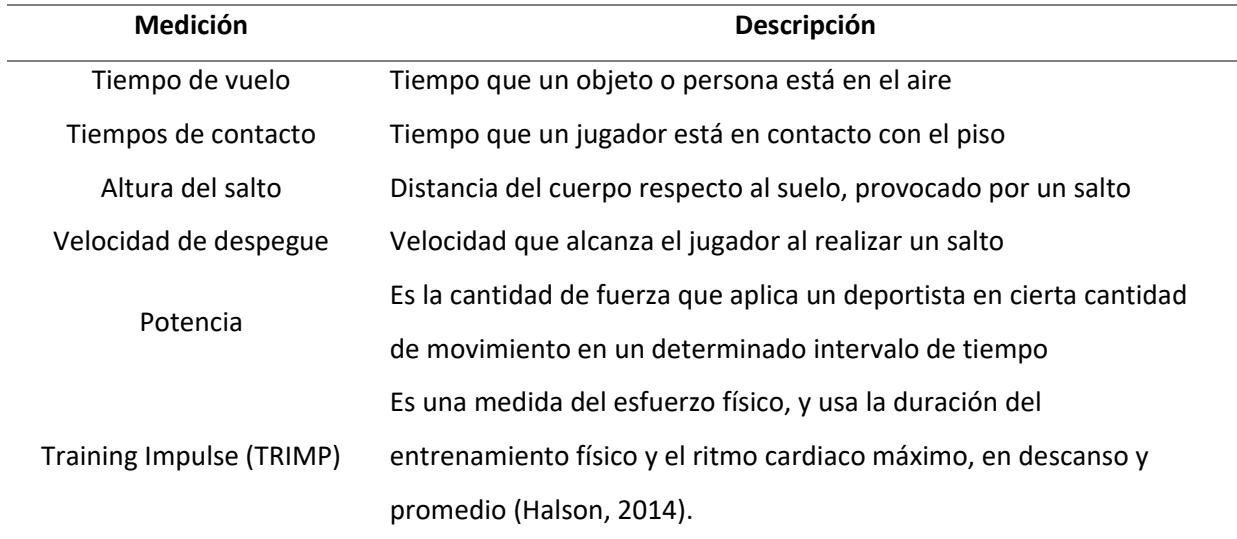

Los sistemas de monitoreo deportivo han sufrido una evolución para ofrecer mejoras y mantenerlos actualizados con la tecnología vigente, estos cambios son ejecutados siguiendo procesos de mantenimientos de software.

## **Mantenimiento De Software**

.

El mantenimiento de software se refiere a cualquier cambio realizado luego de la entrega de un software a sus usuarios finales. Estos cambios pueden originarse por distintas causas como corrección de errores, prevención de fallas y nuevas funcionalidades (Pressman, 2013).

### *Clasificación Del Mantenimiento De Software*

Según el estándar (*ISO/IEC 14764*, 2006) los tipos de mantenimiento se clasifican en correcciones y en mejoras según las características del cambio que se va realizar, ver [Figura 5.](#page-46-0)

### <span id="page-46-0"></span>**Figura 5**

#### *Clasificación del mantenimiento de software*

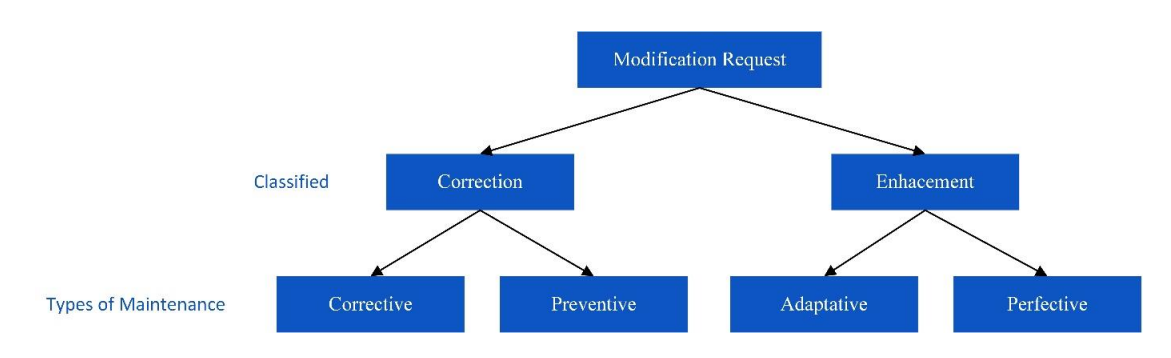

*Nota.* Basado en *ISO/IEC/IEEE International Standard for Software Engineering - Software Life Cycle Processes – Maintenance*, 2006.

**Mantenimiento Correctivo.** Es la modificación reactiva de un software luego de la entrega al usuario final, es decir se lleva a cabo luego de detectar defectos en el producto software. Tiene como finalidad resolver los problemas descubiertos ya sea por que arrojan una salida errónea o aborta un proceso de manera inesperada.

**Mantenimiento Preventivo.** Es la modificación de un software con la finalidad de detectar y corregir posibles defectos que a futuro se pueden convertir en fallas operativas.

**Mantenimiento Adaptativo.** Es la modificación de un software para mantener un producto software usable en un ambiente diferente. El mantenimiento adaptativo provee de mejoras para adaptar el software al nuevo ambiente.

**Mantenimiento Perfectivo.** Es la modificación de un software con la finalidad de implementar incrementos en el mismo. El mantenimiento perfectivo provee mejoras en la experiencia de usuario, documentación, rendimiento, mantenibilidad o cualquier otra característica del software.

### *Proceso De Mantenimiento De Software*

El proceso de reingeniería de software según (Pressman, 2013) consta de las siguientes actividades:

- Análisis de inventarios
- Reestructuración de documentos
- Ingeniería inversa
- Reestructuración de código
- Reestructuración de datos
- Ingeniería hacia adelante

**Análisis De Inventarios.** Es la revisión de la documentación del software y su línea base para determinar su importancia para la organización, esto además facilita la asignación de recursos para el mantenimiento por parte de la organización.

**Restructuración De Documentos.** Existen tres posibles alternativas que se puede tomar para la documentación del software, la primera es no actualizar la documentación ya sea porque el software desde su inicio no fue documentado o por que el software esta al final de su vida útil y no es beneficioso formalizar con documentación. Otra alternativa es documentar solo cuando es necesario, es decir no volver a documentar por completo la aplicación, esta opción se usa en organizaciones con recursos limitados. La última opción es volver a documentar la aplicación, para lo cual se recomienda recortar la documentación a un mínimo esencial; esta opción es preferible para aplicaciones de mucha importancia empresarial.

**Ingeniería Inversa.** Es el proceso de analizar un software para obtener una representación de alto nivel. También puede obtener información sobre el diseño de datos, arquitectura y procedimientos.

**Reestructuración De Código.** Muchas veces el código de los programas no provee una fácil comprensión, en esos casos el código puede reestructurarse. Además, es aconsejable aplicar las convenciones y buenas prácticas de programación. Luego de reestructurar el código es revisado y probado para garantizar que no se produjeron fallas.

**Reestructuración De Datos.** Esta tarea se encarga de revisar y si es necesario corregir la estructura de datos actual, también se verifica que posea una buena calidad y robustez. La reestructuración de los datos suele tener impacto en la arquitectura de la aplicación o a nivel de código.

**Ingeniería Hacia Adelante.** Utiliza la información, componentes y datos de la aplicación actual para obtener un nuevo software con la función del sistema existente añadiendo nuevas funcionalidades y mejoras de calidad.

Para realizar el mantenimiento de un sistema software se emplea herramientas y tareas similares a las usadas en el desarrollo de un software nuevo, incluso es común usar las mismas herramientas y ambientes si estos no han presentado problemas o continúan vigentes.

## **Procedimiento Y Herramientas De Mantenimiento De Software**

Existen lineamientos para el proceso de mantenimiento de software expuesto en la sección 2.6.2, en resumen, los seis pasos son: (a) Análisis de inventarios; (b) Restructuración de documentos; (c) Ingeniería inversa; (d) Reestructuración de código; (e) Reestructuración de datos; (f) Ingeniería hacia adelante. Para el desarrollo del incremento de software se aplica la metodología Scrum según lo expuesto en la sección 1.6. Los diagramas, documentos y artefactos del software reflejan el estado del software, el funcionamiento y su proceso de desarrollo y mantenimiento.

### *Diagramas*

Los diagramas son parte de la documentación del software, las tareas de creación y modificación de la documentación están presentes durante todo el ciclo de vida del software.

Para la realización de diagramas y modelos de software se suele emplear UML (Unified Modeling Language), este es un lenguaje de modelado gráfico que propone estándares para la realización de diversos diagramas que describen la estructura y comportamiento de un sistema software. UML tiene varios diagramas, entre ellos el diagrama de casos de uso para documentar los requerimientos y control de acceso de usuario, el diagrama de secuencia para modelar los

procedimientos y la comunicación entre objetos de un software, y el diagrama de despliegue que representan el ambiente y arquitectura donde se ejecuta la aplicación. comprensión del software.

## *Herramientas*

En la actualidad existe una variedad de opciones de software para el desarrollo de aplicaciones web modernas. Los editores de código tienen mucha relevancia en este ámbito ya que el código fuente de la página es compilado por un servidor de desarrollo que no está ligado al editor de código. Por otra parte, existen los IDEs (Integrated Development Environment), estos proporcionan más herramientas y mejor experiencia en el desarrollo, como por ejemplo detección de sintaxis de un framework específico, depuradores avanzados y herramientas de pruebas. A más de facilitar el desarrollo, estas herramientas permiten realizar pruebas de caja negra y pruebas de caja blanca para realizar verificación y validación de software a través de revisiones.

#### *Revisión Técnica de Software*

El estándar IEEE 1028-2018 (*IEEE Standard for Software Reviews and Audits*, 2008) define a la revisión técnica como una evaluación para determinar si un software cumple con los requerimientos y estándares para su funcionamiento, también ofrece evidencia del estado del proyecto.

La revisión determina si el producto está completo, el software cumple con las guías, regulaciones, especificaciones y procedimientos aplicables al proyecto, es apto para su uso determinado. Por otra parte, identifica las anomalías y decide su gravedad, genera una lista de acciones enfatizando los riesgos y documenta las reuniones. En base a esta información se puede determinar el futuro de un proyecto de software en relación y su posible mantenimiento, y la aceptación del usuario final.

### *Pruebas de Aceptación de Usuario*

El objetivo de las pruebas de aceptación de usuario es demostrar que el software satisface con los requerimientos manifestados. En algunos casos, la finalización exitosa de las pruebas de aceptación obliga al dueño del software a admitir el mismo. Adicionalmente esto puede desencadenar en el despliegue del software en el ambiente de producción (Black, 2009).

## *Despliegue De Software*

La publicación o ejecución de una aplicación software en un servidor es muy común. En el caso de una aplicación web, esta es una actividad fundamental para su funcionamiento. Hoy en día es muy común utilizar opciones de computación en la nube para poner en marcha aplicaciones, sobre todo por su completitud y simplicidad. Los modelos de servicio en la nube para el despliegue de aplicaciones propietarias puede ser IaaS (Infraestructure as a Service) o PaaS (Platform as a Service), este último goza de una gran aceptación por su facilidad de administración en organizaciones sin unidad de sistemas de información. Otras posibilidades son instalar la aplicación web en la computadora del cliente o contratar servicios de hosting específicos que tengan servidores web y bases de datos.

### **CAPÍTULO III**

## **ANÁLISIS Y PLANIFICACÍON DEL DESARROLLO**

Para realizar mantenimiento de software es necesario el análisis previo del producto heredado (legacy software) y posteriormente el análisis de los requerimientos para poder implementar nuevos *features*. En este capítulo se definen los nuevos requerimientos de software, la planificación del desarrollo, el análisis del software heredado mediante una inspección técnica de software y por lo tanto el uso que se le va dar al software heredado.

#### **Obtención De Requerimientos De Software**

La obtención de requerimientos del software es un proceso crítico que se emplea para conocer las necesidades por medio del *product owner* (Edison Lascano) y el cliente (Marco Armas) en base a un problema (monitoreo de deportistas). Como se expresa en la sección 1.2 ya hubo un relato general de las necesidades generadas por el cliente, de manera que permitió desarrollar la obtención de los requerimientos.

Se realizó una reunión por Internet el día 19 de agosto de 2020, para obtener detalles sobre los requerimientos nuevos del cliente, propietario del centro deportivo. En la reunión se hizo un breve análisis de las funciones del software anterior (sección 3.2) y de los nuevos requerimientos a ser implementados en el software para cubrir en su totalidad las necesidades de monitoreo del centro deportivo. Para dejar constancia de la realización de la reunión se adjunta la minuta en el Anexo A.1.

#### **Análisis De Los Requerimientos Y Creación Del Product Backlog**

Los requerimientos manifestados por el *product owner* se tradujeron en historias de usuario, cada historia de usuario tiene identificador, nombre, prioridad, estimado, usuarios, descripción, observaciones y validación. Brindan una descripción rápida y concreta de la necesidad del usuario y su comportamiento general.

En total se obtuvieron cuarenta historias de usuario, a las cuales se les asignó una prioridad alta,

media, baja y muy baja. Así también se les asignó una cantidad de puntos de esfuerzo dando un total de

293. A continuación, se muestra un ejemplo de historia de usuario en la [Tabla 6.](#page-52-0)

## <span id="page-52-0"></span>**Tabla 6**

*Historia de usuario ejemplo: Agregar Formulario Personalizado*

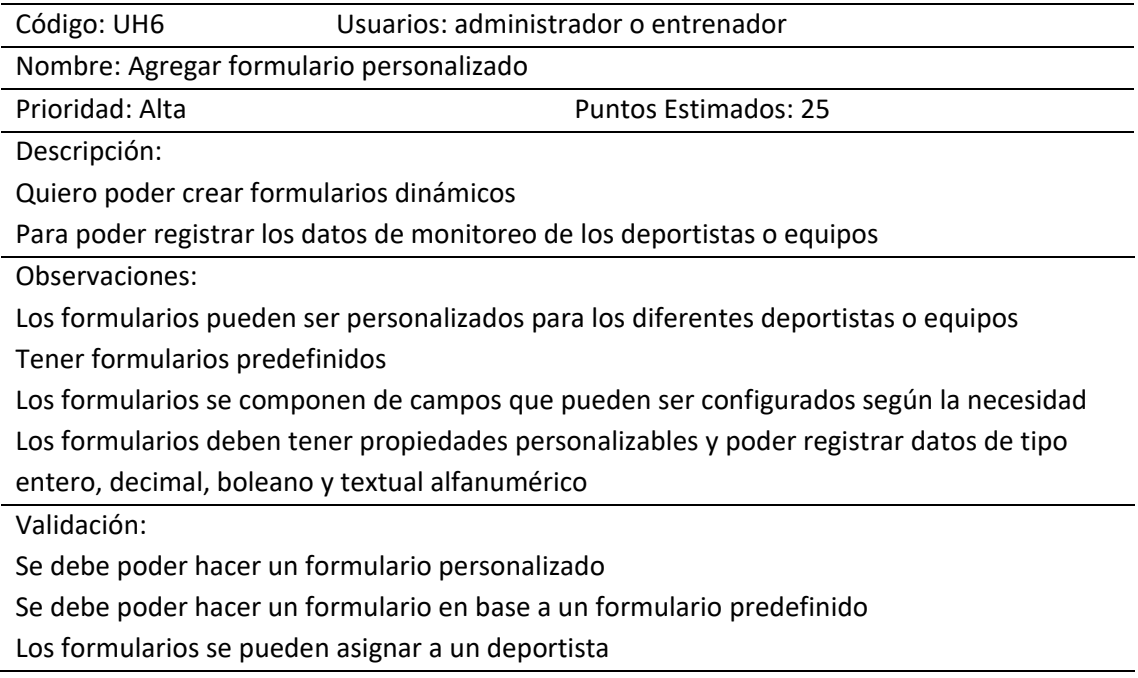

El detalle de las cuarenta historias de usuario se encuentra en el Anexo B1, las mismas que

fueron revisadas por el *product owner* y revisadas por el cliente en una reunión realizada el día 19 de

septiembre de 2020; la minuta correspondiente se adjunta en el Anexo A.2.

## **Creación de los Sprint Backlog**

El *sprint backlog* es el conjunto de ítems del *product backlog* seleccionados para realizar el

incremento funcional del producto.

Se ha planificado realizar cinco *sprints* con una duración de 12 días cada uno, se ha ajustado la

cantidad de puntos de esfuerzo de cada *sprint* de tal manera que se repartan de manera moderada,

considerando que se cuenta con un solo desarrollador.

El *sprint* 1 (Planificación de entrenamiento) comprende 9 historias de usuario y se relaciona con la gestión de eventos y cronograma de entrenamiento individual y grupal, ve[r Tabla 7.](#page-54-0) El *sprint* 2 (Generación de formularios para monitoreo) tiene 8 historias de usuario que comprenden la composición de formularios personalizables para generar evaluaciones deportivas y manejo de ejercicios grupales, ver [Tabla 8.](#page-55-0) El *sprint* 3 (Planificación de alimentación y cronogramas adicionales) abarca 9 historias de usuario con los *features* de gestión de alimentos y cronogramas de alimentación, además complementa la planificación del entrenamiento, ver [Tabla 9.](#page-56-0) El sprint 4 (Reportes de monitoreo y pizarra de anotaciones) posee 3 historias de usuario extensas acerca de proveer reportes de los datos ingresados en los formularios personalizados, también agrega la posibilidad de agregar imágenes a los ejercicios mediante una pizarra de anotaciones, ver [Tabla 10.](#page-57-0) El sprint 5 (Gestión de deportes y complementación de pizarra de anotaciones) incluye 7 historias de usuario, el sprint concluye con la administración de deportes y su uso en el sistema, además como complementación de la pizarra de anotaciones, ver [Tabla 11.](#page-58-0)

.

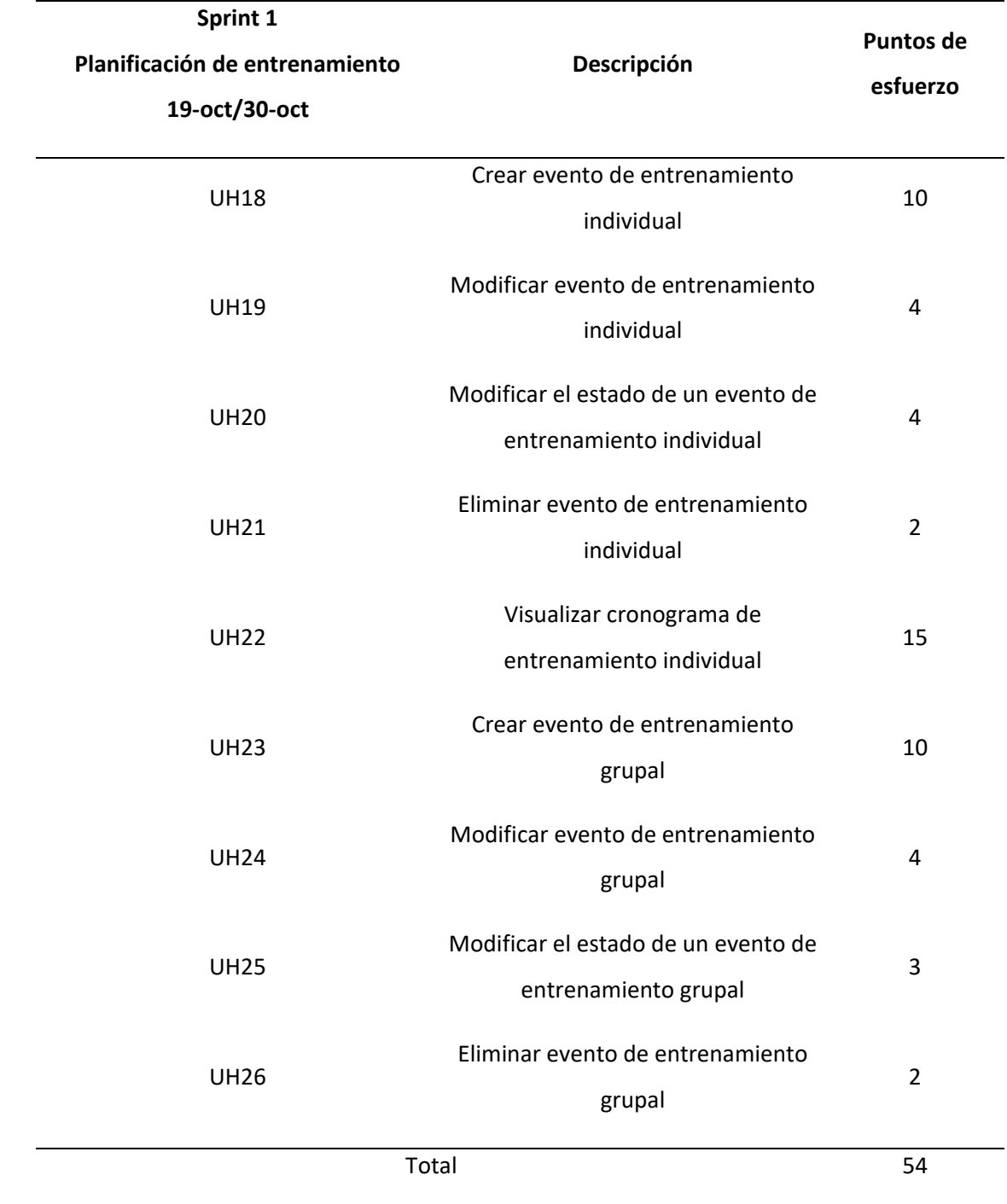

<span id="page-54-0"></span>*Sprint backlog del sprint "Planificación de entrenamiento"*

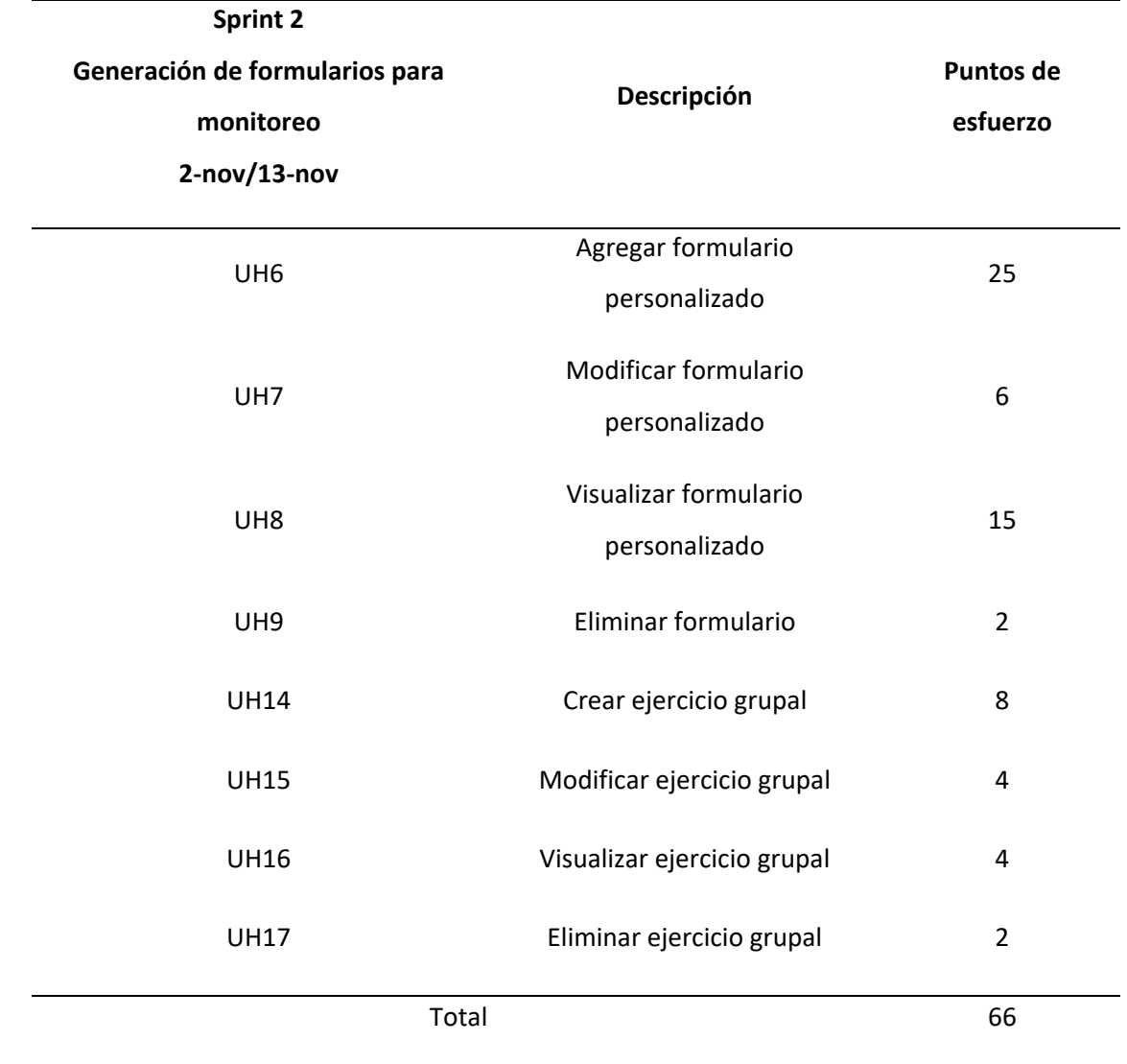

<span id="page-55-0"></span>*Sprint backlog del sprint "Generación de formularios para monitoreo"*

<span id="page-56-0"></span>*Sprint backlog del sprint "Planificación de alimentación y cronogramas adicionales"*

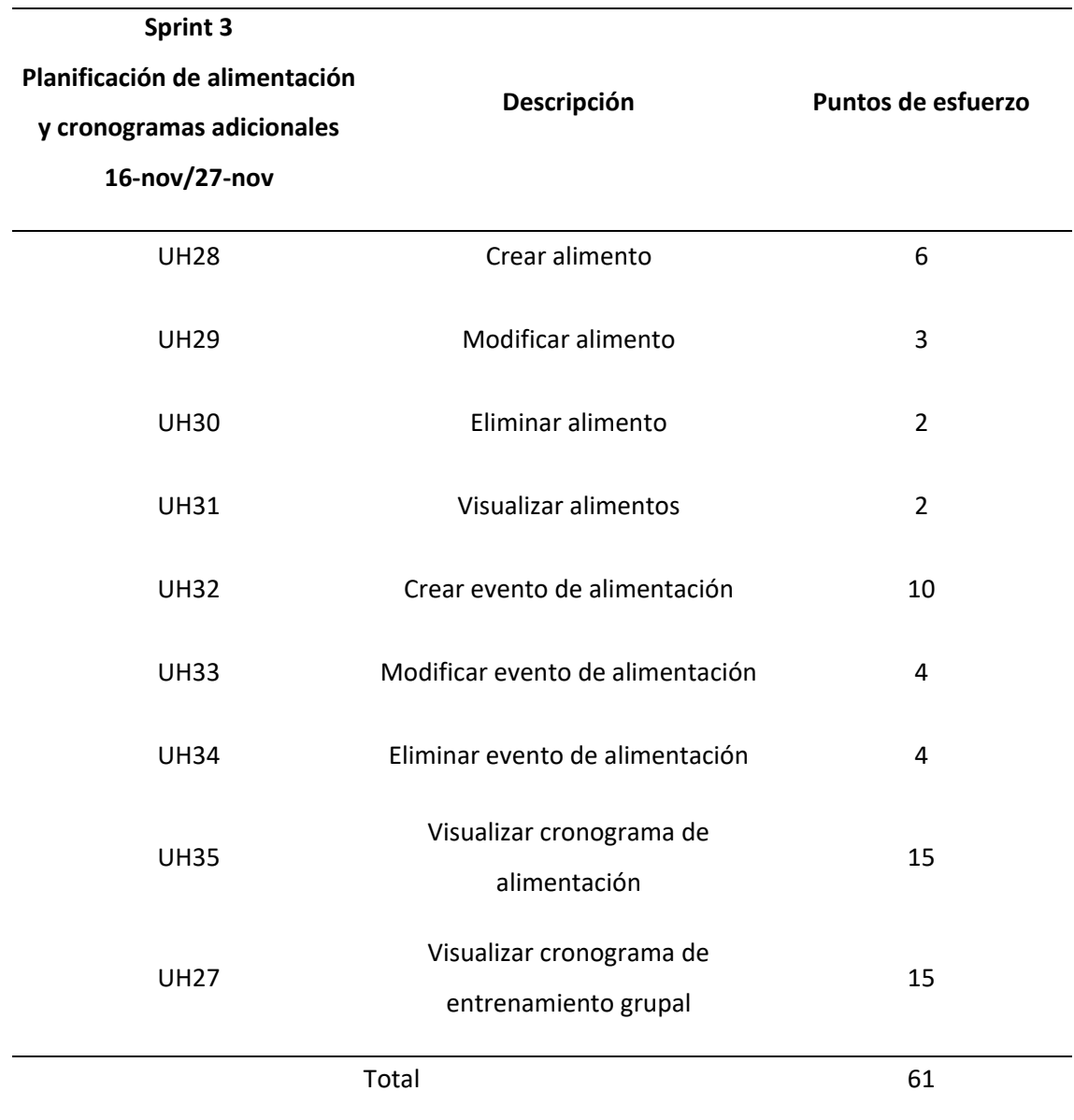

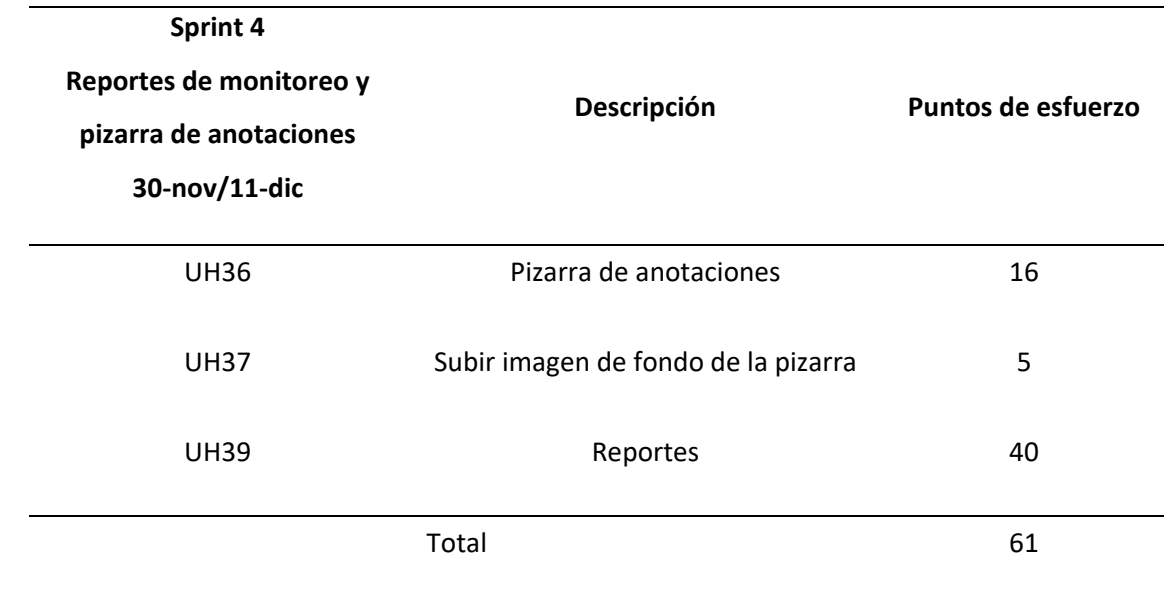

<span id="page-57-0"></span>*Sprint backlog del sprint "Reportes de monitoreo y pizarra de anotaciones"*

<span id="page-58-0"></span>*Sprint backlog del sprint "Gestión de deportes y complementación de pizarra de anotaciones"*

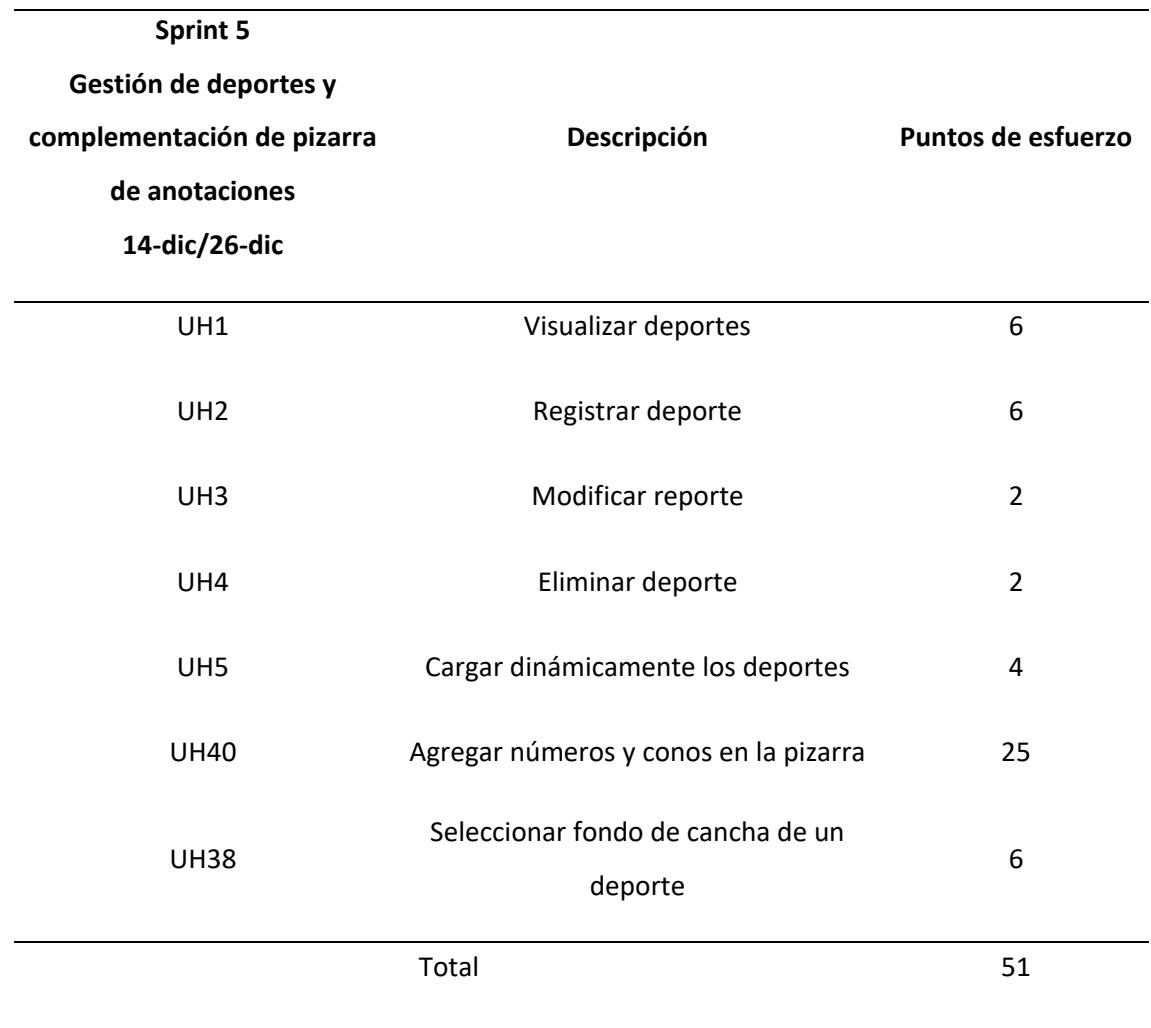

# **Análisis Del Software Heredado**

El software que actualmente se ejecuta en el centro de especialización deportiva se ha analizado con el fin de obtener una visión holística acerca de su funcionamiento y adaptación al proceso de mantenimiento de software. El primer procedimiento es el análisis de inventarios, es decir la revisión de la documentación, artefactos y línea base según se relata en la sección 2.6.2.1.

## *Análisis De Documentación*

La documentación del software heredado consta de *product backlog* y *software requirements specification* (SRS), luego de su lectura y análisis se concluye que el SRS tiene información técnica importante, pero tiene errores de concepto. El *product backlog* está incompleto en las formas de validación de la historia de usuario. A continuación, se presenta una lista del *product backlog* anterior para su análisis de reusabilidad [\(Tabla 12\)](#page-59-0).

# <span id="page-59-0"></span>**Tabla 12**

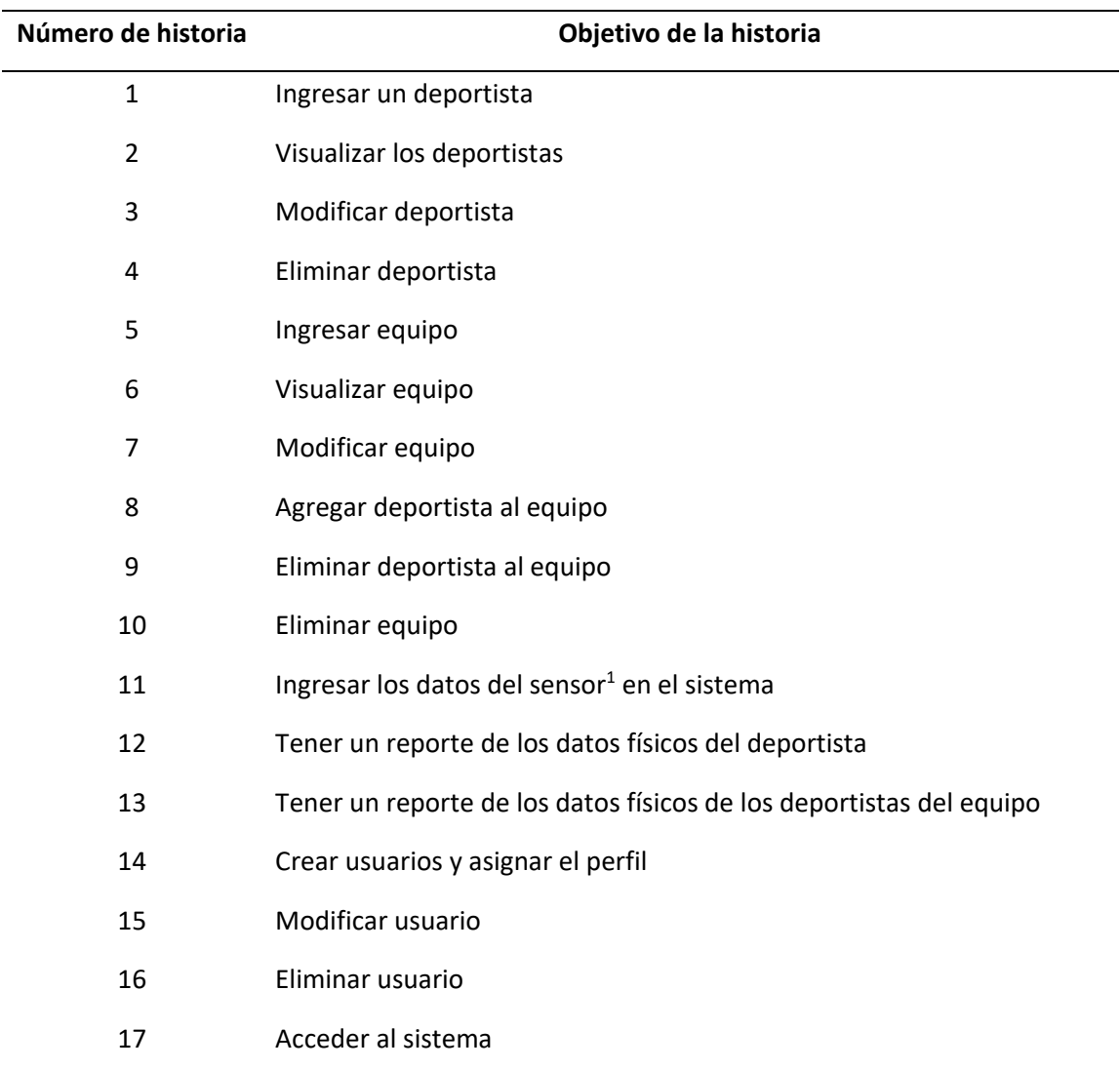

*Product backlog del software heredado*

<sup>1</sup> Sensor se refiere a una balanza la cual entrega distintos datos biométricos de los deportistas.

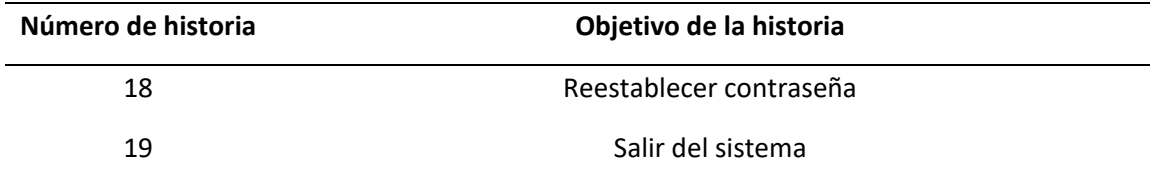

También es necesario anotar que carece de diagramas, modelos o gráficos que ayuden a la comprensión del funcionamiento técnico del software, por ejemplo: diagrama de clases, diagrama de componentes, diagrama de secuencia.

### *Revisión Técnica del Software*

Se realizó una revisión técnica de software en la cual se tomó el software desplegado, su código y la documentación para analizar el cumplimiento de los requerimientos y estándares.

El software es una aplicación web, que tiene una base de datos MySQL y se lo desarrolló utilizando la herramienta "Node-RED" la misma que sirve como una herramienta visual para manejo de flujos de datos. Todas las funcionalidades del software (reglas del negocio, interfaz gráfica, interacciones) están programadas con la herramienta.

Esta genera archivos JSON en los cuales se guarda la información de los flujos generados dentro de la aplicación. Al hacer un análisis de los archivos JSON y el código generado de la aplicación se observa que su estructura hace difícil su comprensión en un editor de código, ver [Figura 6,](#page-61-0) sin embargo, en la [Figura 7,](#page-62-0) se puede observar los diagramas de flujo de procesos cuando los archivos son abiertos en Node-RED, y se deduce el diseño y *endpoints* de los servicios REST implementados, sus URLs, los parámetros necesarios para su llamada, y los flujos de las páginas web visualizadas por el usuario.

### <span id="page-61-0"></span>**Figura 6**

*Muestra de archivo JSON del código del software, abierto en Visual Studio Code.*  width table;\n\t\t clea  $33.333$ %;\n\t\t  $66$ %:\n\t\t float: left:\n\t}\n\t

*Nota.* El motor de reconocimiento de código de Visual Studio Code se le imposibilita reconocer el

archivo, por lo tanto, no puede aplicar formato.

### <span id="page-62-0"></span>**Figura 7**

 $\sqrt{100}$ 

Diagramas de flujo mostrados en Node-RED

*Nota.* Flujos de la derecha se encargan de mostrar las páginas y flujos de la izquierda generan los métodos REST.

Luego del análisis se hacen las siguientes observaciones: a) el software cumple de manera satisfactoria los requerimientos plasmados en la documentación, b) las herramientas empleadas en la elaboración del software hacen innecesariamente difícil su mantenimiento por su forma de ejecutarse y poca cuota de mercado, c) la aplicación web no tiene una separación clara de *frontend* y *backend*, d) El programa no usa ningún *framework* o librería especializada que facilite el desarrollo y mantenimiento de software.

En conclusión, es necesario una reingeniería completa del software para poder corregir las observaciones y facilitar su reutilización para el desarrollo de los requisitos actuales y futuros del centro deportivo. Por lo tanto, se reusará lo necesario para facilitar el mantenimiento, ver [Tabla 13.](#page-63-0) Adicionalmente, es necesario acotar que se implementará con tecnología vigente para el desarrollo de

aplicaciones web para asegurar el tiempo de vida del software. En resumen, se podrá reusar las definiciones de procesos, el diseño de las URIs, y el diseño de bases de datos, el código no es reusable.

## <span id="page-63-0"></span>**Tabla 13**

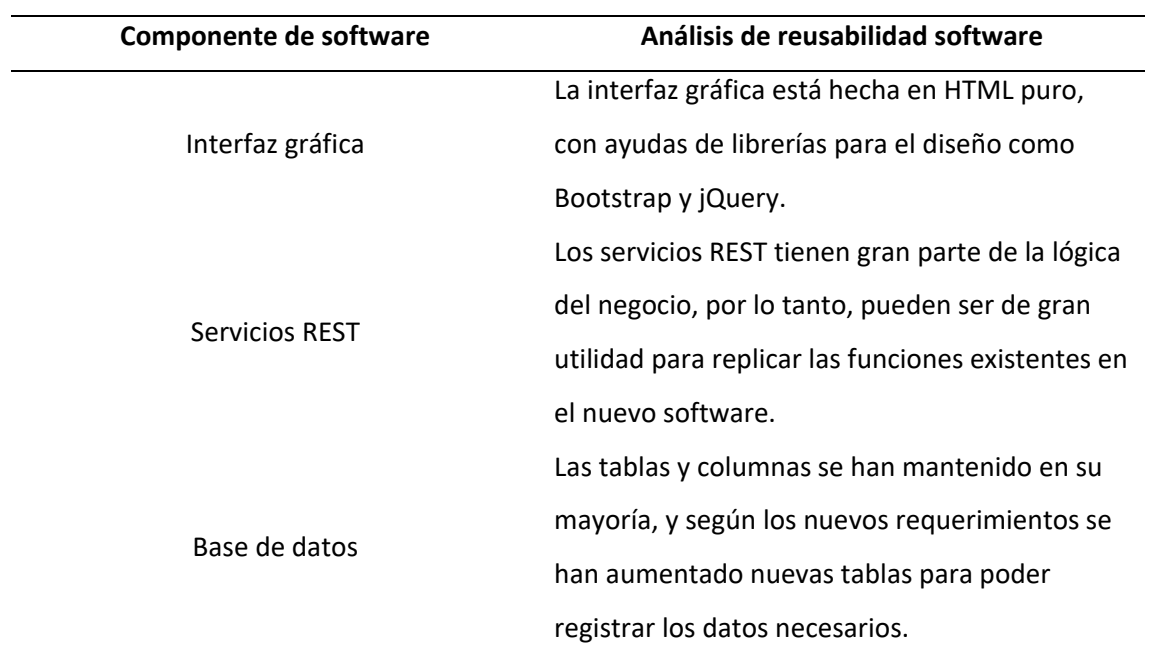

*Análisis de Reusabilidad del software actual*

### **Reestructuración De Documentos**

Según la decisión de hacer una completa reingeniería del sistema se optó por la generación de nueva documentación mínima esencial. La misma que constará de: diagrama de despliegue, diagramas de casos de uso, modelo físico de la base de datos y pool de historias de usuario.

Luego de adquirir los requerimientos de usuario definitivos y el estado del software heredado, se ha realizó el análisis de requerimientos y se tomó las decisiones para el mantenimiento del software actual. Estas decisiones se van a ver reflejadas tanto en el desarrollo del mismo como en el producto final.

## **Plan De Pruebas De Aceptación De Usuario**

Las entregas del producto terminado al final de cada sprint serán aprobados por el usuario luego de ejecutar las pruebas de aceptación. Por lo tanto, se ha diseñado un plan de pruebas de aceptación (Anexo B2) que describe las pruebas a realizar por el usuario.

El plan de pruebas contiene un guía de la ejecución de la prueba, así como también el resultado de la ejecución.

#### **CAPITULO IV**

### **DESARROLLO DEL SISTEMA**

Una vez determinados los requerimientos y las acciones que se debe realizar, inicia la etapa de desarrollo de software, en la cual se tiene como objetivo elaborar la aplicación cumpliendo los requerimientos del usuario, apegándose a la metodología aplicada, y empleando criterio y buenas prácticas. En este capítulo se describe la arquitectura, el modelo de la base de datos, acciones de reingeniería del software heredado y el proceso para obtener la aplicación final.

#### **Arquitectura Del Software**

La arquitectura para el software Sport Monitoring [\(Figura 8\)](#page-65-0) sigue el patrón Backend for Frontend, mismo que ayuda a separar la experiencia del usuario (*frontend*) de la gestión de datos (*backend*) para facilitar su desarrollo y mantenimientos futuros. El software también tiene conexiones con otros servicios de internet como Firebase para almacenamiento de fotos y videos, y con Gmail para el proceso de reinicio de contraseña del usuario.

#### <span id="page-65-0"></span>**Figura 8**

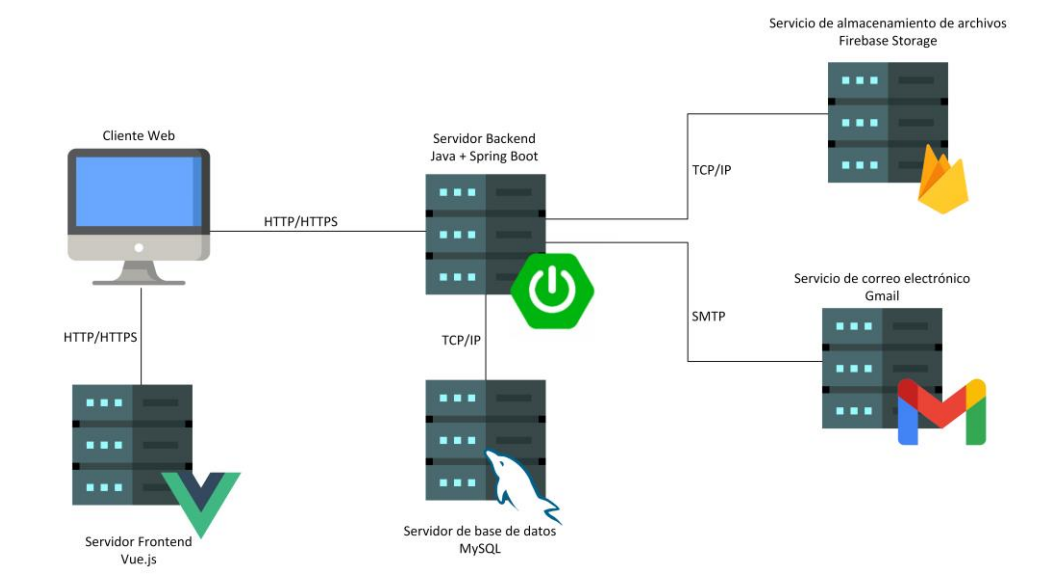

*Componentes de la arquitectura de Sport Monitoring*

### **Preparación Del Ambiente De Desarrollo**

Para iniciar con el desarrollo se creó dos proyectos, el primero implementado en Vue.js, el segundo en Java, y una base de datos en MySQL. Los tres componentes se despliegan en la nube con el objetivo de proporcionar al usuario un medio permanente para probar y usar el software. Al mismo tiempo, la aplicación es lo más cercano posible a su ambiente de producción. La base de datos en la nube también tiene como objetivo ser un repositorio común para el servidor de desarrollo local y para el servidor de pruebas y por lo tanto ahorrar esfuerzos en la configuración de dos bases de datos.

Para el control de realización de actividades (seguimiento) se utilizó la plataforma Trello, en aquella se ingresó las historias de usuario en la columna "En Cola", ver [Figura 9,](#page-66-0) y a medida que se va ejecutando el desarrollo van a ir cambiando a las columnas correspondientes, que pueden ser: en proceso, en revisión, y hecho.

#### <span id="page-66-0"></span>**Figura 9**

*Estado inicial de Trello*

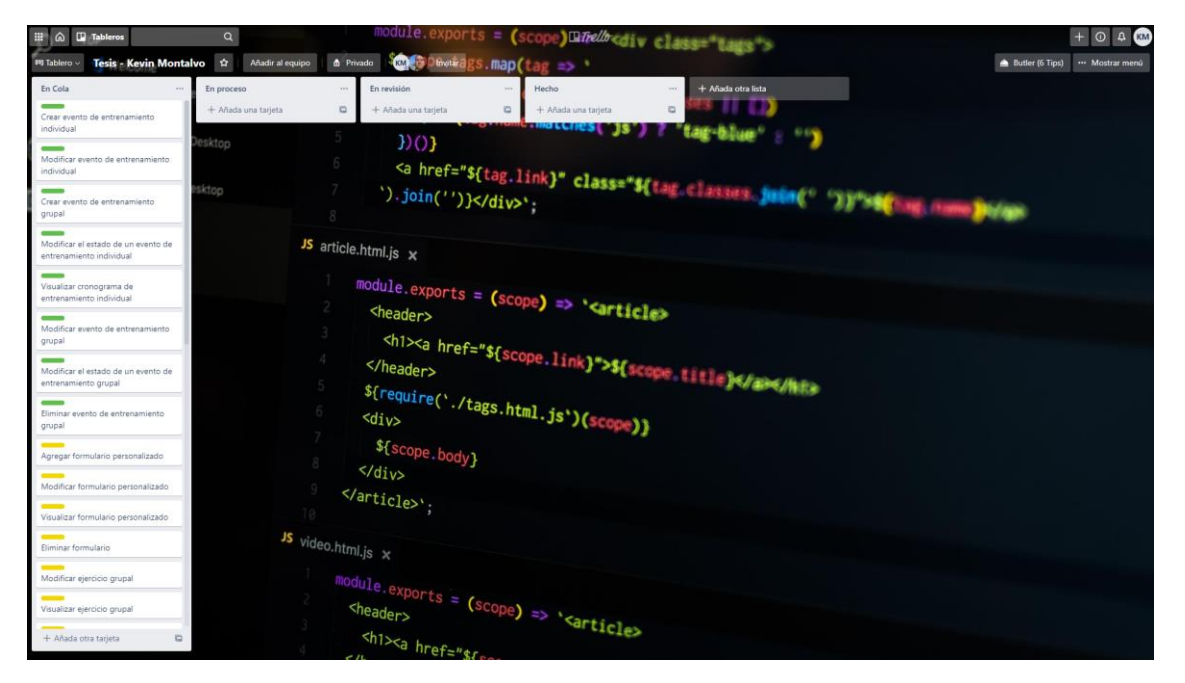

## **Modificación De La Base De Datos**

Para iniciar el desarrollo, primero es necesario remodelar la base de datos del software heredado con los requerimientos de los nuevos *features* del software en proceso de desarrollo.

Primero se obtuvo el modelo heredado de la base de datos [\(Figura 10\)](#page-67-0) mediante el script de generación, luego del análisis de los requerimientos se modificó el modelo para soportar los nuevos requerimientos en el manejo de datos. El resumen de cambios se expone en la [Tabla 14.](#page-68-0)

## <span id="page-67-0"></span>**Figura 10**

*Modelo de la base de datos del software heredado*

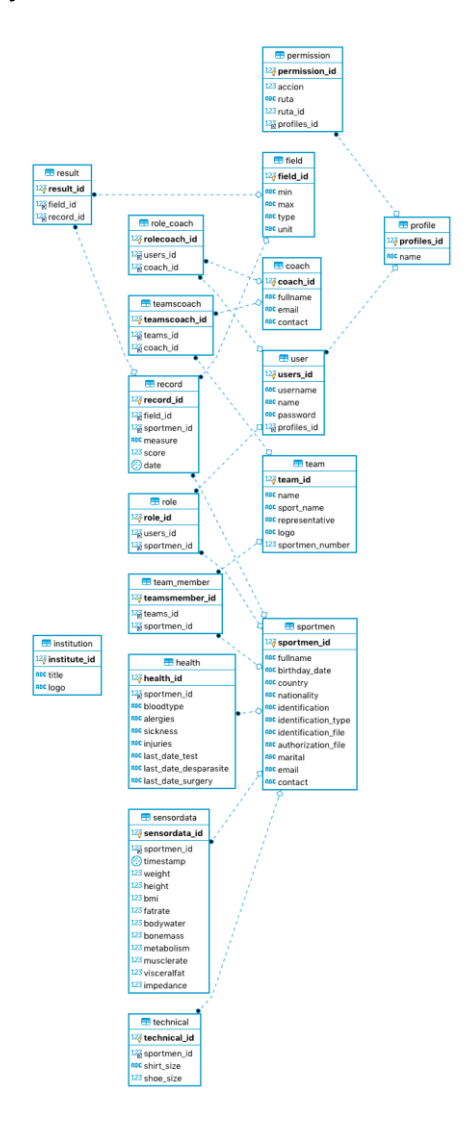

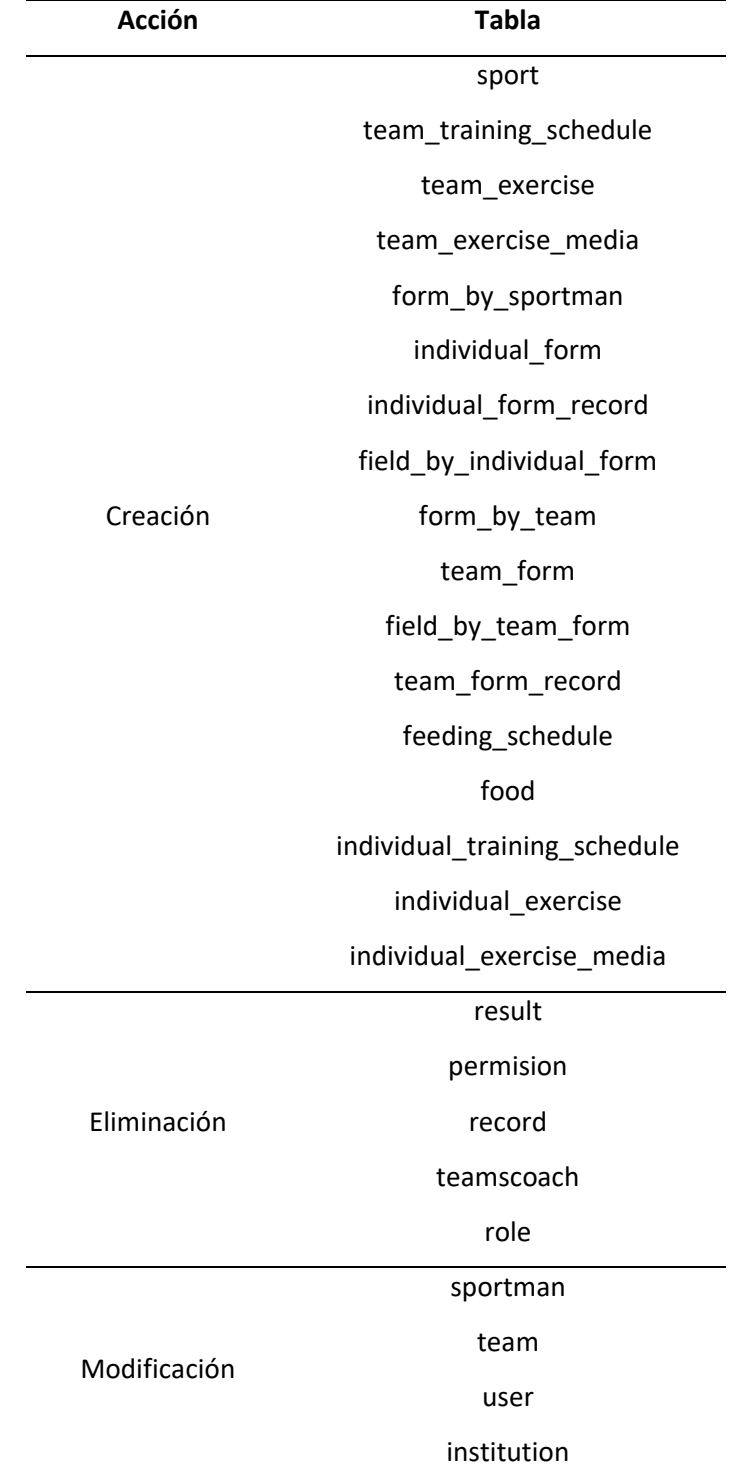

<span id="page-68-0"></span>*Resumen de cambios del modelo de la base de datos*

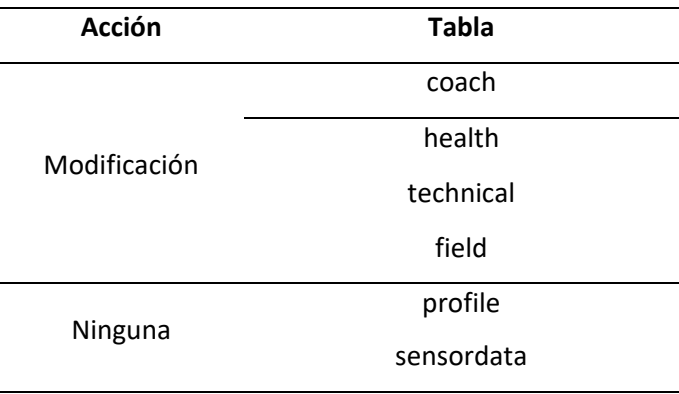

Adicionalmente se agregó las restricciones (*constraints*) y las reglas de eliminación pertinentes.

El modelo de datos resultante se refleja en l[a](#page-69-0) 

<span id="page-69-0"></span>[Figura](#page-69-0) **11**.

**Figura 11**

*Modelo de base de datos del software*

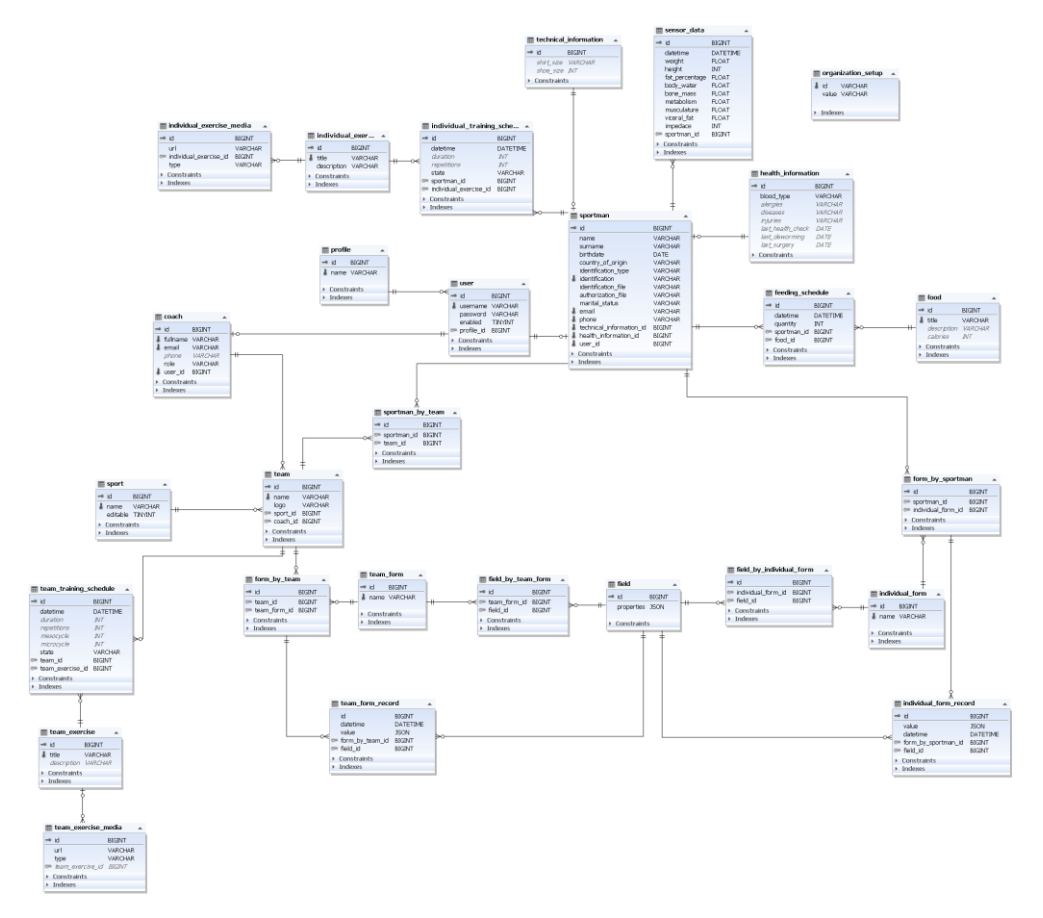

*Nota.* El modelo fue obtenido con el software dbForge Studio 2020 for MySQL.

### **Reingeniería Del Software Heredado**

Como se indica en la sección 3.2 se va a realizar una reingeniería de software. Para el *frontend*  se rediseñó las interfaces gráficas de usuario usando Vuetify que es una librería de componentes basada en Material Design, dando así un nuevo *look* moderno y mejorando la usabilidad.

Para el *backend,* se tuvo que hacer el mapeo completo de la base de datos para poder obtener las clases del modelo de datos, luego generar los repositorios y controladores. En los controladores se declara los métodos que realizan operaciones con la base de datos y su respectivo *endpoint*.

Adicionalmente se implementó el procedimiento para reinicio de contraseña utilizando el servicio de correo electrónico de Gmail, y el almacenamiento de archivos con Firebase por que el software heredado los almacenaba en una base de datos local.

Los 5 *sprints* se detallan a continuación, y comprenden: la planificación de entrenamiento, la generación de formularios para el monitoreo, planificación de alimentación, reportes de monitoreo y realización de la pizarra de anotaciones.

## **Sprint 1: Planificación de entrenamiento**

El *sprint* 1 (Planificación de entrenamiento) inició el 5 de octubre de 2020 y culminó el 16 de octubre de 2020. Se crearon las funcionalidades para la gestión de: ejercicios individuales, multimedia individual, multimedia grupal, creación de cronogramas para deportistas, creación de cronogramas para equipos, visualización en calendario de los cronogramas. Complementario al inicio del *sprint*, las historias de usuario a desarrollarse se trasladaron a la columna "En proceso" en la herramienta Trello, ver [Figura 12.](#page-71-0)

## **Figura 12**

<span id="page-71-0"></span>*Estado inicial de Trello en el sprint 1*

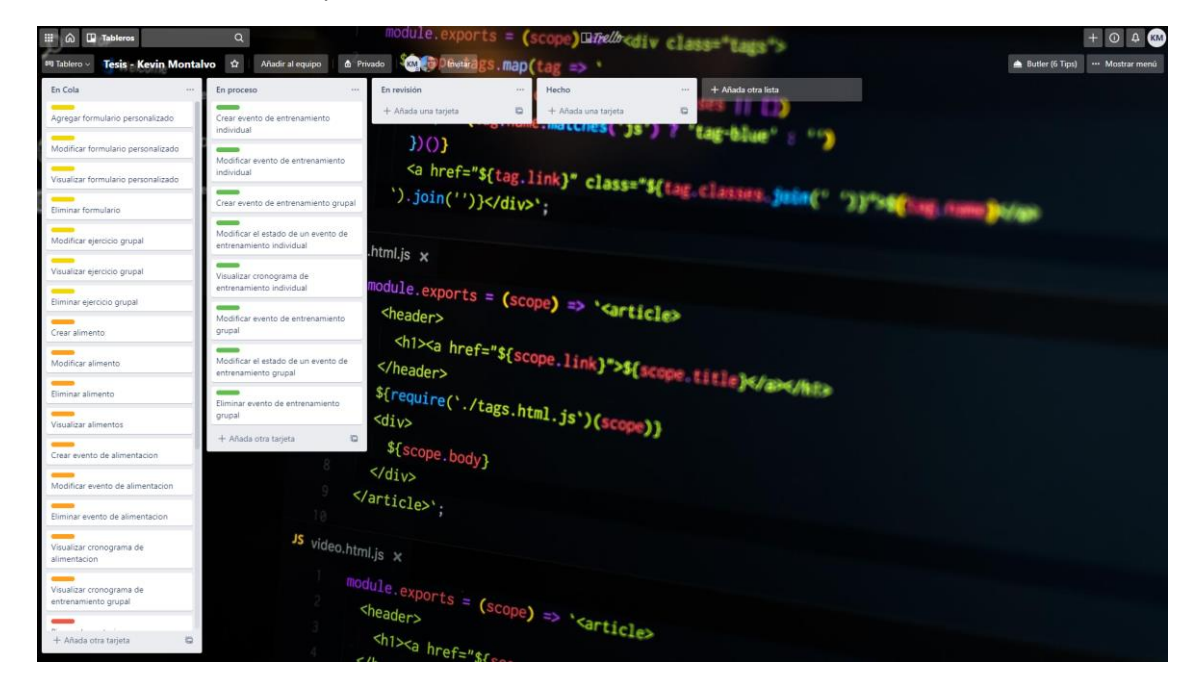

## *Daily Meetings*

Tanto el *Scrum Master* como el *developer team* fueron desempeñados por una misma persona para la ejecución del proyecto, esto implicó que las reuniones diarias sean una planificación personal previa a las actividades del día, sea para desarrollar nuevas características, continuar con actividades pendientes o solucionar problemas encontrados, ver [Tabla 15.](#page-72-0)
# **Tabla 15**

# *Resumen de actividades planificadas en los daily meetings del sprint 1*

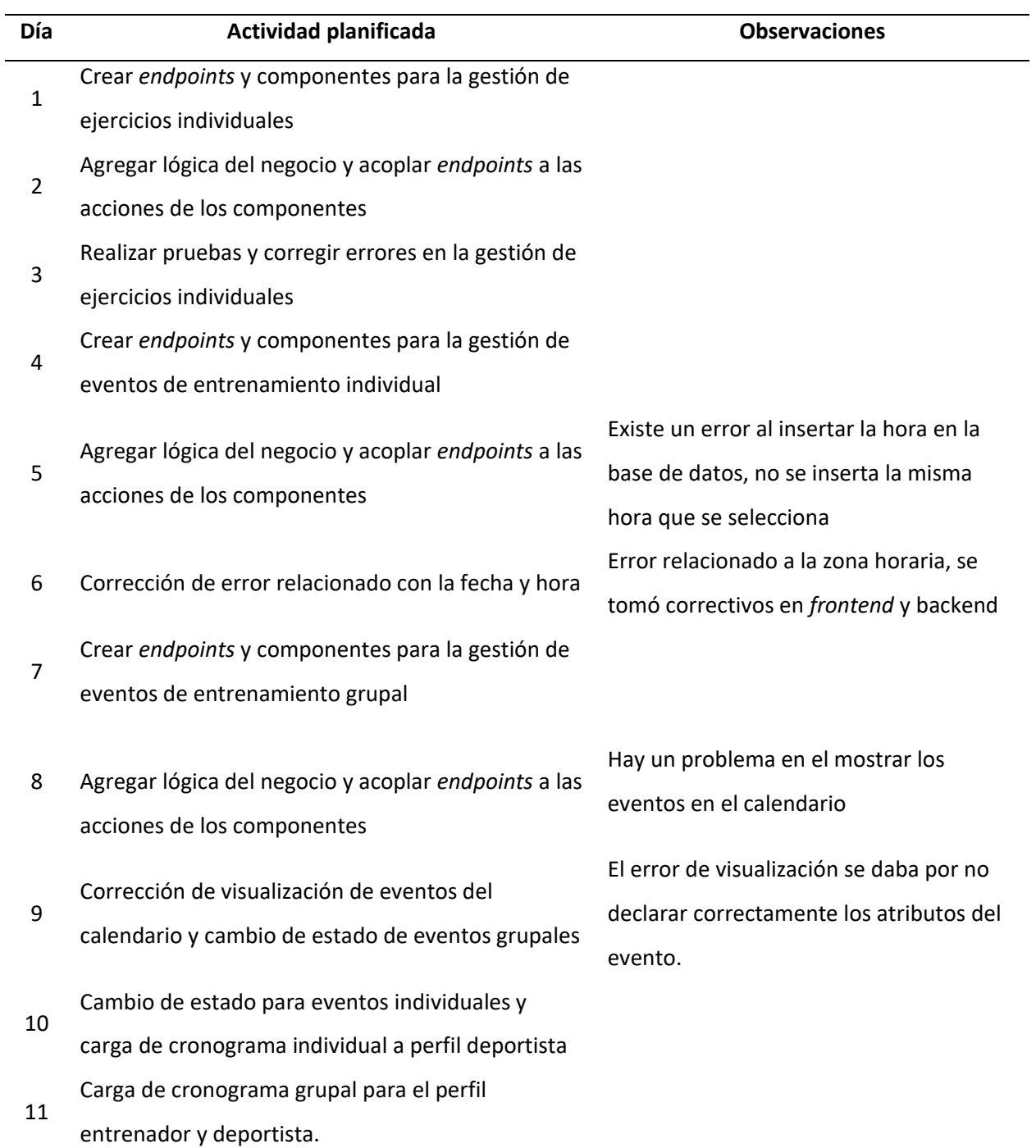

#### *Aceptación Del Usuario*

El día 30 de octubre de 2020 se llevó a cabo una reunión con el cliente y el *product owner*, en la cual se presentó los nuevos *features* para que se proceda a su comprobación. La minuta respectiva de la reunión se encuentra en el Anexo A.3.

Posterior a los dos días de revisión, el usuario aceptó la entrega del avance del software funcional, sin necesidad de correcciones ni cambios en el sistema.

#### <span id="page-73-0"></span>**Figura 13**

 $\equiv$  Ejercicios Individuales

*Pantalla de visualización de ejercicios individuales*

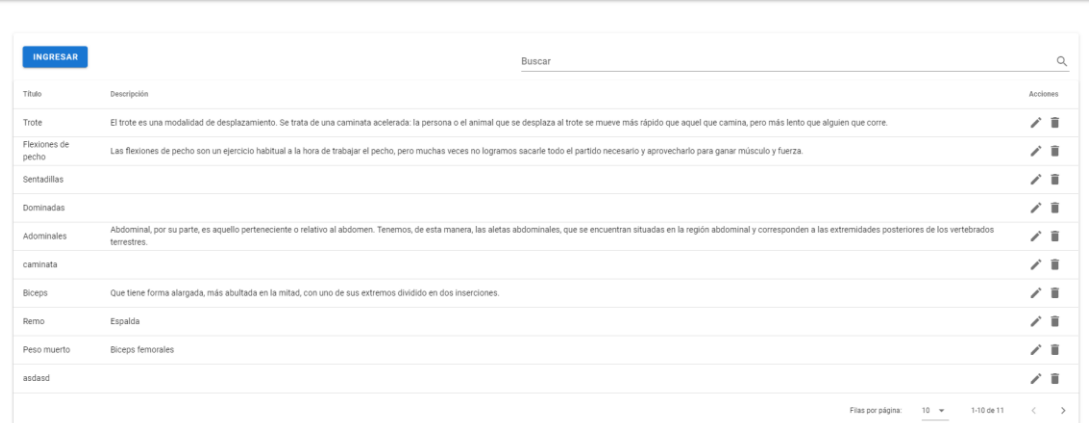

#### *Resultados*

En el proyecto del API REST se generaron 6 controladores con un total de 24 *endpoints*, ver

[Tabla 16](#page-74-0)*.* La funcionalidad más difícil del *sprint* fue la subida de archivos pertenecientes a los ejercicios,

ver [Figura 14.](#page-76-0)

 $\overline{a}$ 

# <span id="page-74-0"></span>**Tabla 16**

# *Listado de endpoints generados en el sprint 1*

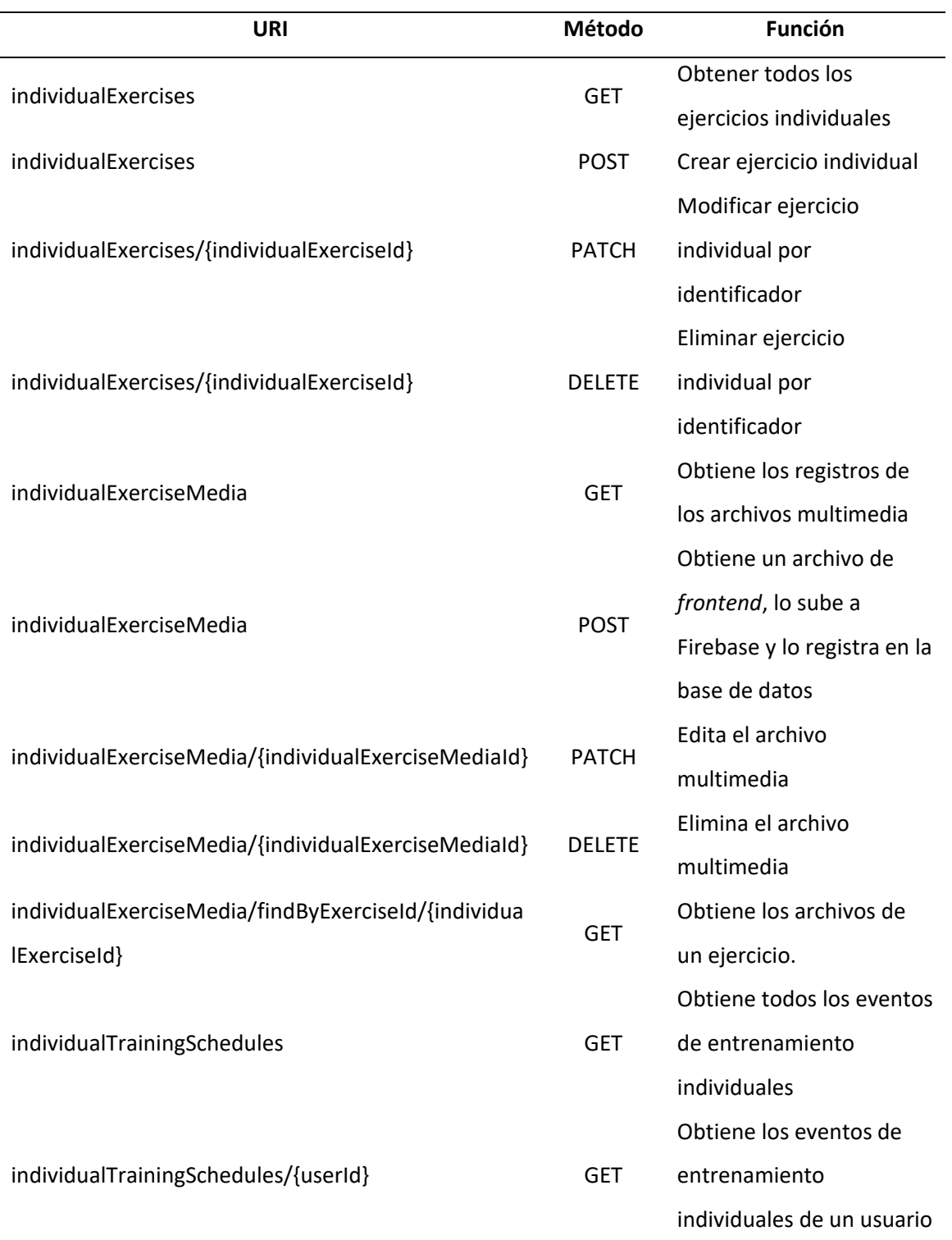

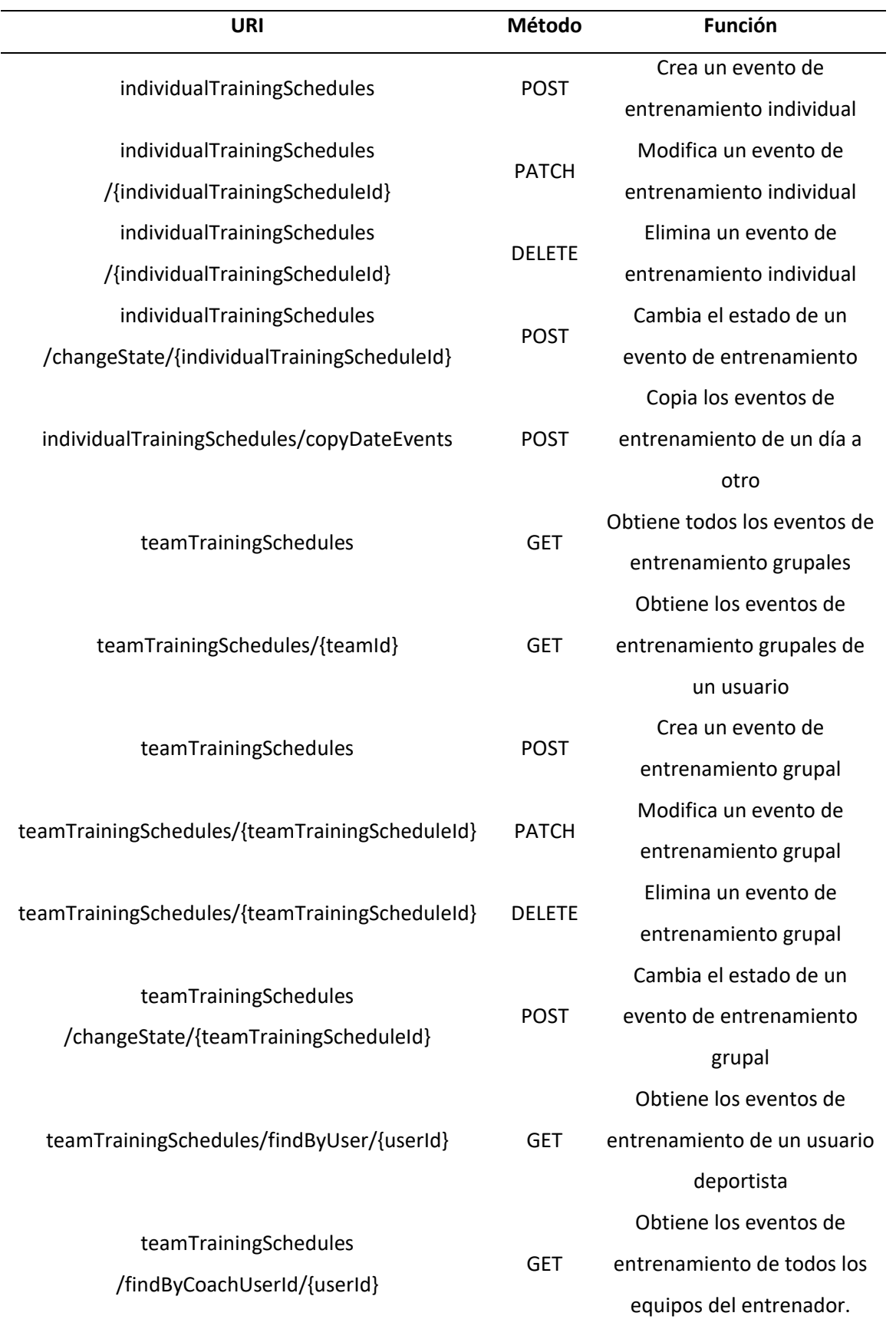

<span id="page-76-0"></span>*Endpoint* de registro de archivo multimedia de ejercicio individual

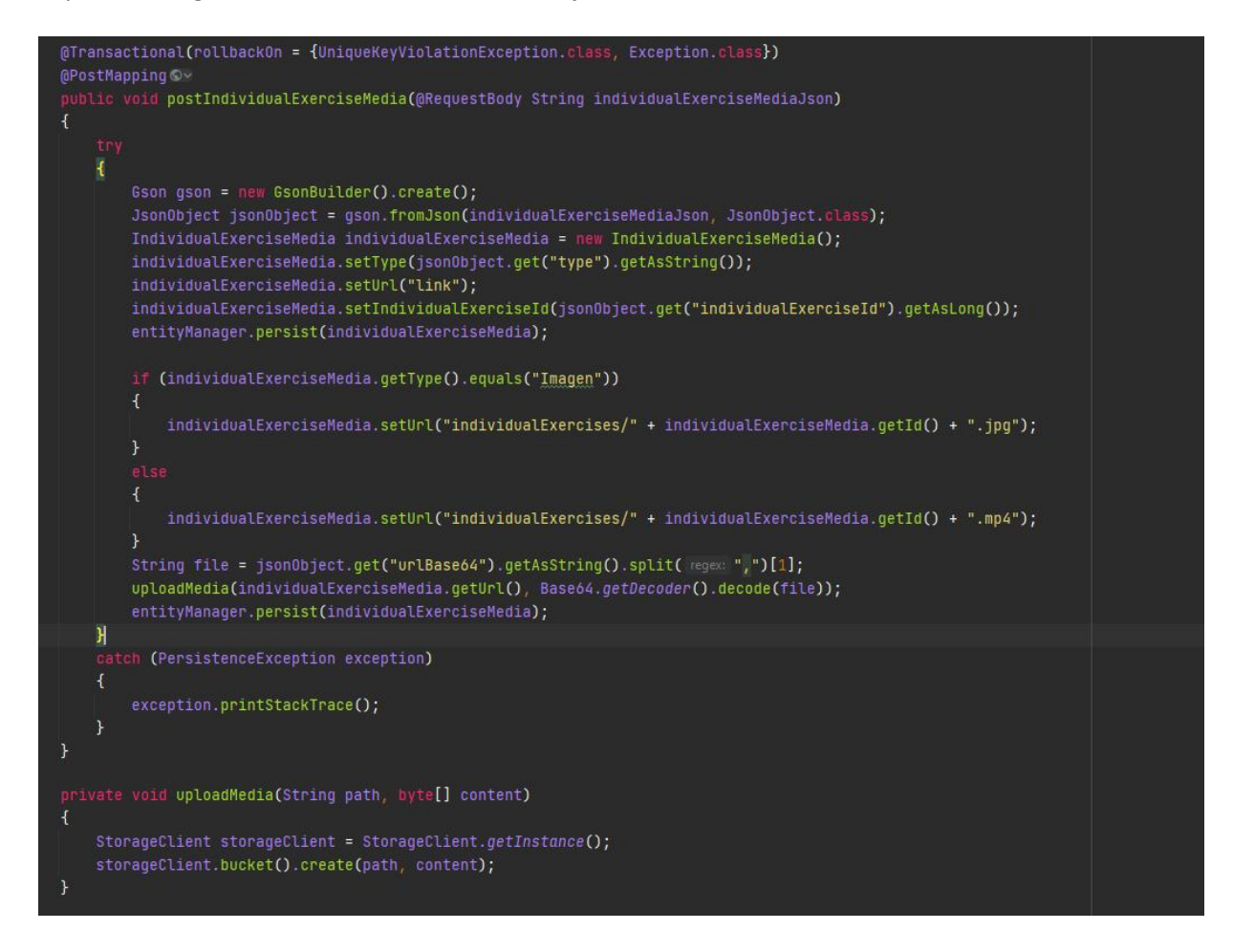

*Nota.* En el método "uploadMedia" se realiza la conexión con Firebase y se sube el archivo en bytes,

previamente codificado en el método "postIndividualExerciseMedia".

En cambio, en frontend se generaron 6 módulos de vuex y 19 componentes, ver [Figura 15.](#page-77-0)

<span id="page-77-0"></span>*Plantilla y estructura del componente de visualización del calendario de entrenamiento individual*

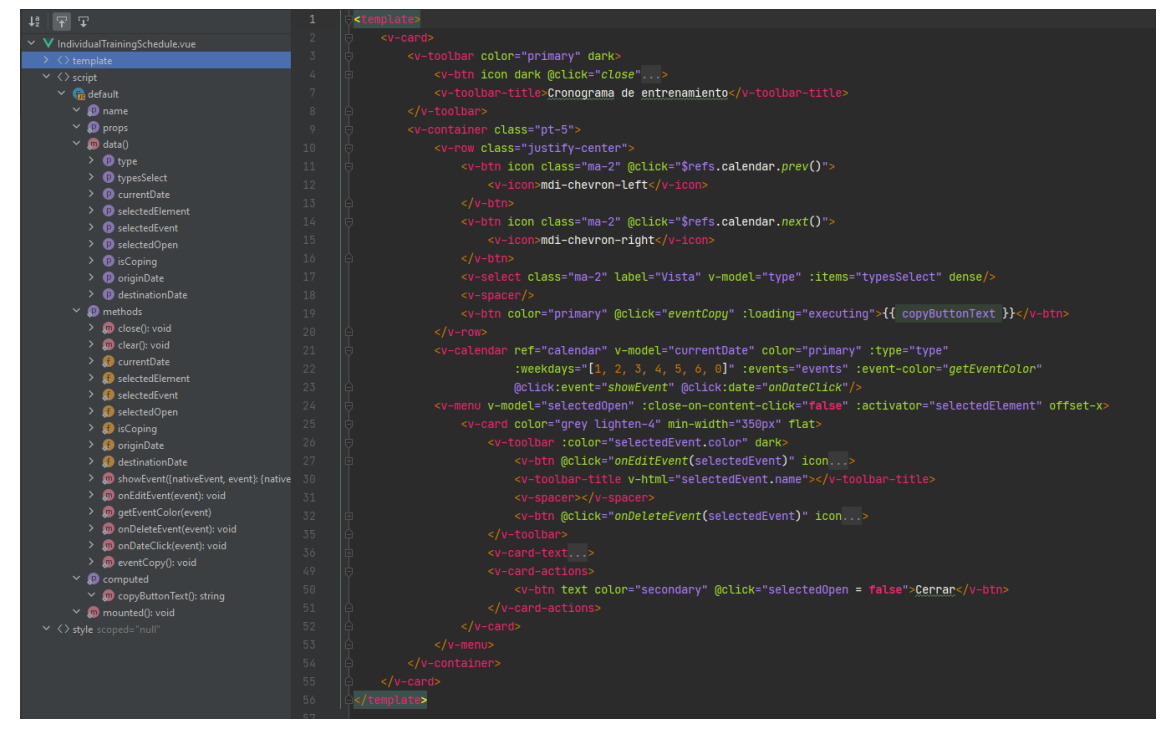

*Nota.* La plantilla del componente se puede ver a la derecha y la estructura del componente está a la izquierda.

Se presentan los resultados visuales del incremento del producto según las historias de usuario del sprint: a) Visualización de ejercicios individuales [\(Figura 13\)](#page-73-0) que posibilita visualizar los ejercicios individuales ingresados y brindan la posibilidad de modificar o eliminar, b) Formulario de ejercicios individuales [\(Figura 16\)](#page-77-1) para registrar el título y la descripción del ejercicio , c) Visualización de ejercicios grupales [\(Figura 17\)](#page-78-0) enlista los ejercicios grupales realizados de forma similar a los ejercicios individuales, d) Formulario de evento de entrenamiento individual [\(Figura 18\)](#page-78-1) para registrar los eventos de entrenamiento y sus características, e) Cronograma de entrenamiento individual [\(Figura 19\)](#page-79-0) muestra en un calendario el cronograma de entrenamiento de un deportista.

#### <span id="page-77-1"></span>**Figura 16**

*Formulario de ejercicios individuales*

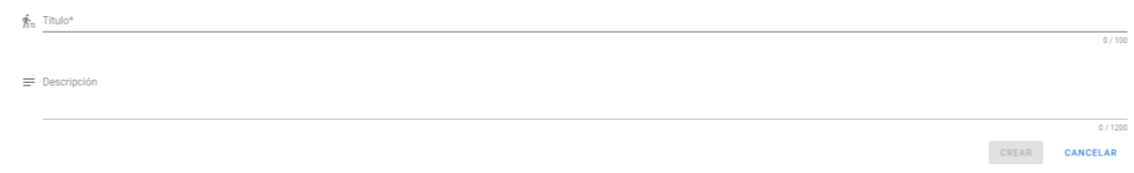

<span id="page-78-0"></span>*Visualización de ejercicios grupales*

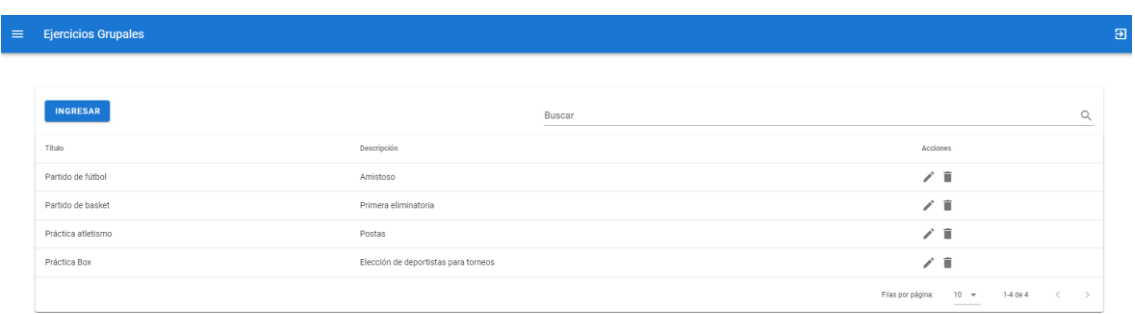

# <span id="page-78-1"></span>**Figura 18**

*Formulario de eventos de entrenamiento individual*

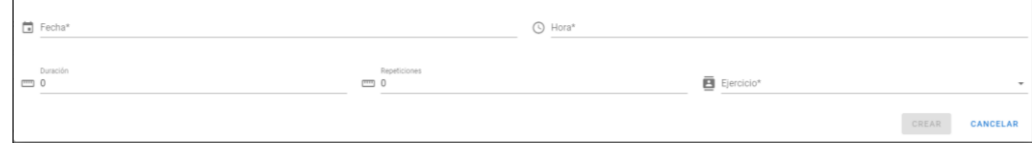

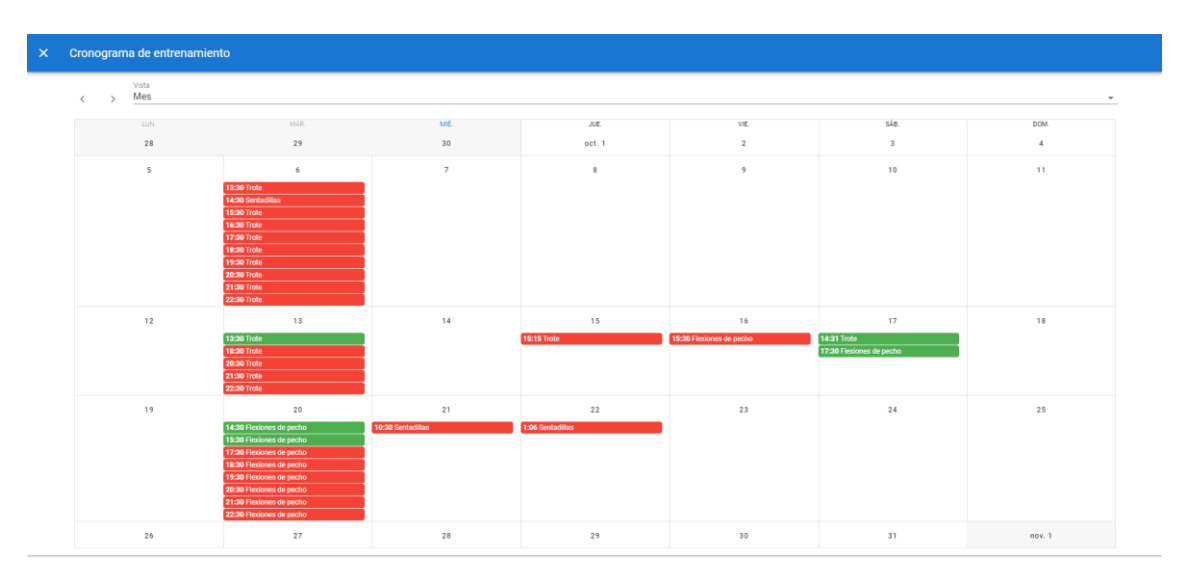

<span id="page-79-0"></span>*Visualización en calendario del cronograma de entrenamiento individual*

En vista que el incremento fue aceptado, las historias de usuario en Trello se trasladan de la

columna "En proceso" a la columna "Hecho", ver [Figura 20](#page-79-1)

## <span id="page-79-1"></span>**Figura 20**

*Estado final de Trello en el sprint 1*

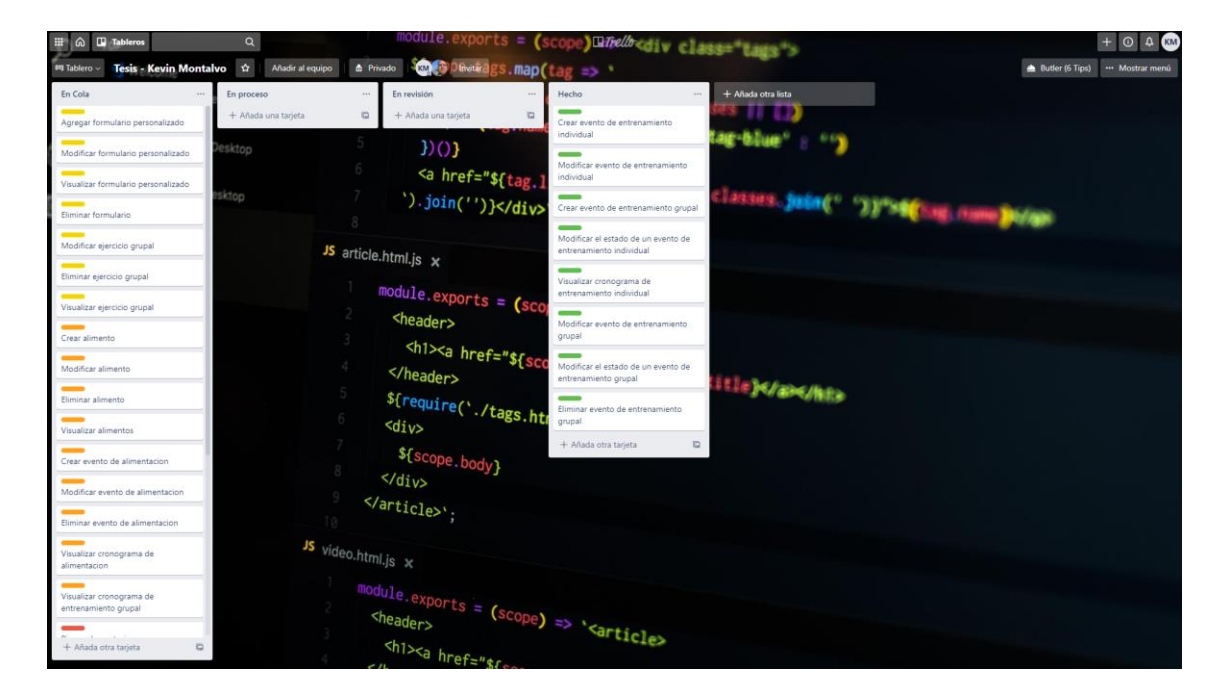

#### *Sprint Review*

El *sprint review* se realizó con el *product owner*, Edison Lascano, se revisó el correcto funcionamiento de los *features* implementados tales como el registro de ejercicios individuales[, Figura](#page-77-1)  [16.](#page-77-1)

La ejecución del *sprint* se realizó de manera satisfactoria, es decir, se completó el desarrollo de todas sus historias de usuario en el tiempo establecido. El progreso diario se visualiza en el *burndown chart* del *sprint* 1, ve[r Figura 21.](#page-80-0)

#### <span id="page-80-0"></span>**Figura 21**

#### *Burndown chart del sprint 1*

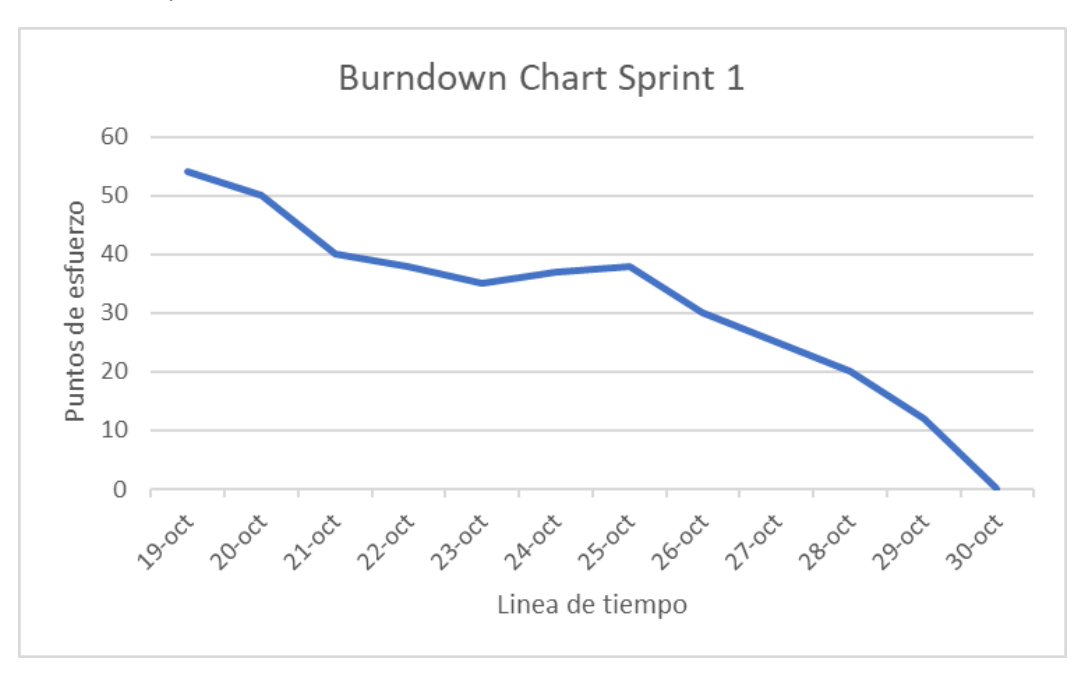

No hubo sugerencias sobre el desarrollo del *sprint*, además, se acordó cerrar el *sprint* y

continuar con el siguiente *sprint* de generación de formularios para monitoreo).

#### **Sprint 2: Generación De Formularios Para Monitoreo**

El *sprint* 2 (Generación de formularios para monitoreo) inició el 2 de noviembre de 2020 y culminó el 13 de noviembre de 2020. Se desarrolló las funcionalidades para la administración de:

formularios individuales, formularios de equipo, campos de formularios y ejercicios grupales. En Trello las historias del *sprint* se movilizaron al grupo "En proceso", ver [Figura 22.](#page-81-0)

## <span id="page-81-0"></span>**Figura 22**

*Estado inicial de Trello en el sprint 2*

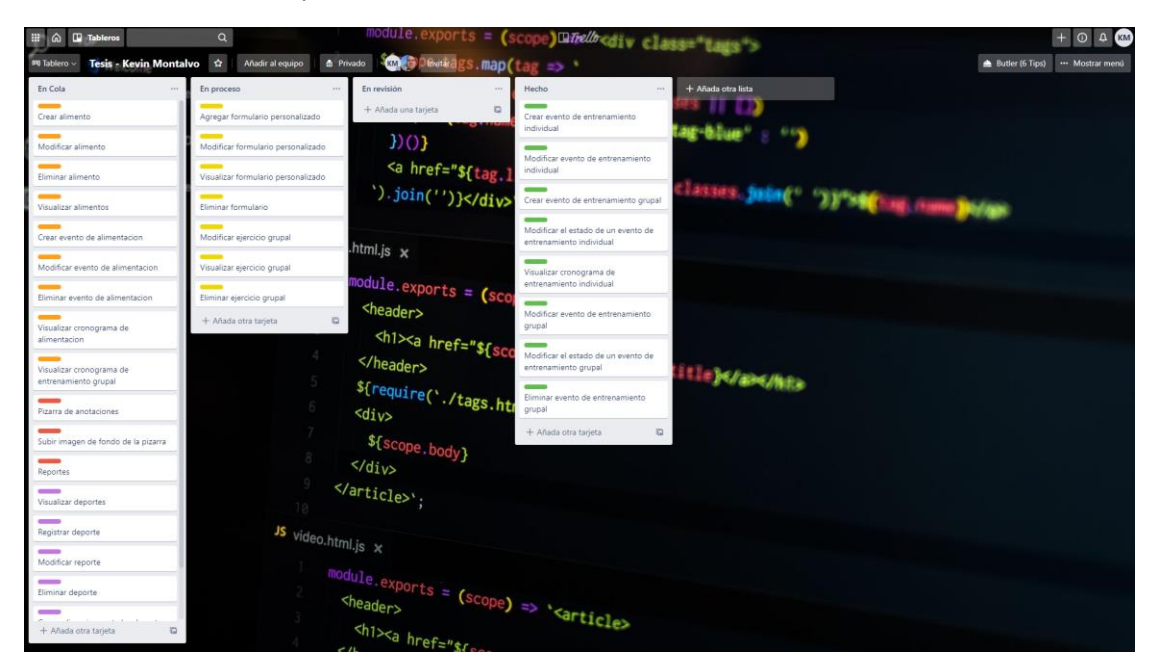

## *Daily Meetings*

El resumen de las daily meetings está descrito en la [Tabla 17.](#page-82-0)

# <span id="page-82-0"></span>**Tabla 17**

# *Resumen de actividades planificadas en los daily meetings del sprint 2*

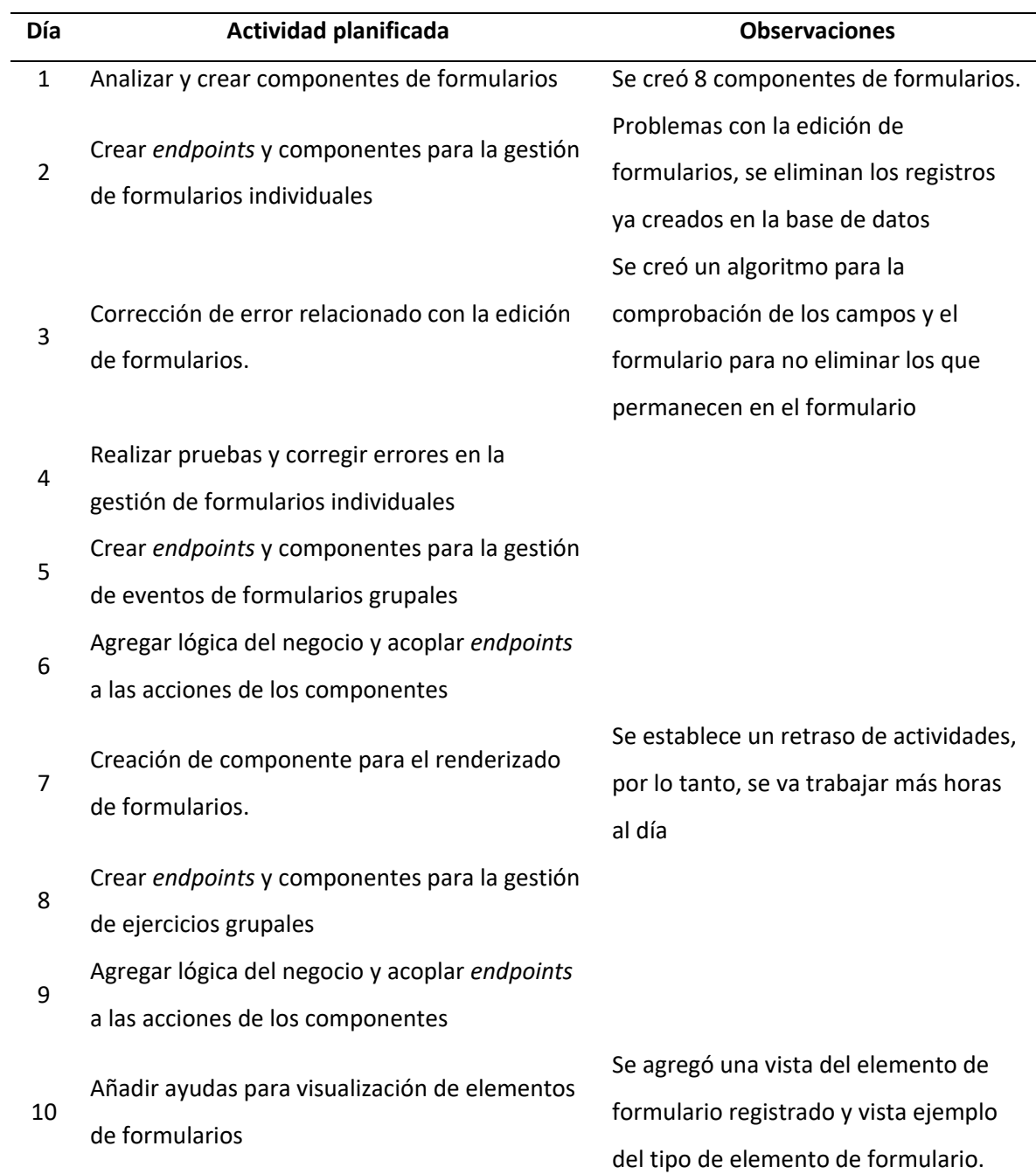

#### *Aceptación Del Usuario*

El día 13 de noviembre de 2020 se llevó a cabo una reunión con el cliente y el *product owner*, en la cual se presentó los nuevos *features* para que se proceda a su comprobación. La minuta respectiva de la reunión se encuentra en el Anexo A.4.

Al siguiente día el usuario reportó dos bugs en la aplicación y una mejora visual. Los bugs eran provocados por la consulta a los datos de sesión en la plantilla del componente de la tabla donde se muestra los formularios individuales y grupales, lo que provocaba que el botón para editar el formulario quedara sin efecto. La mejora visual se trata de poner el logo y el nombre de la organización cuando carga la pantalla principal. Las recomendaciones fueron abordadas y solucionadas en los dos días siguientes. El día consecutivo el usuario revisó las correcciones realizadas y aceptó la entrega del avance del software funcional.

#### *Resultados*

En el proyecto del API REST se generaron 7 controladores con un total de 20 *endpoints*, ver [Tabla 18.](#page-83-0)

#### <span id="page-83-0"></span>**Tabla 18**

*Listado de endpoints generados en el sprint 2*

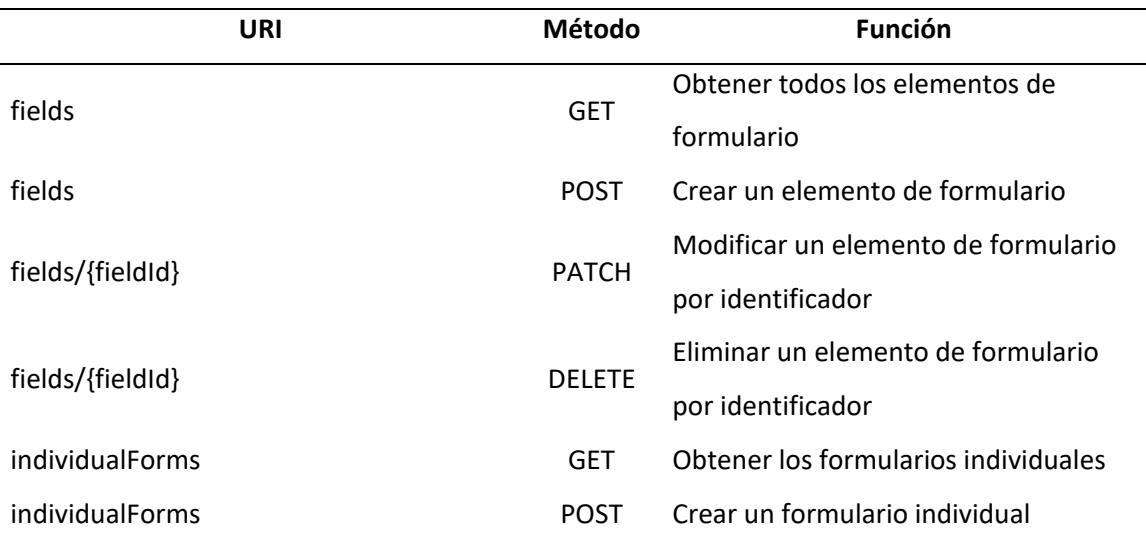

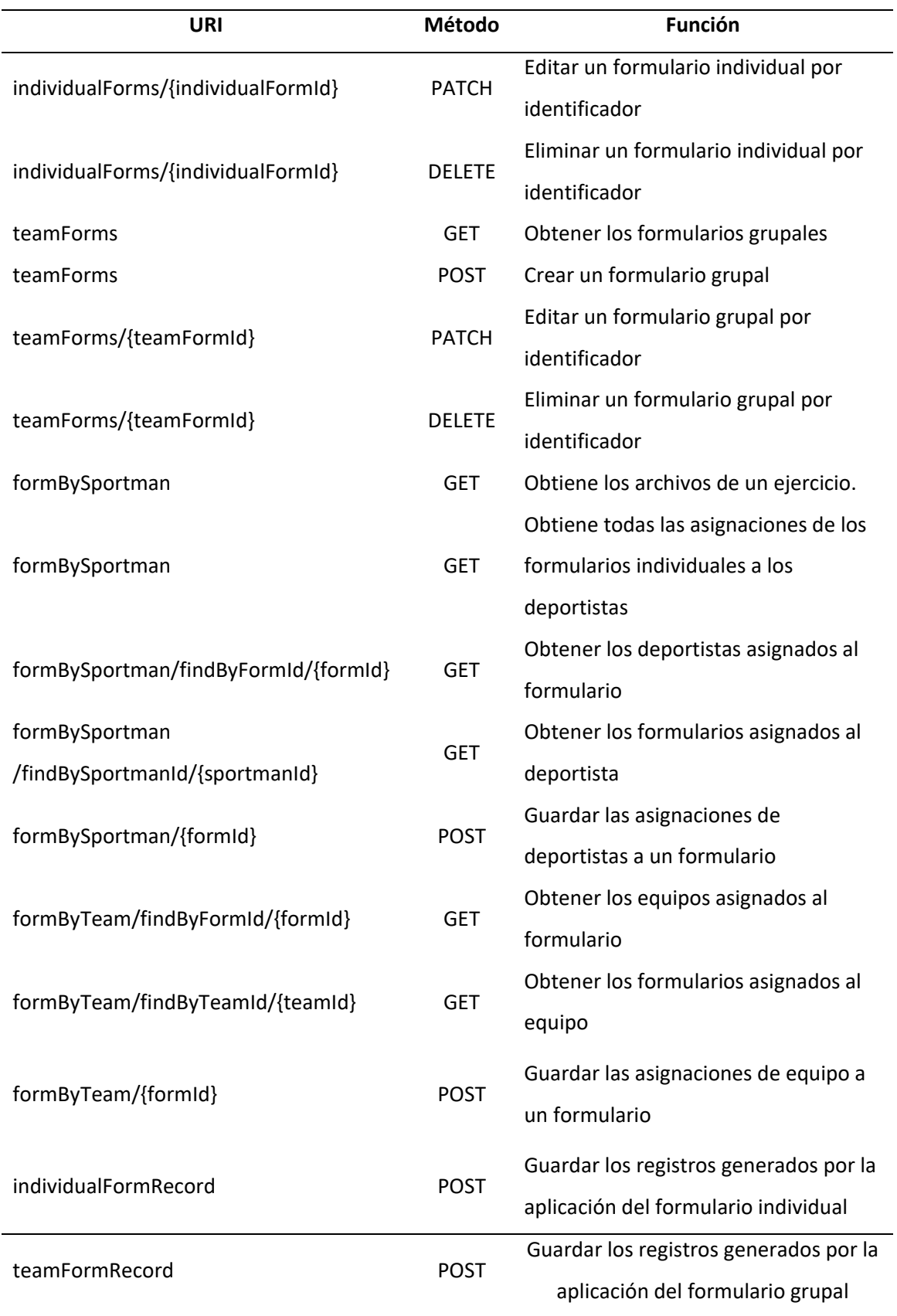

En cambio, en el proyecto de *frontend* se generaron 6 módulos de vuex y 18 componentes.

Se presentan los resultados visuales del incremento del producto según las historias de usuario del *sprint*: a) Visualización de elementos de formulario [\(Figura 23\)](#page-85-0) que posibilita visualizar los elementos de formulario registrados, b) Formulario de registro de elemento de formulario de selección múltiple [\(Figura 24\)](#page-85-1) para registrar un elemento de formulario, c) Editor de formularios [\(Figura 25\)](#page-86-0) que sirve para crear y editar formularios individuales y grupales, d) Visualización del formulario individual [\(Figura 26\)](#page-86-1) muestra el formulario renderizado y en donde se ingresarán los datos para su registro de monitoreo, e) Visualización de ejercicios grupales [\(Figura 27\)](#page-87-0), esta gestión se hace de forma similar a la de ejercicios individuales realizada en el *sprint* 1.

#### <span id="page-85-0"></span>**Figura 23**

#### *Visualización de elementos de formulario*

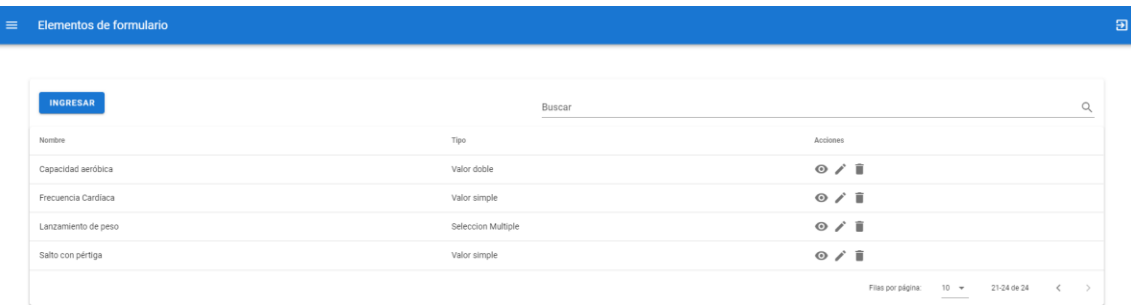

#### <span id="page-85-1"></span>**Figura 24**

## *Visualización de elementos de formulario*

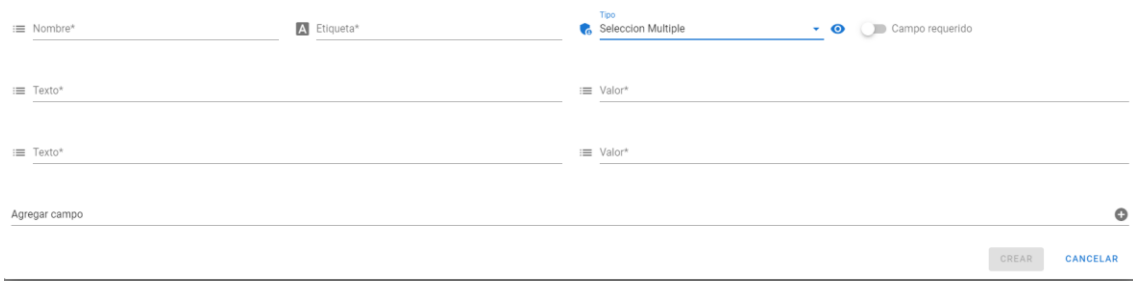

# <span id="page-86-0"></span>*Editor de formulario*

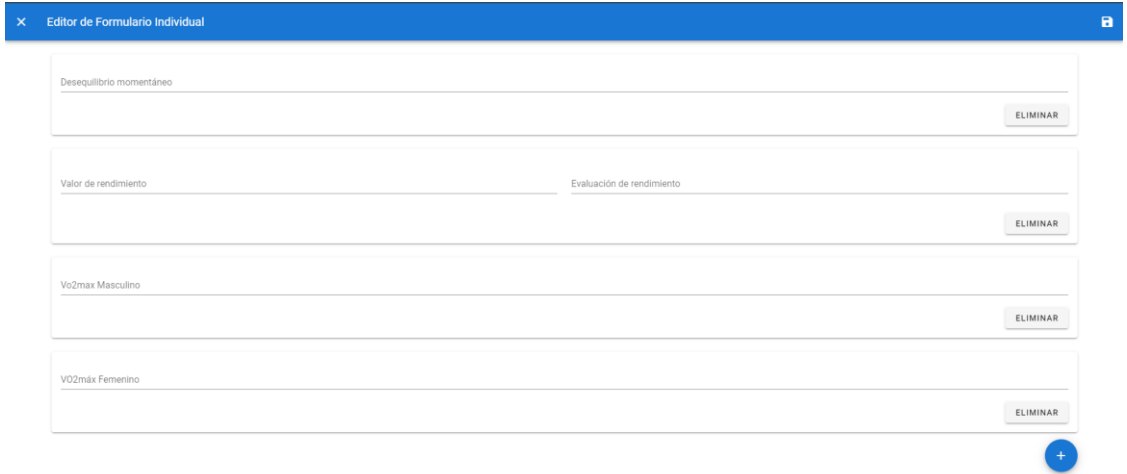

# <span id="page-86-1"></span>**Figura 26**

# *Formulario individual*

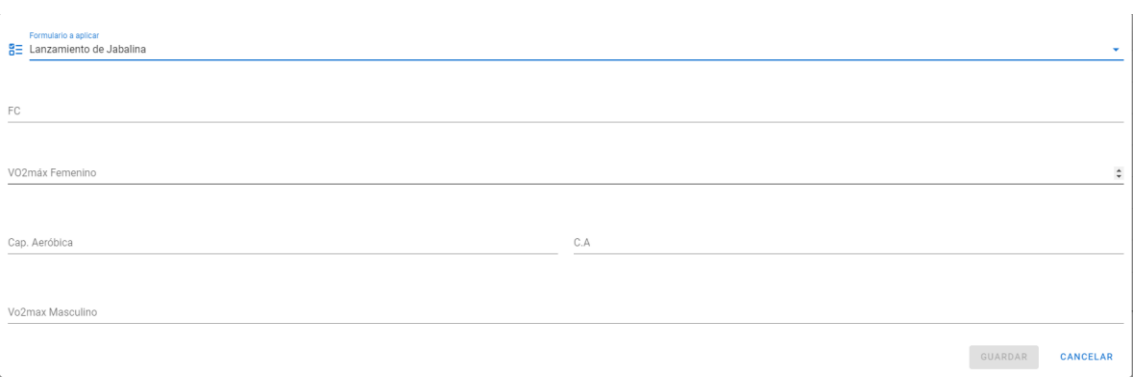

.

# <span id="page-87-0"></span>*Visualización de ejercicios grupales*

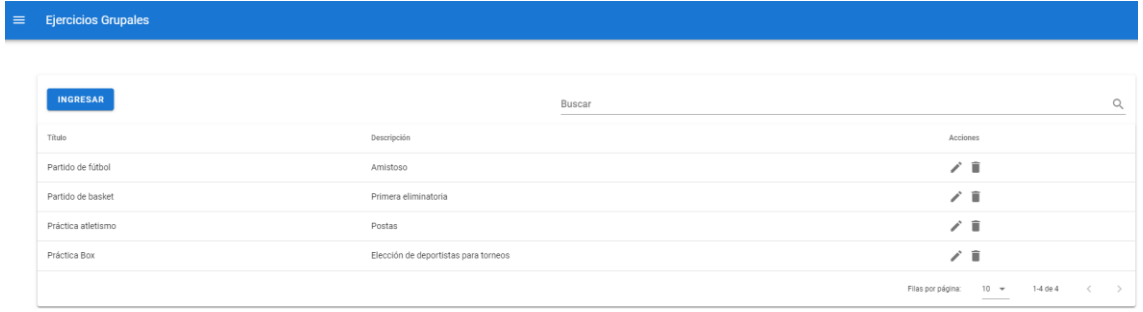

En vista que el incremento fue aceptado, las historias de usuario en Trello se trasladan de la columna "En proceso" a la columna "Hecho", ver [Figura 28.](#page-88-0)

<span id="page-88-0"></span>*Estado final de Trello en el sprint 2*

| <b>Tesis - Kevin Montalvo</b><br><b>m</b> Tablero ~ | $\alpha$<br>Añadir al equipo | a Privado <b>Conferencial</b> gs.map(tag => *                                                                                                    |                                                                                                    | module.exports = (scope)@ <i>Thelb</i> cdiv class="tags">                          |                           | Butler (6 Tips)  Mostrar menú |  |
|-----------------------------------------------------|------------------------------|----------------------------------------------------------------------------------------------------|----------------------------------------------------------------------------------------------------|------------------------------------------------------------------------------------|---------------------------|-------------------------------|--|
| En Cola<br>12                                       | En proceso                   | En revisión<br>488                                                                                                    | 1.11                                                                                                    | Hecho                                                                              | + Añada otra lista        |                               |  |
| $\qquad \qquad$<br>Crear alimento                   | + Añada una tarieta          | $\Box$<br>+ Añada una tarjeta                                                                                                    | $\Box$                                                                                                    | $\sim$<br>Crear evento de entrenamiento                                            |                           |                               |  |
| Modificar alimento                                  | esktop                       | 3)()                                                                                                    |                                                                                                    | individual<br><b>Common</b>                                                        | $-0.09$                   |                               |  |
| Eliminar alimento                                   |                              | Modificar evento de entrenamiento<br><a ')}"="" href="\${tag.]&lt;br&gt;individual&lt;/td&gt;&lt;td&gt;&lt;/td&gt;&lt;/tr&gt;&lt;tr&gt;&lt;td&gt;Visualizar alimentos&lt;/td&gt;&lt;td&gt;sktop&lt;/td&gt;&lt;td&gt;&lt;/td&gt;&lt;td&gt;') join('')}&lt;/div&gt;&lt;/td&gt;&lt;td&gt;&lt;math&gt;\sim&lt;/math&gt;&lt;br&gt;Crear evento de entrenamiento&lt;br&gt;grupal&lt;/td&gt;&lt;td&gt;asses juin(">4(hag.name bidde</a> |                                                                                                    |                                                                                    |                           |                               |  |
| Crear evento de alimentacion                        |                              | JS article.html.js $\times$<br>$module. exports = (sco$<br><header></header>                                                                                                    |                                                                                                    | <b>Contract</b><br>Modificar el estado de un evento de<br>entrenamiento individual |                           |                               |  |
| Modificar evento de alimentacion                    |                              |                                                                                                    |                                                                                                    | Visualizar cronograma de                                                           |                           |                               |  |
| Eliminar evento de alimentacion                     |                              |                                                                                                    |                                                                                                    | entrenamiento individual<br>$\overline{}$                                          |                           |                               |  |
| Visualizar cronograma de<br>alimentacion            |                              |                                                                                                    | <h1><a *r<="" href="\${scr&lt;/td&gt;&lt;td&gt;Modificar evento de entrenamiento&lt;br&gt;grupal&lt;/td&gt;&lt;td&gt;&lt;/td&gt;&lt;td&gt;&lt;/td&gt;&lt;/tr&gt;&lt;tr&gt;&lt;td&gt;Visualizar cronograma de&lt;br&gt;entrenamiento grupal&lt;/td&gt;&lt;td&gt;&lt;/td&gt;&lt;td&gt;&lt;/header&gt;&lt;/td&gt;&lt;td&gt;&lt;/td&gt;&lt;td&gt;Modificar el estado de un evento de&lt;br&gt;entrenamiento grupal&lt;/td&gt;&lt;td&gt;itie}&lt;/a&gt;&lt;/hts&lt;/td&gt;&lt;td&gt;&lt;/td&gt;&lt;/tr&gt;&lt;tr&gt;&lt;td&gt;Pizarra de anotaciones&lt;/td&gt;&lt;td&gt;&lt;/td&gt;&lt;td&gt;&lt;math&gt;\langle \text{div} \rangle&lt;/math&gt;&lt;/td&gt;&lt;td&gt;\${require('./tags.htm&lt;/td&gt;&lt;td&gt;&lt;b&gt;COMPANY&lt;/b&gt;&lt;br&gt;Eliminar evento de entrenamiento&lt;br&gt;grupal&lt;/td&gt;&lt;td&gt;&lt;/td&gt;&lt;td&gt;&lt;/td&gt;&lt;/tr&gt;&lt;tr&gt;&lt;td&gt;Subir imagen de fondo de la pizarra&lt;br&gt;&lt;math&gt;\qquad \qquad&lt;/math&gt;&lt;/td&gt;&lt;td&gt;&lt;/td&gt;&lt;td colspan=2&gt;\${scope.body}&lt;/td&gt;&lt;td&gt;Agregar formulario personalizado&lt;/td&gt;&lt;td&gt;&lt;/td&gt;&lt;td&gt;&lt;/td&gt;&lt;/tr&gt;&lt;tr&gt;&lt;td&gt;Reportes&lt;/td&gt;&lt;td&gt;&lt;/td&gt;&lt;td&gt;&lt;/td&gt;&lt;td&gt;&lt;math&gt;\frac{d}{dx}&lt;/math&gt;&lt;/td&gt;&lt;td&gt;Modificar formulario personalizado&lt;/td&gt;&lt;td&gt;&lt;/td&gt;&lt;td&gt;&lt;/td&gt;&lt;/tr&gt;&lt;tr&gt;&lt;td&gt;&lt;math&gt;\sim&lt;/math&gt;&lt;br&gt;Visualizar deportes&lt;/td&gt;&lt;td&gt;&lt;/td&gt;&lt;td&gt;&lt;/article&gt;';&lt;/td&gt;&lt;td&gt;&lt;/td&gt;&lt;td&gt;Visualizar formulario personalizado&lt;/td&gt;&lt;td&gt;&lt;/td&gt;&lt;td&gt;&lt;/td&gt;&lt;/tr&gt;&lt;tr&gt;&lt;td&gt;&lt;math&gt;\sim&lt;/math&gt;&lt;br&gt;Registrar deporte&lt;/td&gt;&lt;td colspan=2&gt;Js video.html.js x&lt;/td&gt;&lt;td&gt;&lt;math&gt;\overline{\phantom{a}}&lt;/math&gt;&lt;br&gt;Eliminar formulario&lt;/td&gt;&lt;td&gt;&lt;/td&gt;&lt;td&gt;&lt;/td&gt;&lt;/tr&gt;&lt;tr&gt;&lt;td&gt;&lt;math&gt;\sim&lt;/math&gt;&lt;br&gt;Modificar reporte&lt;/td&gt;&lt;td&gt;&lt;/td&gt;&lt;td&gt;&lt;/td&gt;&lt;td&gt;&lt;/td&gt;&lt;td&gt;Modificar ejercicio grupal&lt;/td&gt;&lt;td&gt;&lt;/td&gt;&lt;td&gt;&lt;/td&gt;&lt;/tr&gt;&lt;tr&gt;&lt;td&gt;&lt;math&gt;\overline{\phantom{a}}&lt;/math&gt;&lt;br&gt;Eliminar deporte&lt;/td&gt;&lt;td&gt;&lt;/td&gt;&lt;td&gt;module.exports = &lt;math&gt;(scope&lt;/math&gt;&lt;br&gt;&lt;header&gt;&lt;/td&gt;&lt;td&gt;&lt;/td&gt;&lt;td&gt;Eliminar ejercicio grupal&lt;/td&gt;&lt;td&gt;&lt;/td&gt;&lt;td&gt;&lt;/td&gt;&lt;/tr&gt;&lt;tr&gt;&lt;td&gt;&lt;math&gt;\sim&lt;/math&gt;&lt;br&gt;溢&lt;br&gt;+ Añada otra tarjeta&lt;/td&gt;&lt;td&gt;&lt;/td&gt;&lt;td&gt;&lt;h1&gt;&lt;a href=" td=""><td></td><td>岩<br/>+ Añada otra tarjeta</td><td></td><td></td></a></h1> |                                                                                    | 岩<br>+ Añada otra tarjeta |                               |  |

## *Sprint Review*

En la revisión del *sprint* se realizó con el *product owner* se realizó un recorrido por las funciones

implementadas revisando su funcionamiento y estado final.

La ejecución del *sprint* se realizó de manera satisfactoria. Se completó el desarrollo de todas sus

historias de usuario en el tiempo establecido. El progreso diario se visualiza en el *burndown chart* del

*sprint* 2, ver [Figura 29.](#page-89-0)

<span id="page-89-0"></span>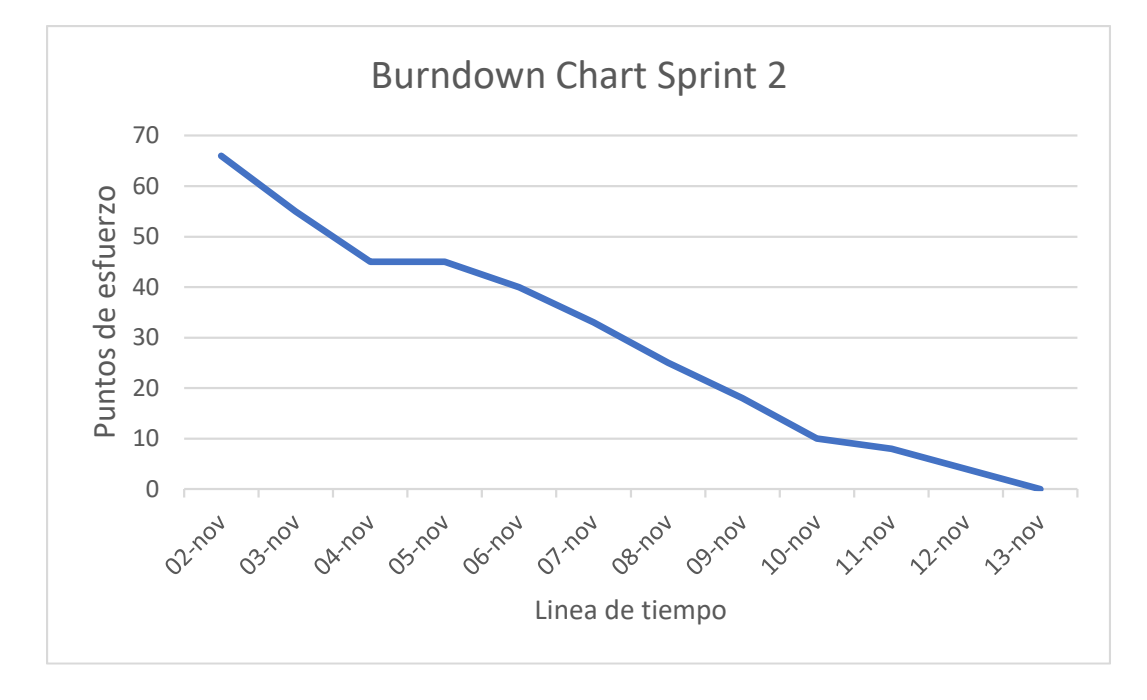

En este *sprint* se presentaron problemas de tiempo en relación con el anterior *sprint*, esto sucedió ya que los puntos de esfuerzo de este *sprint* fueron ser más grandes que otros, además tuvo una dificultad elevada en el desarrollo, lo cual emplea bastante tiempo en pruebas y correcciones, se sugirió poner más cuidado en el manejo de tiempos.

Luego de revisar los próximos *features* a desarrollarse en el *sprint* 3, se cerró el *sprint* para continuar con el sprint de planificación de alimentación y cronogramas adicionales.

#### **Sprint 3: Planificación De Alimentación Y Cronogramas Adicionales**

El *sprint* 3 (Planificación de alimentación y cronogramas adicionales) inició el 16 de noviembre de 2020 y culminó el 27 de noviembre de 2020. Se desarrolló las funcionalidades para la administración de alimentos, visualización de cronograma de alimentación y entrenamiento grupal. En Trello las historias del *sprint* se movilizaron al grupo "En proceso", ver [Figura 30.](#page-90-0)

<span id="page-90-0"></span>*Estado inicial de Trello en el sprint 3*

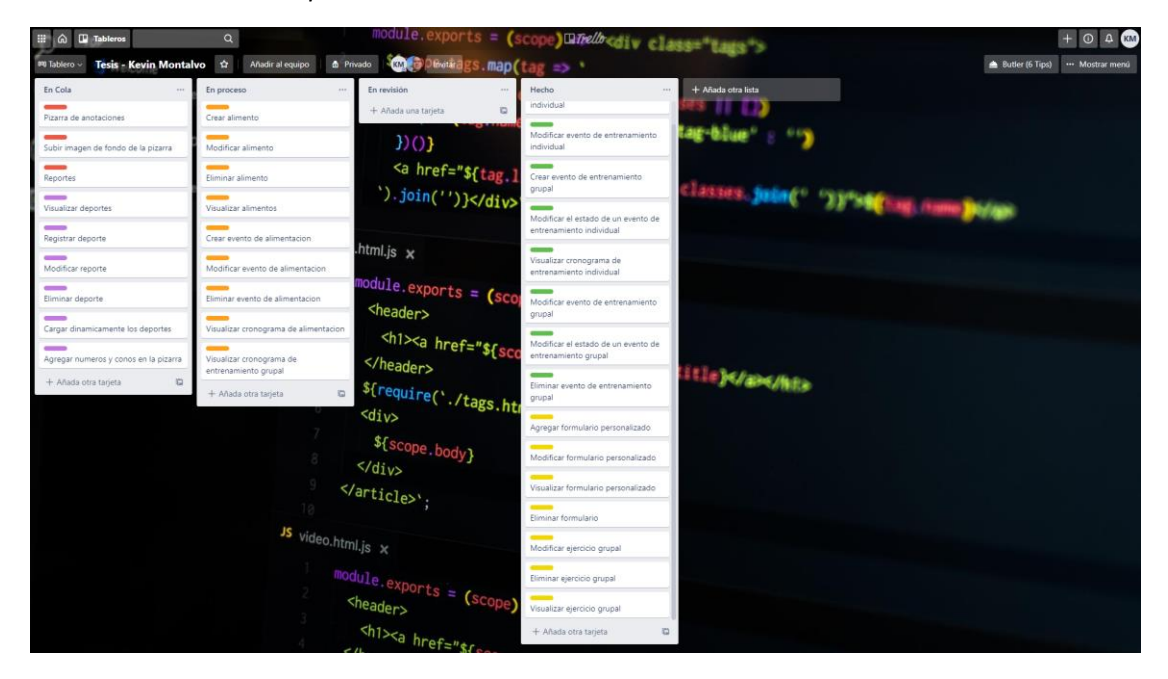

# *Daily Meetings*

El resumen de las daily meetings está descrito en la *[Tabla 19](#page-91-0)*.

## <span id="page-91-0"></span>**Tabla 19**

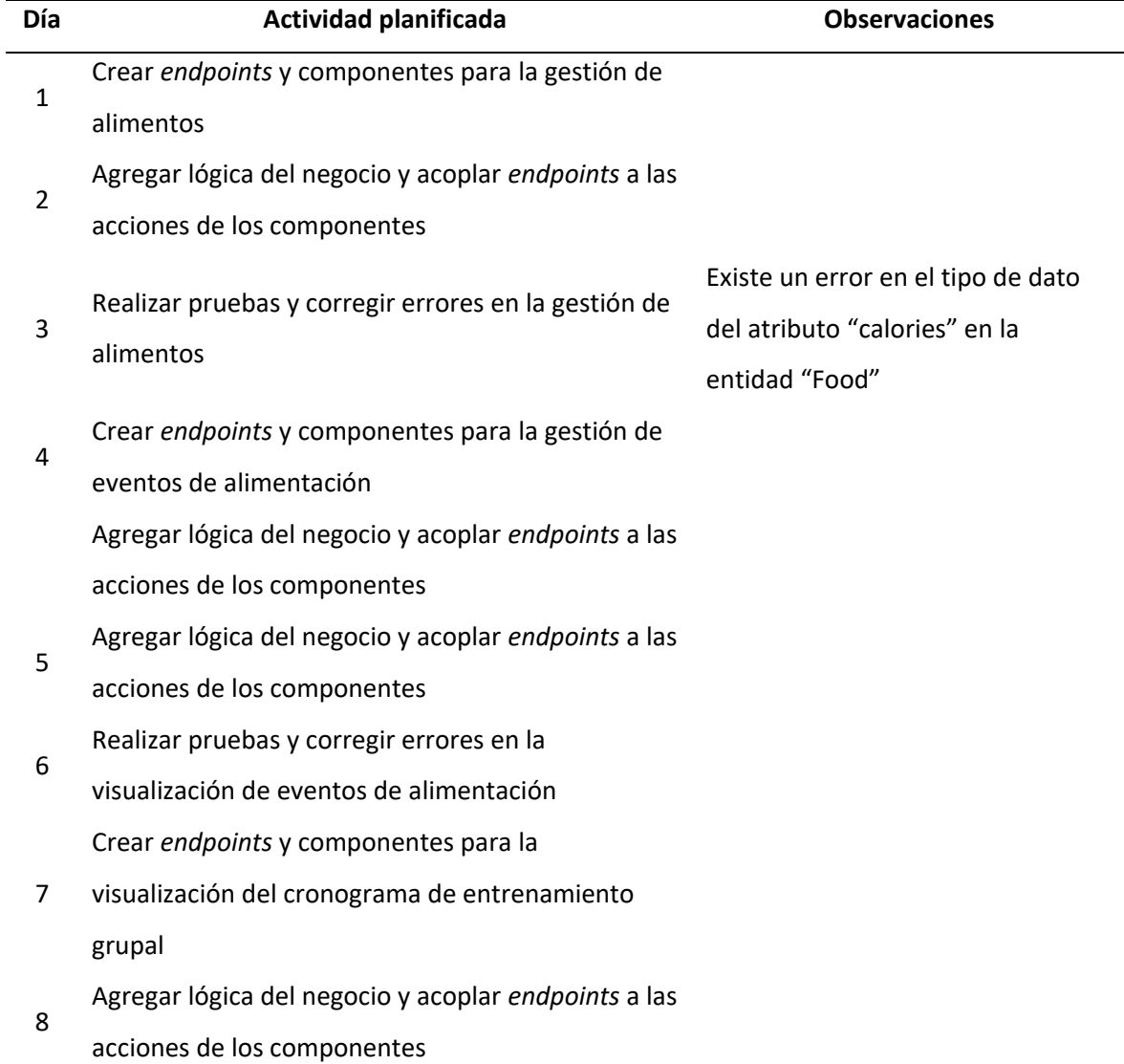

*Resumen de actividades planificadas en los daily meetings del sprint 3*

## *Aceptación Del Usuario*

El día 29 de noviembre de 2020 se llevó a cabo una reunión con el cliente y el *product owner*, en la cual se presentó los nuevos *features* para que se proceda a su comprobación. La minuta respectiva de la reunión se encuentra en el Anexo A.5.

El usuario reporto una mejora visual menor en la visualización del cronograma de

entrenamiento, se propuso mostrar de mejor manera la multimedia del ejercicio a los usuarios

deportistas, ya que esta para ciertas relaciones de aspecto se visualizaba demasiado grande.

#### *Resultados*

En el proyecto del API REST se generaron 2 controladores con un total de 10 *endpoints*, ver [Tabla 20.](#page-92-0)

## <span id="page-92-0"></span>**Tabla 20**

*Listado de endpoints generados en el sprint 3*

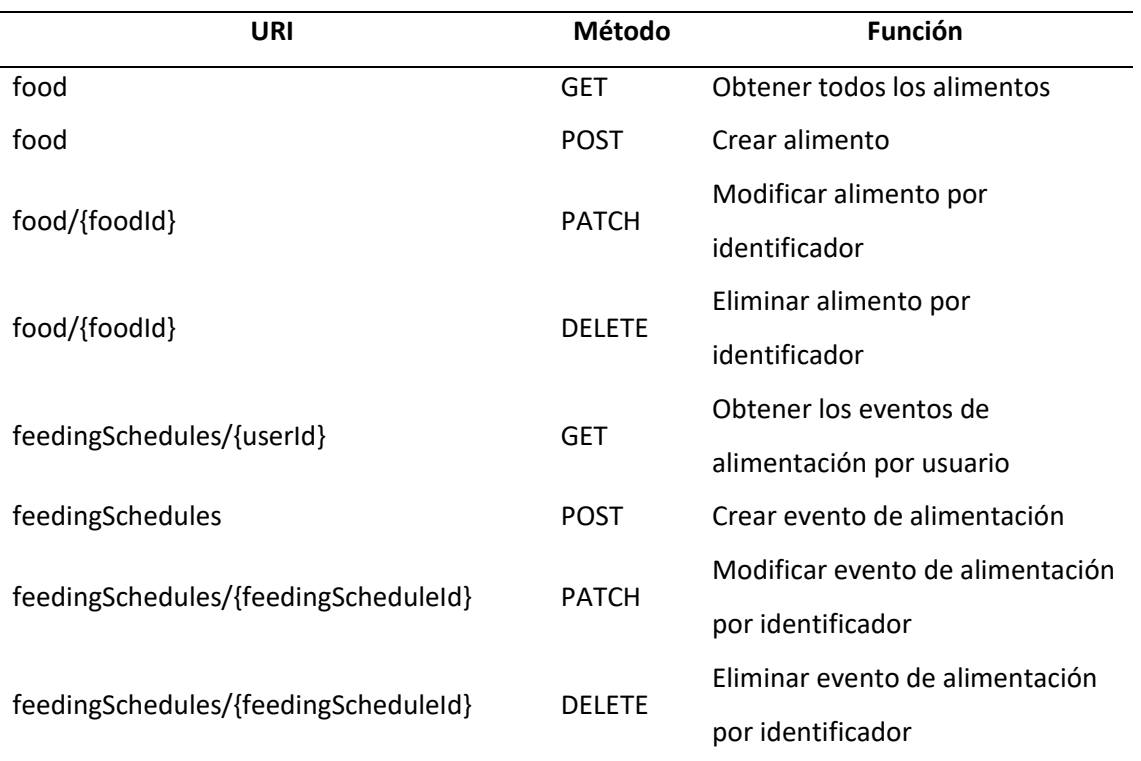

En cambio, en el proyecto de *frontend* se generaron 2 módulos de vuex y 8 componentes.

Se presentan los resultados visuales del incremento del producto según las historias de usuario del *sprint*: a) Visualización de alimentos [\(Figura 31\)](#page-93-0) que posibilita visualizar los alimentos registrados, b) Formulario de registro de alimentos [\(Figura 32\)](#page-93-1) para registrar alimentos y sus atributos, c) Cronograma de alimentación [\(Figura 33\)](#page-93-2) para visualizar en calendario los eventos de alimentación, d) Formulario de

eventos de alimentación [\(Figura 34\)](#page-94-0) para registrar los eventos de alimentación, e) Visualización de cronograma de entrenamiento grupal [\(Figura 35\)](#page-94-1), para visualizar los eventos de entrenamiento grupal forma similar a la entrenamiento individual realizada en el *sprint* 1.

## <span id="page-93-0"></span>**Figura 31**

## *Visualización de alimentos*

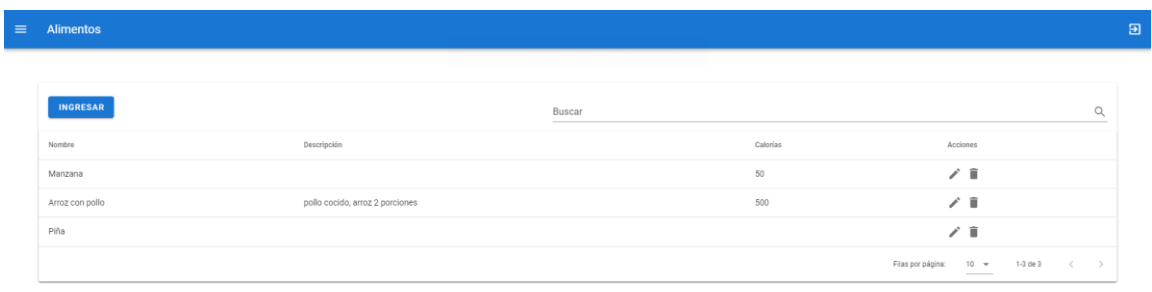

## <span id="page-93-1"></span>**Figura 32**

## Formulario de registro de alimentos

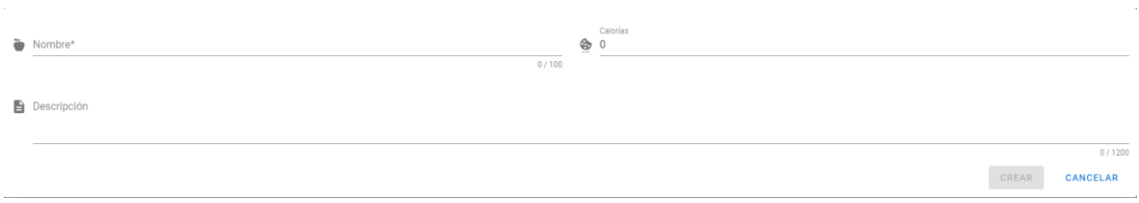

# <span id="page-93-2"></span>**Figura 33**

## Cronograma de alimentación

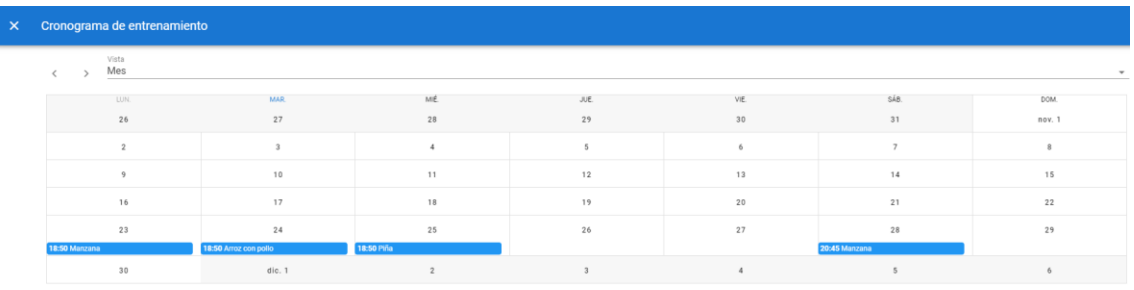

## <span id="page-94-0"></span>Formulario de eventos de alimentación

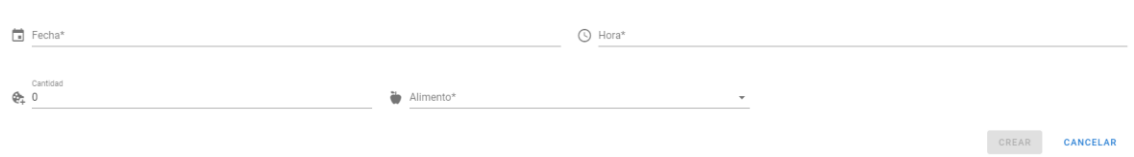

# <span id="page-94-1"></span>**Figura 35**

.

Visualización de cronograma de entrenamiento grupal.

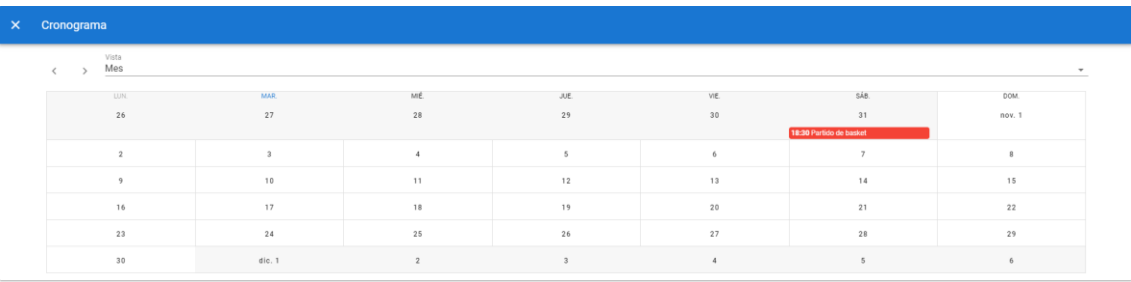

En vista que el incremento fue aceptado, las historias de usuario en Trello se trasladan de la

columna "En proceso" a la columna "Hecho", ver [Figura 36.](#page-95-0)

<span id="page-95-0"></span>*Estado final de Trello en el sprint 3*

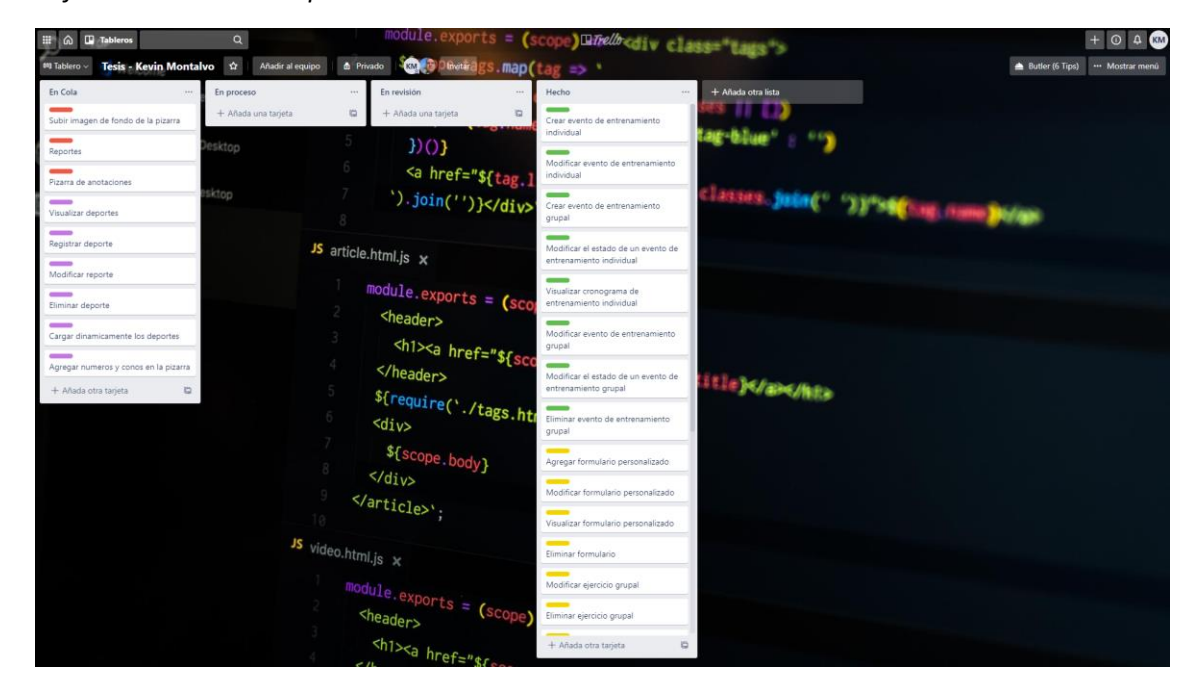

## *Sprint Review*

.

En la revisión del *sprint* se realizó con el *product owner* se realizó un recorrido por las funciones implementadas revisando su funcionamiento y estado final.

La ejecución del *sprint* se realizó de manera satisfactoria, es decir, se completó el desarrollo de todas sus historias de usuario en el tiempo establecido. El progreso diario se visualiza en el *burndown chart* del *sprint* 3, ver [Figura 37.](#page-96-0)

<span id="page-96-0"></span>*Burndown chart del sprint 3*

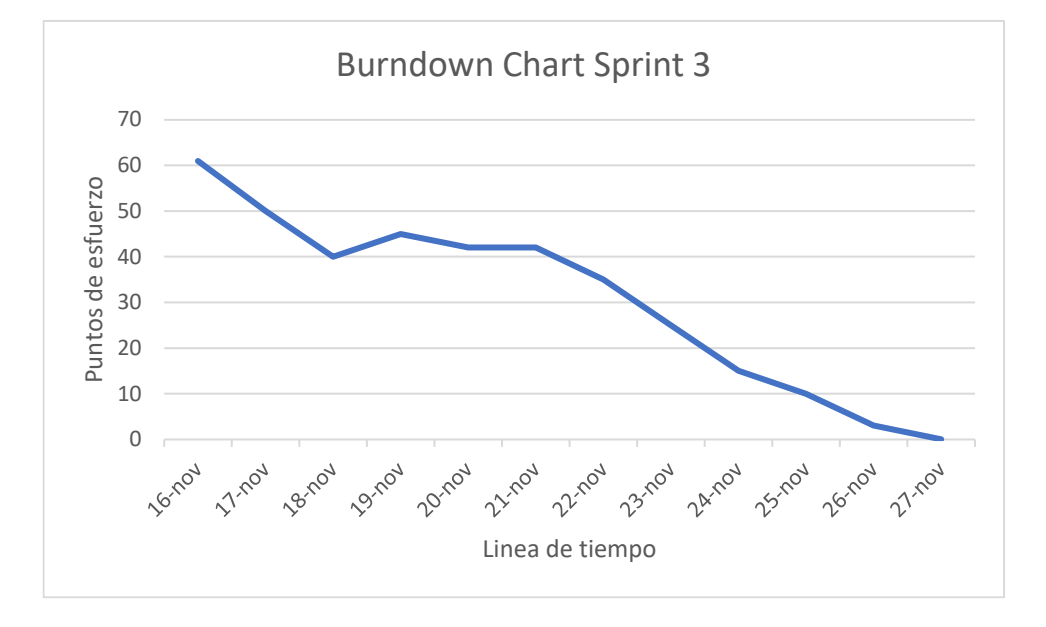

Luego de revisar los próximos *features* a desarrollarse en el *sprint* 4, se cerró el *sprint* para continuar con el siguiente.

## **Sprint 4: Reportes De Monitoreo Y Pizarra De Anotaciones**

El *sprint* 4 (Reportes de monitoreo y pizarra de anotaciones) inició el 30 de noviembre de 2020 y culminó el 11 de diciembre de 2020. Se desarrolló las funcionalidades para la generación de reportes, y también se creó una pizarra de anotaciones en la cual se puede dibujar con distintos colores y tamaños de pinceles.

*Estado inicial de Trello en el sprint 4*

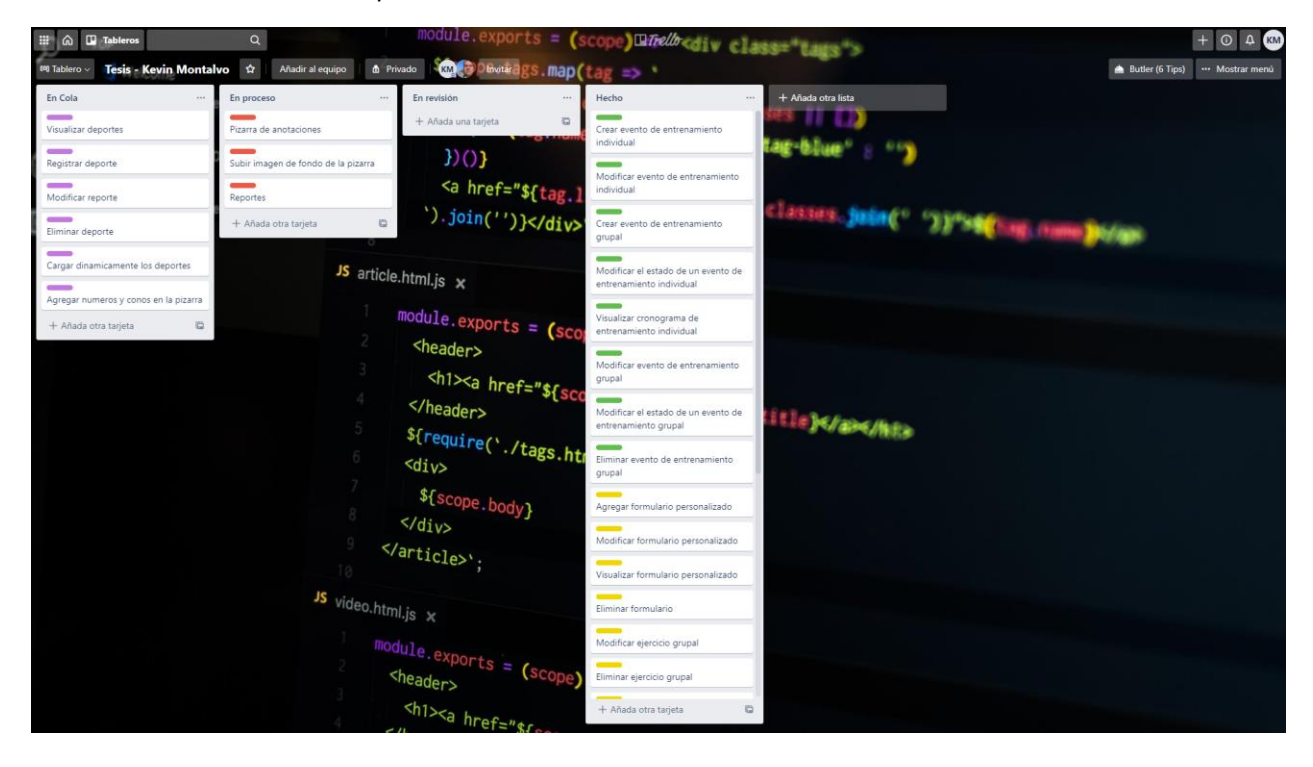

# *Daily Meetings*

El resumen de las *daily meetings* está descrito en la [Tabla 21.](#page-98-0)

## <span id="page-98-0"></span>**Tabla 21**

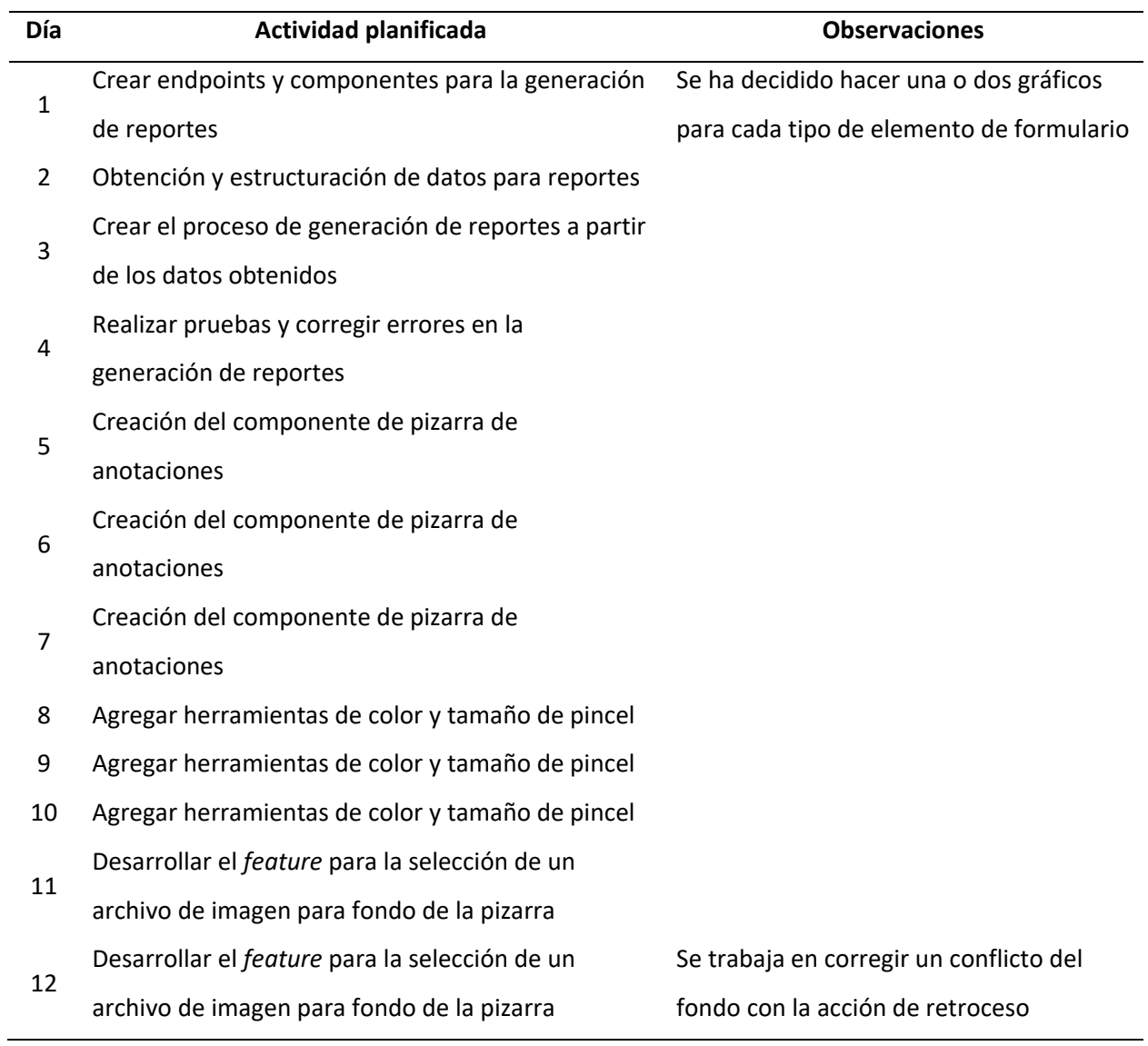

*Resumen de actividades planificadas en los daily meetings del sprint 4*

## *Aceptación Del Usuario*

El día 13 de diciembre de 2020 se llevó a cabo una reunión con el cliente y el *product owner*, en la cual se presentó los nuevos *features* para que se proceda a su comprobación. La minuta respectiva de la reunión se encuentra en el Anexo A.6.

Posterior a los dos días de revisión, el usuario aceptó la entrega del avance del software

funcional, sin necesidad de correcciones ni cambios en el sistema.

## *Resultados*

En el proyecto del API REST no se generaron controladores, solo se implementaron 4 *endpoints* a los controladores ya existentes, ver [Tabla 22.](#page-99-0).

#### <span id="page-99-0"></span>**Tabla 22**

*Listado de endpoints generados en el sprint 4*

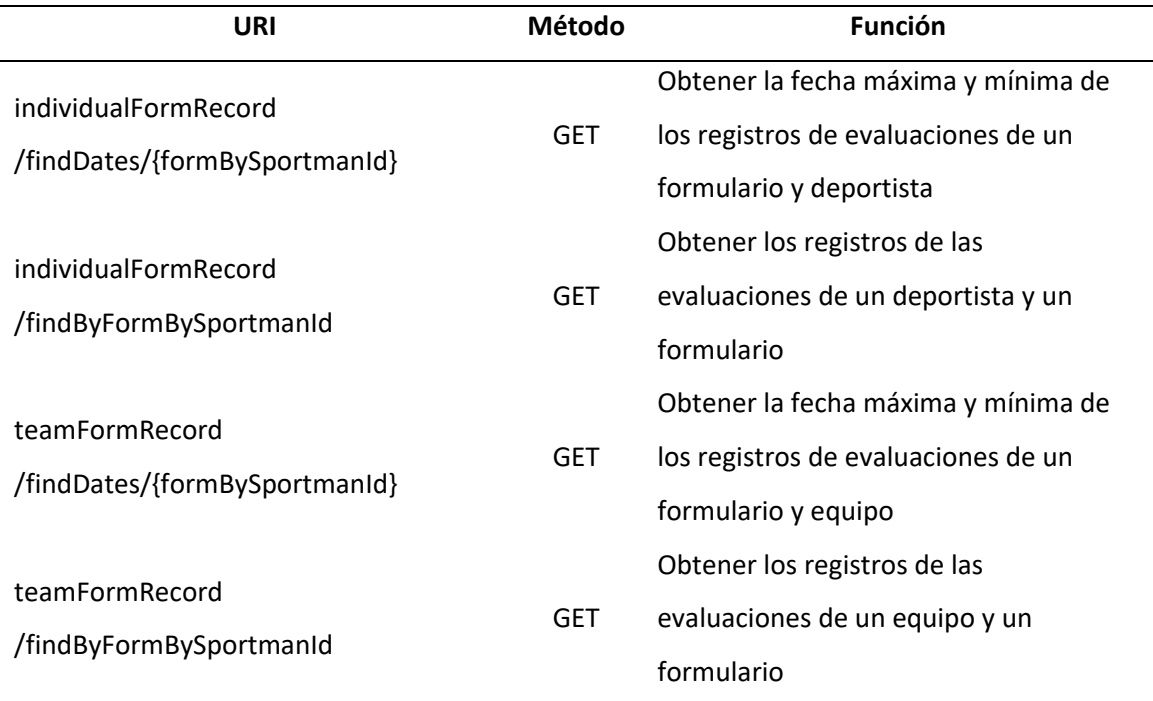

En cambio, en el proyecto de *frontend* se generaron 2 módulos de vuex y 5 componentes.

Se presentan los resultados visuales del incremento del producto según las historias de usuario del *sprint*: a) Visualización de reporte [\(Figura 39\)](#page-99-1) que posibilita visualizar de una manera gráfica los registros de las evaluaciones, b) Pizarra de anotaciones [\(Figura 40\)](#page-101-0) sirve para hacer anotaciones con el puntero, c) Selección de imagen de fondo [\(Figura 41\)](#page-101-1) almacenada en el computador y establecerla de fondo de pizarra.

#### <span id="page-99-1"></span>**Figura 39**

Visualización de reporte

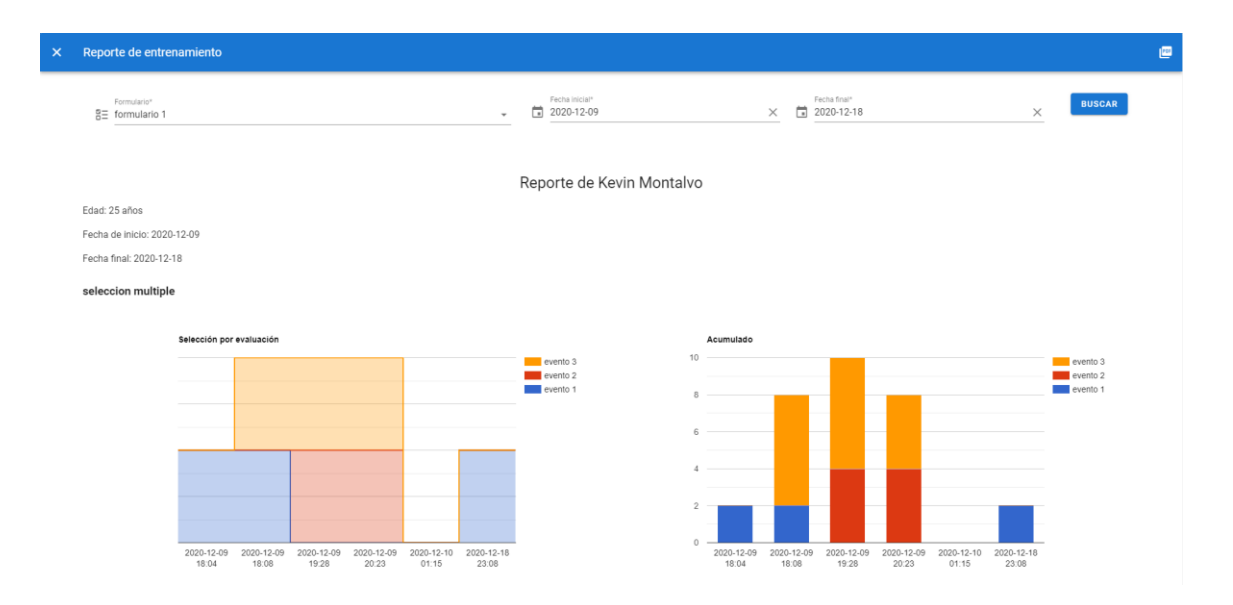

# <span id="page-101-0"></span>Pizarra de anotaciones

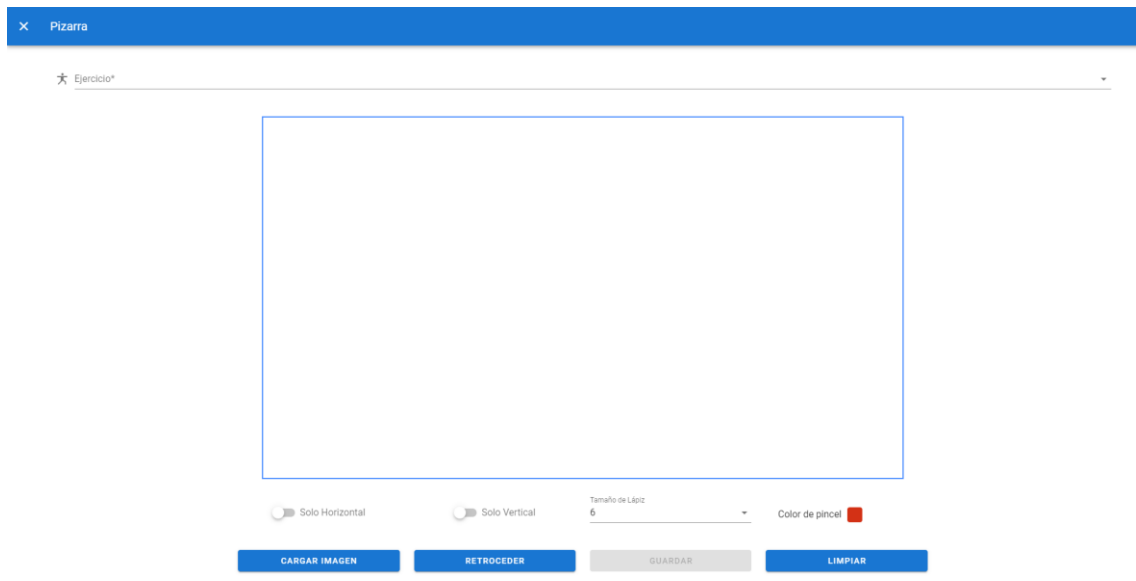

# <span id="page-101-1"></span>**Figura 41**

Dialogo para selección de imagen de fondo

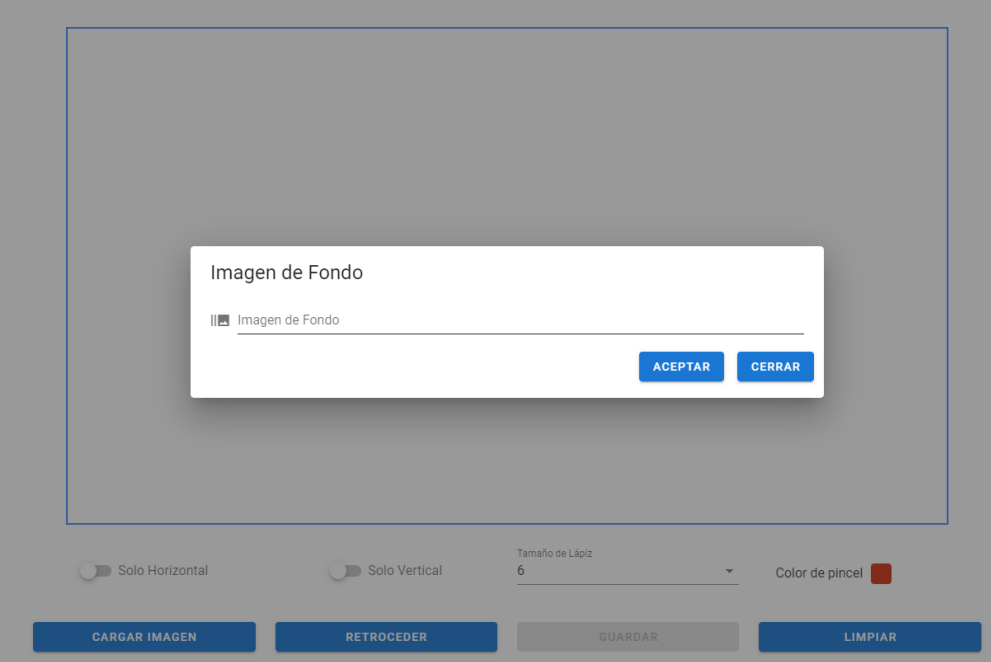

En vista que el incremento fue aceptado, las historias de usuario en Trello se trasladan de la columna "En proceso" a la columna "Hecho", ver [Figura 42.](#page-102-0)

#### <span id="page-102-0"></span>**Figura 42**

*Estado final de Trello en el sprint 4*

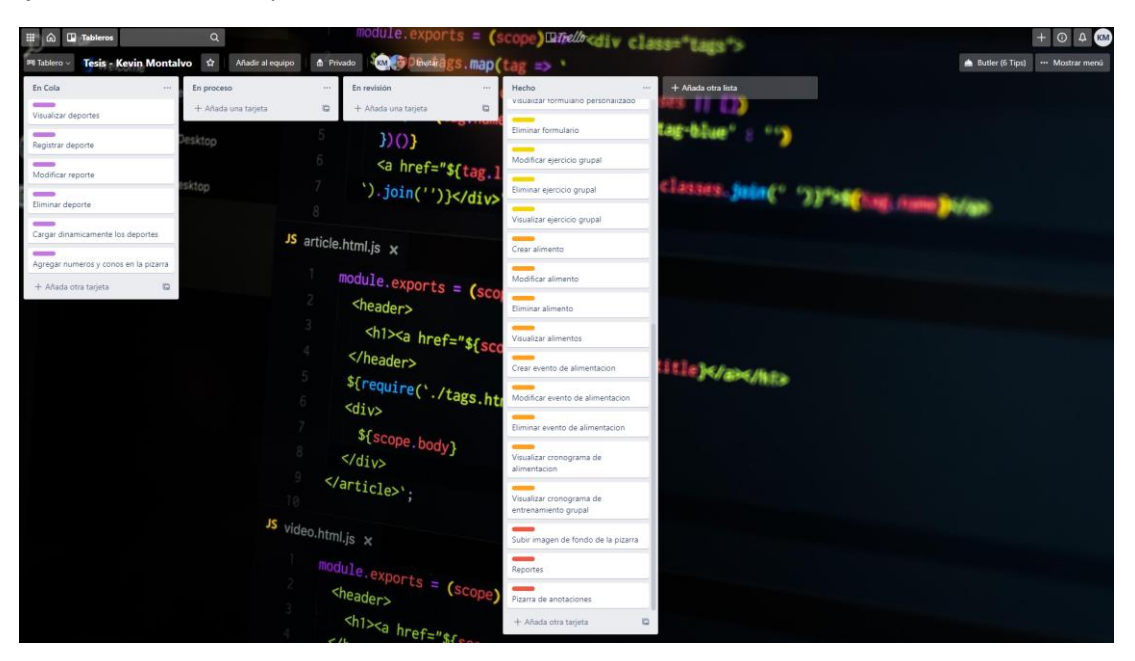

#### *Sprint Review*

En la revisión del *sprint* se realizó con el *product owner* se realizó un recorrido por las funciones implementadas revisando su funcionamiento y estado final.

La ejecución del *sprint* se realizó de manera satisfactoria, es decir, se completó el desarrollo de todas sus historias de usuario en el tiempo establecido. El progreso diario se visualiza en el *burndown chart* del sprint 4, ver [Figura 43.](#page-103-0)

#### <span id="page-103-0"></span>Burndown chart del sprint 4

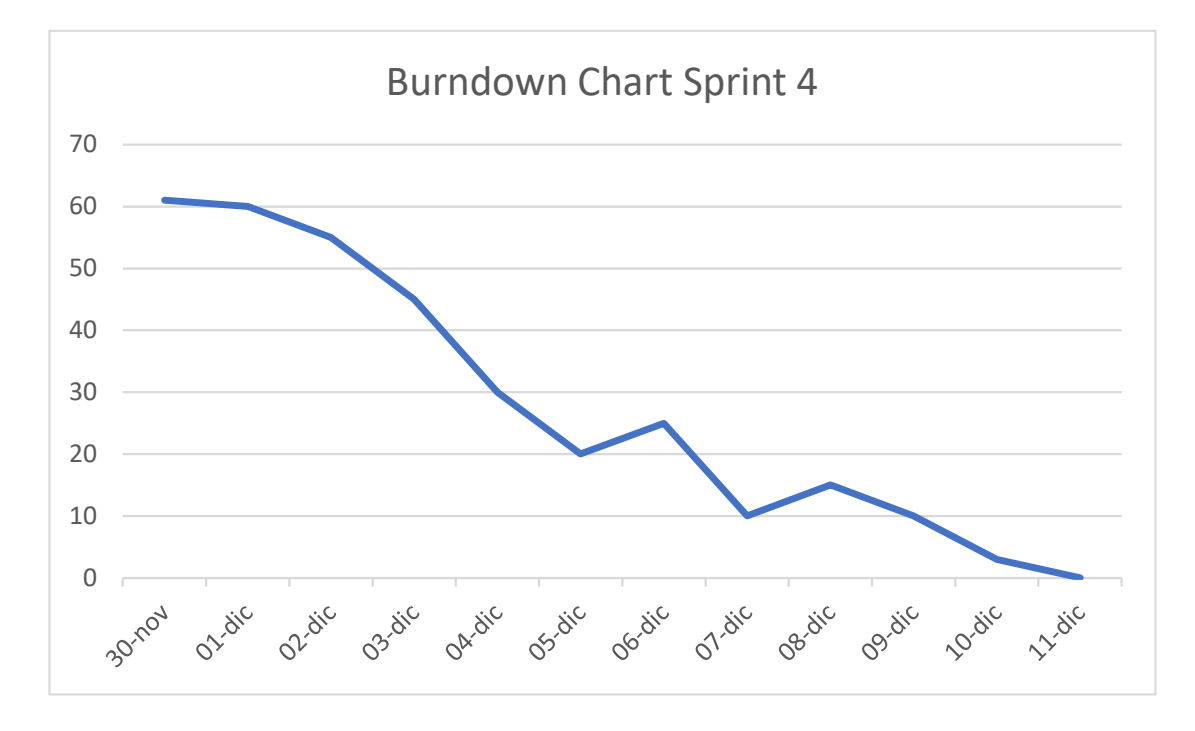

Luego de revisar los próximos *features* a desarrollarse en el *sprint* 5, se cerró el *sprint* para continuar con el siguiente.

## **Sprint 5: Gestión De Deportes Y Complementación De Pizarra De Anotaciones**

El *sprint* 5 (Gestión de deportes y complementación de pizarra de anotaciones) inició el 14 de diciembre de 2020 y culminó el 25 de diciembre de 2020. Se desarrolló las funcionalidades para la gestión de deportes, y se implementó símbolos numéricos y de cono en la pizarra de anotaciones.

Estado inicial de Trello en el sprint 5

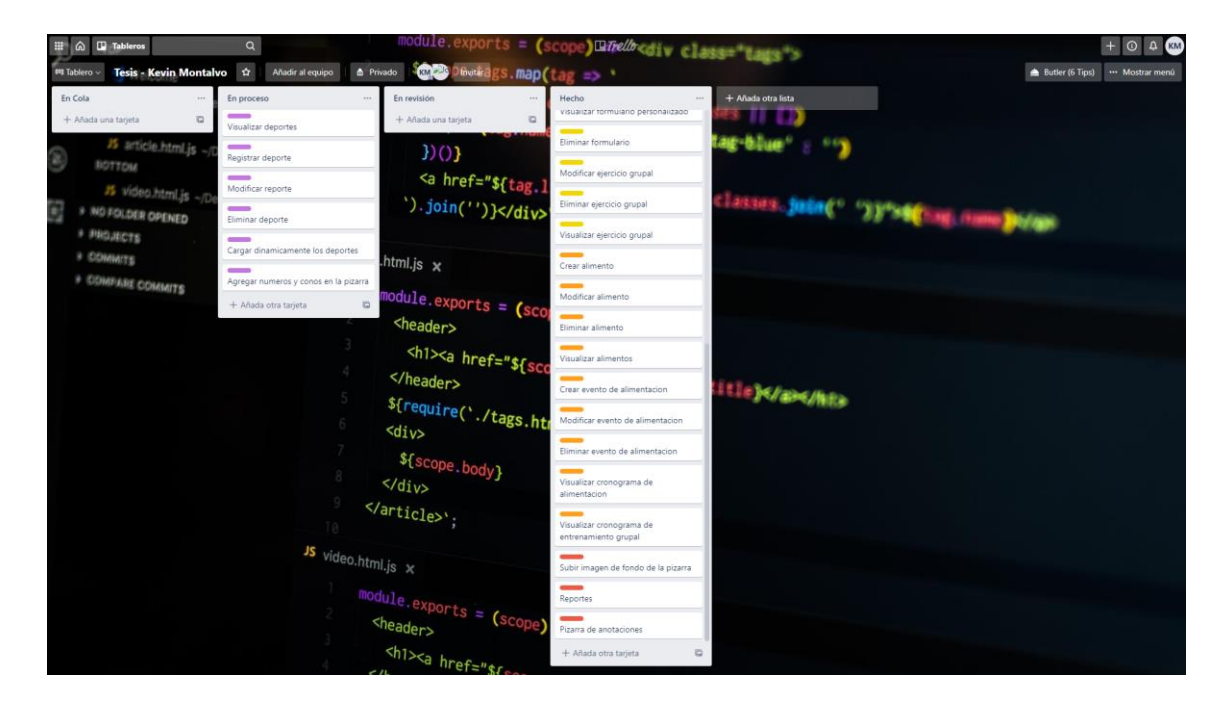

## *Daily Meetings*

El resumen de las daily meetings está descrito en l[a Tabla 23.](#page-105-0)

## <span id="page-105-0"></span>**Tabla 23**

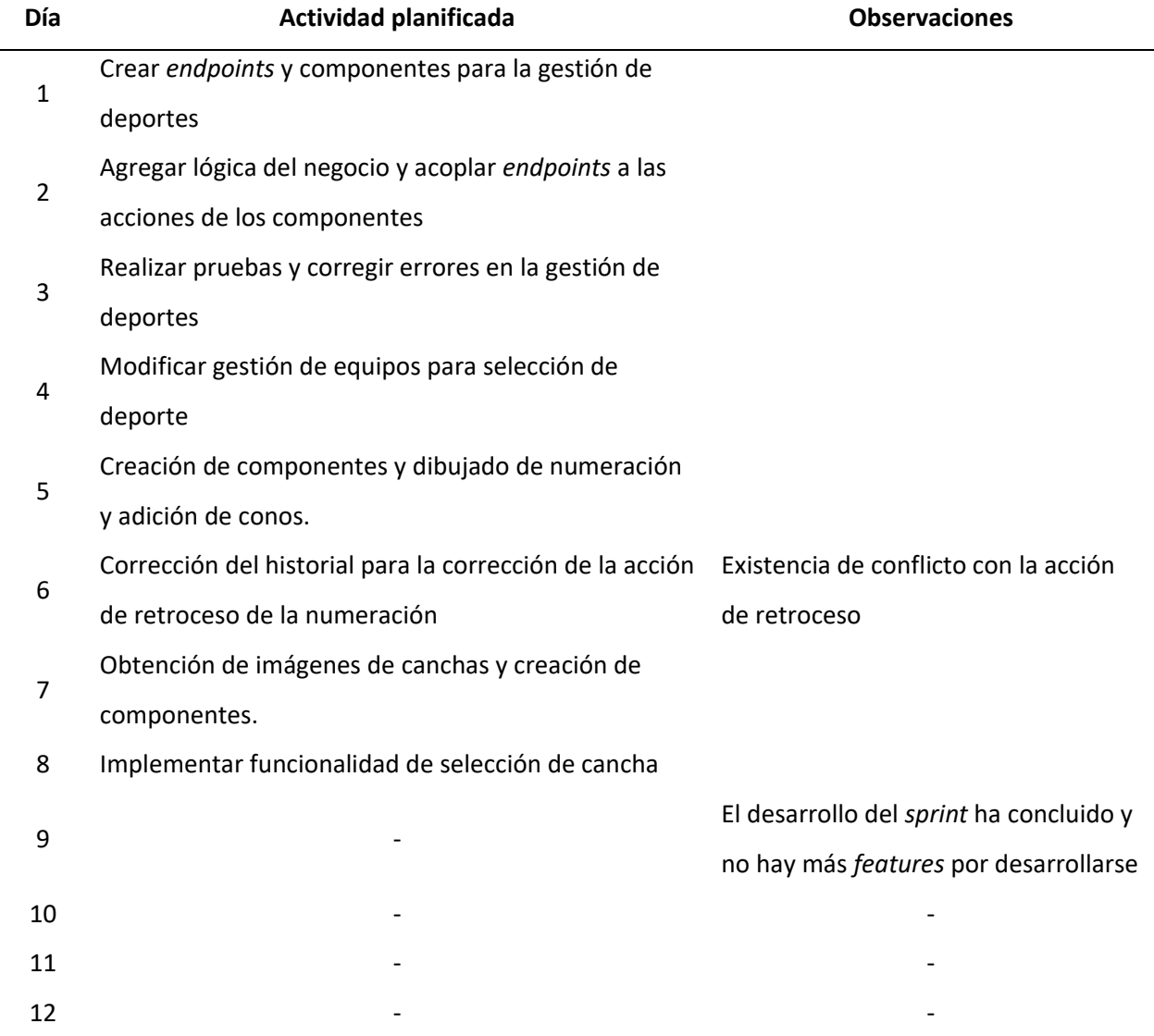

*Resumen de actividades planificadas en los daily meetings del sprint 4*

#### *Aceptación Del Usuario*

El día 23 de diciembre de 2020 se llevó a cabo una reunión con el cliente y el *product owner*, en la cual se presentó los nuevos *features* para que se proceda a su comprobación. La minuta respectiva de la reunión se encuentra en el Anexo A.7.

El usuario pidió unificar la gestión de ejercicios y multimedia de ejercicios para que haya una mayor agilidad en su administración, así también como una mejora visual ya que las imágenes en

formato vertical se mostraban muy grandes, además de unos cambios visuales en los nombres en el formulario de deportistas. Estos cambios fueron abordados en los días sobrantes del desarrollo del sprint y luego aprobados por el usuario.

## *Resultados*

En el proyecto del API REST se generó un controlador con un total de 4 *endpoints*, ver [Tabla 24.](#page-106-0)

#### <span id="page-106-0"></span>**Tabla 24**

*Listado de endpoints generados en el sprint 5*

| URI              | Método        | <b>Función</b>                      |
|------------------|---------------|-------------------------------------|
| sports           | <b>GET</b>    | Obtener todos los deportes          |
| sports           | <b>POST</b>   | Crear deporte                       |
| sports/{sportId} | <b>PATCH</b>  | Modificar deporte por identificador |
| sports/{sportId} | <b>DELETE</b> | Eliminar deporte por identificador  |

En cambio, en el proyecto de *frontend* se generaron 1 módulos de vuex y 2 componentes.

Se presentan los resultados visuales del incremento del producto según las historias de usuario del *sprint*: a) Visualización de deportes [\(Figura 45\)](#page-106-1) que posibilita visualizar los deportes registrados, b) Formulario de registro de deportes [\(Figura 46\)](#page-107-0) para ingresar el nombre del deporte, c) Dialogo de selección de cancha [\(Figura 47\)](#page-108-0) para seleccionar y establecerla de fondo de pizarra, d) Botones de números y cono [\(Figura 48\)](#page-108-1) para posicionar números ascendentes de diferentes colores de fondo y conos.

#### <span id="page-106-1"></span>**Figura 45**

*Visualización de deportes*

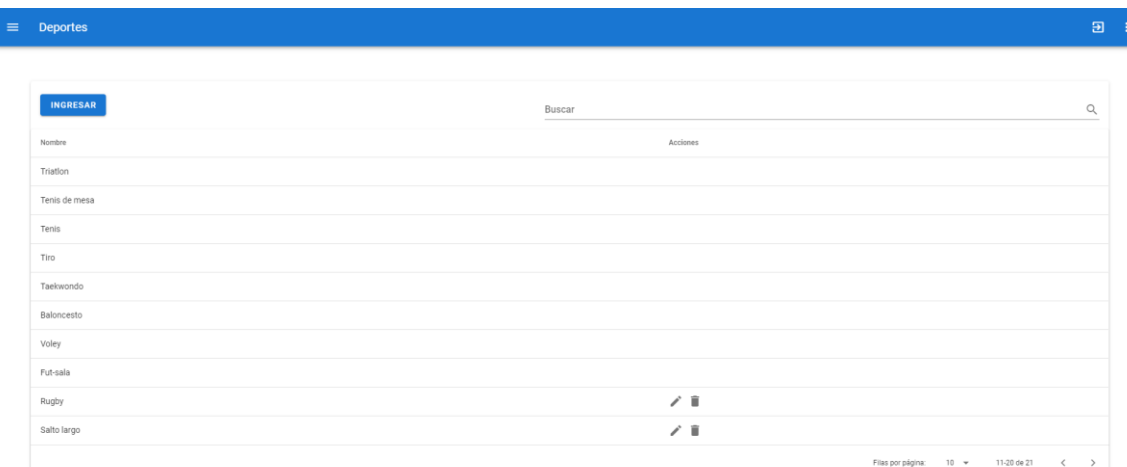

I

# <span id="page-107-0"></span>*Formulario de registro de deportes*

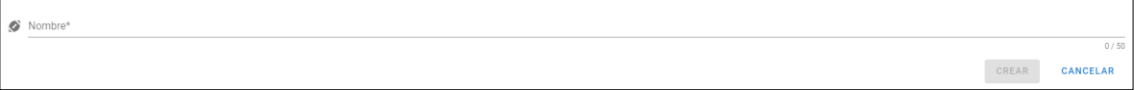
# **Figura 47**

*Dialogo de selección de cancha*

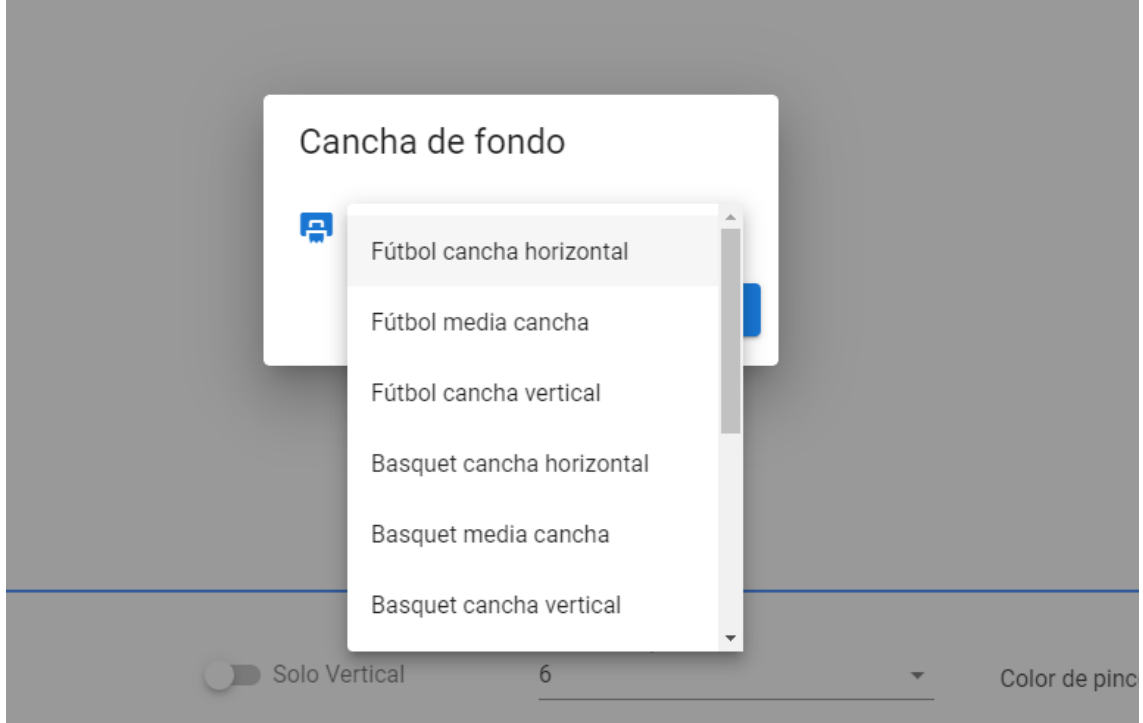

# **Figura 48**

.

*Controles de herramientas de números y conos*

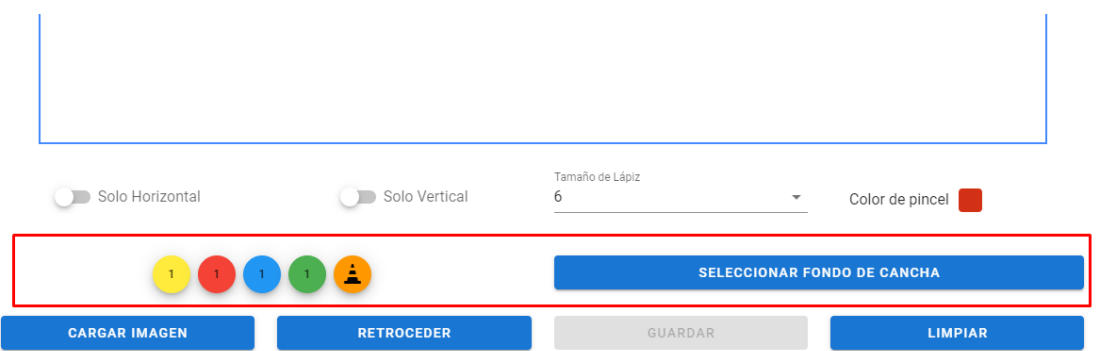

En vista que el incremento fue aceptado, las historias de usuario en Trello se trasladan de la columna "En proceso" a la columna "Hecho", ver [Figura 49.](#page-109-0)

## <span id="page-109-0"></span>**Figura 49**

*Estado final de Trello en el sprint 5*

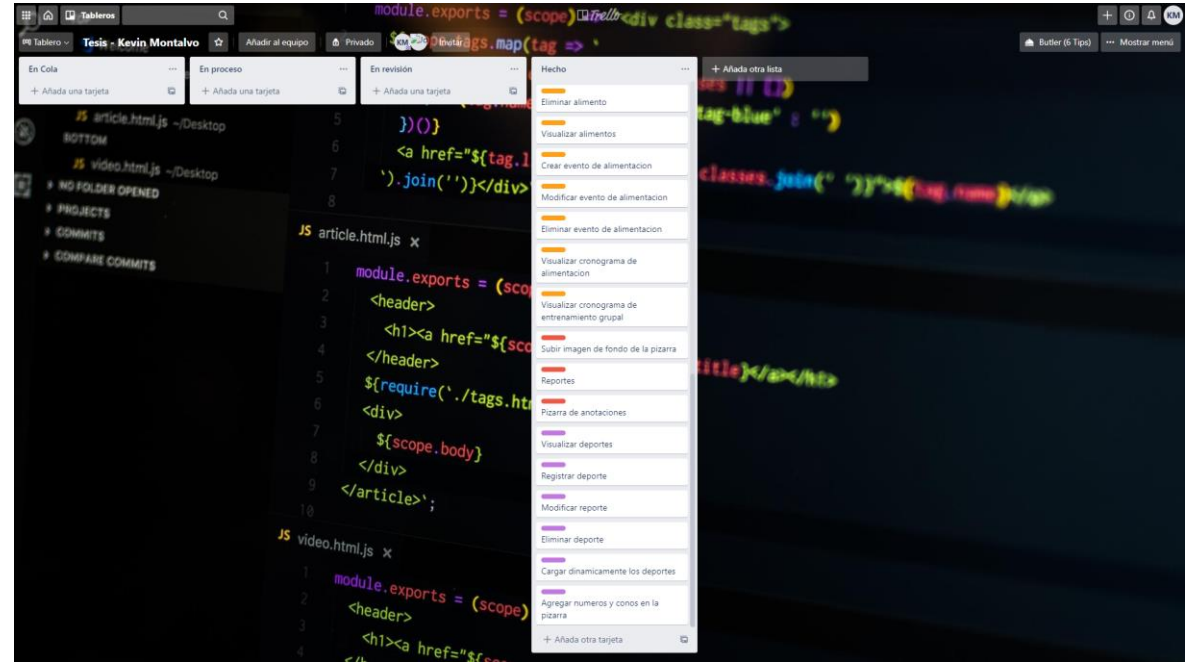

## *Sprint Review*

En la revisión del *sprint* se realizó se realizó un recorrido por las funciones implementadas

revisando su funcionamiento y estado final con el *product owner*.

La ejecución del *sprint* se realizó de manera satisfactoria, es decir, se completó el desarrollo de todas sus historias de usuario en el tiempo establecido. El progreso diario se visualiza en el *burndown chart* del *sprint* 4, ver [Figura 50.](#page-110-0)

#### <span id="page-110-0"></span>**Figura 50**

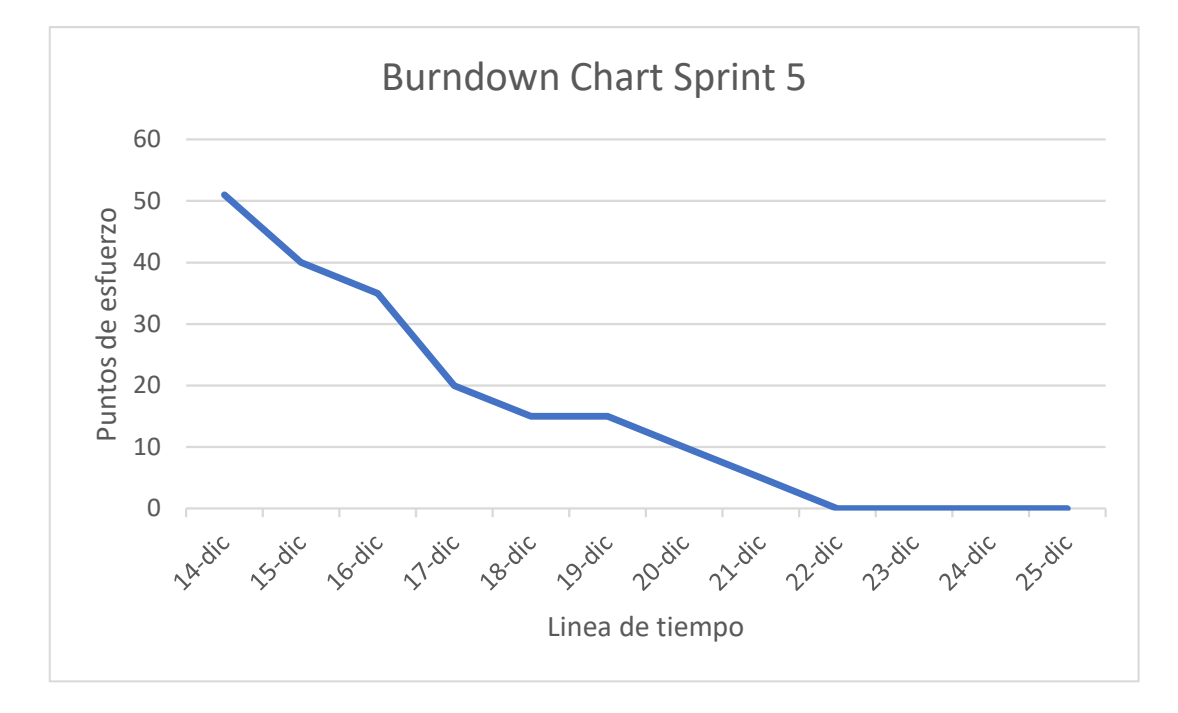

Se cerró el *sprint* y por lo tanto se concluye la etapa de desarrollo del software.

El desarrollo de los *sprints* ha resultado en un software totalmente en funcionamiento, el mismo que ha cumplido de manera satisfactoria los requerimientos del centro deportivo, así también el usuario ha aceptado el software luego de realizar las pruebas de sistema pertinentes. Así también el software queda desplegado en el servidor que se ha estado usando para pruebas de usuario. El empleo de una interfaz gráfica moderna y estándar da seguridad al centro deportivo para que los miembros del centro puedan usarlo de manera fácil e intuitiva.

### **CAPÍTULO V**

#### **CONCLUSIONES Y RECOMENDACIONES**

### **Conclusiones**

El software anterior del Centro de Especialización Deportiva GoSport es una aplicación web que implementa algunas funcionalidades necesarias para la gestión del centro deportivo, orientado a futbolistas en particular. Pero el centro deportivo requiere funcionalidades que abarquen el monitoreo de deportistas en diferentes disciplinas, y que adicionalmente se cuente con calendarios de entrenamiento y alimentación, por lo tanto, el software heredado debía ser modificado o reimplementado.

Los requisitos de software fueron obtenidos mediante una entrevista al gerente del centro deportivo, en la cual expresó la necesidad de desarrollar las nuevas funcionalidades para complementación del software, además permitió entender de mejor manera la situación actual del centro deportivo, sus actores, procesos y posibles futuras necesidades.

La aplicación parcial de la metodología Scrum se aplicó de manera satisfactoria, sin embargo, el desarrollador y el Scrum master fueron desempeñados por la misma persona lo cual resulta poco adecuado por los múltiples actores que componen la metodología.

Se realizó un *product backlog* con un total de 311 puntos de esfuerzo dividido en 5 *sprints* con duración de 12 días cada uno. La repartición de esfuerzo fue equitativa entre los primeros 4 *sprints* y se dejó una holgura en el último sprint en caso de existir correcciones significativas en el software. Se realizó pruebas de aceptación por cada sprint, y al concluir la fase de desarrollo se realizó pruebas de integración y una evaluación general de todo el sistema. En los test de cada sprint las observaciones presentadas por el *product owner* y por el cliente fueron abordadas eficientemente, y se cumplió con el cronograma de desarrollo. El usuario aceptó el software entregado y firmó conforme el acta de entrega, ver Anexo A.8.

El diseño de las funcionalidades adicionales contempló entre otras necesidades: la migración del almacenamiento de archivos, la creación de sesiones seguras para un mejor control de acceso al software, y la edición del modelo de base de datos para albergar la nueva información.

La revisión técnica determinó que el software heredado no era apto para su perduración y su íntegro funcionamiento, adicionalmente su código no era legible. Se decidió usar lenguajes y librerías orientadas al desarrollo de aplicaciones con un alto nivel de mantenibilidad y fiabilidad, lo que llevo a traducir el software heredado en la nueva aplicación.

El software de monitoreo deportivo desarrollado, apoya a deportistas y entrenadores a mejorar la planificación del entrenamiento y alimentación del deportista y equipos, permitiéndole agregar formularios personalizables a las características de monitoreo necesitadas.

La realización del plan de pruebas de aceptación de usuario, permitió al Sr. Marco Armas ejecutar pautadamente los ensayos para la validación de las funcionalidades del software. Al final del desarrollo se ejecutaron todas las pruebas, lo que permitió hacer el despliegue y entrega del software funcional al centro deportivo.

#### **Recomendaciones**

Para realizar el análisis de software que va a ser sometido a mantenimiento se debería aplicar una revisión técnica de software según el estándar IEEE 1028-2018, está permite tener una perspectiva clara sobre los requerimientos implementados, posibles fallos, y calidad del código fuente en general.

El proceso de obtención de requerimientos es una fase vital para la correcta ejecución del desarrollo de software, se recomienda complementar la entrevista con un estudio previo del tema a desarrollarse y la abstracción de los procesos de la organización. De esta forma conseguiremos mayor información sobre los actores, las entradas, las salidas, y los procedimientos que debería realizar el software.

Para la distribución de las historias de usuario en el *product backlog* se debe asignar las historias más difíciles o complejas en la primera mitad de los *sprints* de tal forma que cuando el software sea más grande, exista cierta holgura y capacidad para ajustar el esfuerzo diario. Siempre y cuando las historias con mayor complejidad no dependan de las más simples.

Para diseñar un nuevo software, es preferible usar tecnologías vigentes y que tengan una cuota de mercado importante, ya que su grado de aceptabilidad implica que facilitarán en gran medida el mantenimiento de software, mejorando su ciclo de vida.

Ensamblar un ambiente de pruebas en la nube de tal forma que el usuario pueda probar de manera remota los artefactos de software luego de cada sprint o cuando se considere necesario.

Se sugiere que para el desarrollo se manejen herramientas de diseño, desarrollo y pruebas de software, que ahorren esfuerzo al equipo de desarrollo. En el caso particular de este trabajo se ha utilizado: dbForge Studio for MySQL, suite de JetBrains, Postman.

Para un usuario, probar un software nuevo puede llegar a ser abrumador, por lo que es necesario darle una introducción cuando se presente el sistema por primera vez, además puede reducir la cantidad de falsos positivos en la búsqueda de errores. También es necesario explicarle al usuario la forma en cómo debe documentar ese error para facilitar el trabajo de corrección.

#### **REFERENCIAS**

Artiles, A. (2015, enero 21). FACTORES DE RENDIMIENTO EN NATACIÓN. *Entrenamientos, opiniones, análisis y mucho más.* https://nadandoconchampi.com/2015/01/21/factores-del-rendimientoen-natacion/

AthleteMonitoring. (2020, enero 20). *Wellness monitoring*.

https://www.athletemonitoring.com/wellness-monitoring/

Basu, M. (2015, agosto 4). ¿Por qué se opone Estados Unidos al sistema métrico? *CNN*.

https://cnnespanol.cnn.com/2015/08/03/por-que-se-opone-estados-unidos-al-sistema-metrico/

Benitte, R., & Greif, S. (2019). *The State of JavaScript 2019: Front End Frameworks*.

https://2019.stateofjs.com/front-end-frameworks/

- Berryman, J. W., & Park, R. J. (Eds.). (1992). *Sport and exercise science: Essays in the history of sports medicine*. University of Illinois Press.
- Black, R. (2009). *Managing the testing process: Practical tools and techniques for managing software and hardware testing* (3rd ed). Wiley.

Campión, R. S., & Trabaldo, S. (2015). *Mobile Learning: Nuevas realidades en el aula*.

Catapult Sports. (2020a, enero 20). Vector—Catapult. *Catapult*.

https://www.catapultsports.com/products/vector

Cuello, J., & Vittone, J. (2013). *Diseñando apps para móviles*.

http://www.catedranaranja.com.ar/taller4/notas\_T4/Disenando\_apps\_para\_moviles\_CAP.5.pdf

Dellaserra, C. L., Gao, Y., & Ransdell, L. (2014). Use of Integrated Technology in Team Sports: A Review of Opportunities, Challenges, and Future Directions for Athletes. *Journal of Strength and Conditioning Research*, *28*(2), 556-573. https://doi.org/10.1519/JSC.0b013e3182a952fb

Escobar, P. A. (2008, septiembre 1). *Deportes según su estructura y demanda*. Fundación Española del Corazón. https://fundaciondelcorazon.com/ejercicio/calculo-y-monitorizacion/3159-deportessegun-su-estructura-y-demanda.html

Escobar, P. A. (2018, septiembre 1). *Frecuencia cardiaca y entrenamiento*. Fundación Española del Corazón. https://fundaciondelcorazon.com/ejercicio/calculo-y-monitorizacion/3161-frecuenciacardiaca-y-entrenamient.html

Evaluacion Deportiva. (2020). *Catalogo Evaluacion Deportiva*.

http://www.evaluaciondeportiva.com/images/pdf/Catalogo-Evaluacion-deportiva.pdf

- Fernández Fernández, J., Menéndez Villanueva, A., Pluim, B. M., Fernández García, B., & Terrados Cepeda, N. (2006). Aspectos físicos y fisiológicos del tenis de competición. *Archivos de medicina del deporte*.
- Filipova, O. (2016). *Learning Vue.js 2: Learn how to build amazing and complex reactive web applications easily with Vue.js* (1.ª ed.).
- Halson, S. L. (2014). Monitoring Training Load to Understand Fatigue in Athletes. *Sports Medicine*, *44*(S2), 139-147. https://doi.org/10.1007/s40279-014-0253-z
- IBM Corp. (2017). *Aplicaciones nativas*.
	- https://www.ibm.com/support/knowledgecenter/es/SSZLC2\_7.0.0/com.ibm.commerce.starters tores.doc/concepts/csmmobileappnative.htm
- *IEEE Standard for Software Reviews and Audits*. (2008). IEEE.

https://doi.org/10.1109/IEEESTD.2008.4601584

Instituto de Ciencias de la Salud y Actividad Física. (2018, junio 20). *Clasificación de los deportes*.

https://blog.institutoisaf.es/clasificacion-de-los-deportes

International Sports Engineering Association. (2013, junio 14). *What is Sports Engineering?* International Sports Engineering Association. http://www.sportsengineering.org/students/what-is-sportsengineering/

International Sports Federation. (2011, octubre 28). *Definition of sport*.

https://web.archive.org/web/20111028112912/http://www.sportaccord.com/en/members/ind ex.php?idIndex=32&idContent=14881

International Tennis Federation. (2019). *FITNESS TRAINING*.

https://www.itftennis.com/media/2296/conditioning-fitness-training.pdf

- *ISO/IEC 14764: 2006 (E) IEEE Std 14764-2006 Revision of IEEE Std 1219-1998): International Standard - ISO/IEC 14764 IEEE Std 14764-2006 Software Engineering Software Life Cycle Processes Maintenance.* (2006). IEEE. http://ieeexplore.ieee.org/servlet/opac?punumber=11168
- Johnson, R. E., & Foote, B. (1988). Designing reusable classes. *Journal of object-oriented programming*, *1*(2).
- Kroenke, D. M., Auer, D. J., Vandenberg, S. L., & Yoder, R. C. (2017). *Database concepts* (Eighth edition). Pearson.
- López-Gullón, J. M., García-Pallarés, J., Gil, R. B., Martínez-Moreno, A., Morales-Baños, V., Torres-Bonete, M. D., & Díaz, A. (2011). Factores físicos y psicológicos predictores del éxito en lucha olímpica. *Revista de Psicología del Deporte*, *20*(2), 573-588.

Luján Mora, S. (2001). *Programación en Internet: Cliente web*. Club Universitario.

- Martínez, C. C. (2007). Factores fisiológicos determinantes en el ciclismo de carretera. *Lecturas: Educación física y deportes*, *114*, 38.
- Matytsin, O. (1994). El papel de las caracteristicas personales del jugador de tenis de mesa en proporcionar eficiencia y estabilidad durante las competencias. *Lecturas: Educación Física y Deportes*, *2*(6).

McGinnis, P. M. (2013). *Biomechanics of sport and exercise* (3rd ed). Human Kinetics.

- Oracle Inc. (s. f.). *Deploy Cloud Applications with MySQL Database*. Recuperado 4 de junio de 2020, de https://www.oracle.com/mysql/
- Polar Electro. (2020a, enero 20). *Polar Team Pro | Tecnología analítica GPS*. Polar Chile. https://www.polar.com/cl-es/productos/team-pro
- Pradas de la Fuente, F., González Jurado, J. A., Molina Sotomayor, E., & Castellar Otín, C. (2013). Características Antropométricas, Composición Corporal y Somatotipo de Jugadores de Tenis de Mesa de Alto Nivel. *International Journal of Morphology*, *31*, 1355-1364.

Pressman, R. S. (2013). *Ingeniería del software: Un enfoque práctico* (7.ª ed.). McGraw-Hill.

Ramírez, E. (2015). Análisis de las variables determinantes del rendimiento en la prueba de 50 metros libres en la natación competitiva. *Lecturas: Educación física y deportes*, *205*, 1-5.

Real Academia Española. (2014). *Diccionario de la lengua española* (23.ª ed.). https://dle.rae.es

- Red Hat Inc. (2017, octubre 31). *What is an API?* https://www.redhat.com/en/topics/api/what-areapplication-programming-interfaces
- Robertson, S., Bartlett, J. D., & Gastin, P. B. (2017). Red, amber, or green? Athlete monitoring in team sport: The need for decision-support systems. *International journal of sports physiology and performance*, *12*(s2), S2-73-S2-79.
- Rudrakshi, C., Varshney, A., Yadla, B., Kanneganti, R., & Somalwar, K. (2014). *API-FICATION CORE BUILDING BLOCK OF THE DIGITAL ENTERPRISE*.
- Salas, L. (2009, abril 3). *Características fisiológicas de los corredores de velocidad (100 metros planos)*. eFisioterapia. https://www.efisioterapia.net/articulos/caracteristicas-fisiologicas-los-corredoresvelocidad-100-metros-planos

Salvador, J. (2018, octubre 30). *Preparación Física en Deportes de Combate: Muay Thai - Parte I*. Grupo Sobre Entrenamiento (G-SE). https://g-se.com/preparacion-fisica-en-deportes-de-combatemuay-thai-parte-1-bp-j5bd8a5a39e1a9

Schwaber, K., & Sutherland, J. (2017). The Scrum Guide: The Definitive Guide to Scrum: The Rules of the Game. *Recuperado de https://www.scrumguides.org/docs/scrumguide/v2017/2017-Scrum-Guide-US.pdf#zoom=100*.

Sonda Sports. (2020a, enero 19). *What do we measure?* https://sondasports.com/es/measureç

## **ANEXOS**